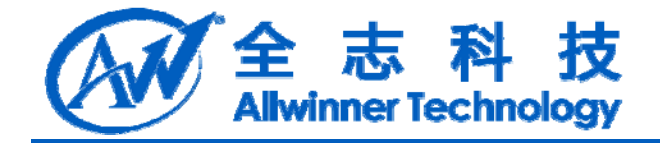

# A20 LCD 模块开发说明 **A20 LCD** 模块开发说明

**V1.0**

**2013-03-15**

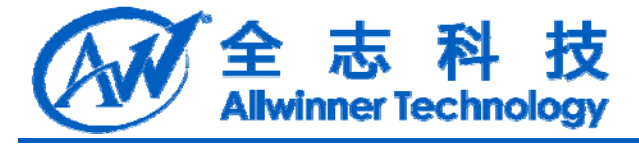

# **Revision History**

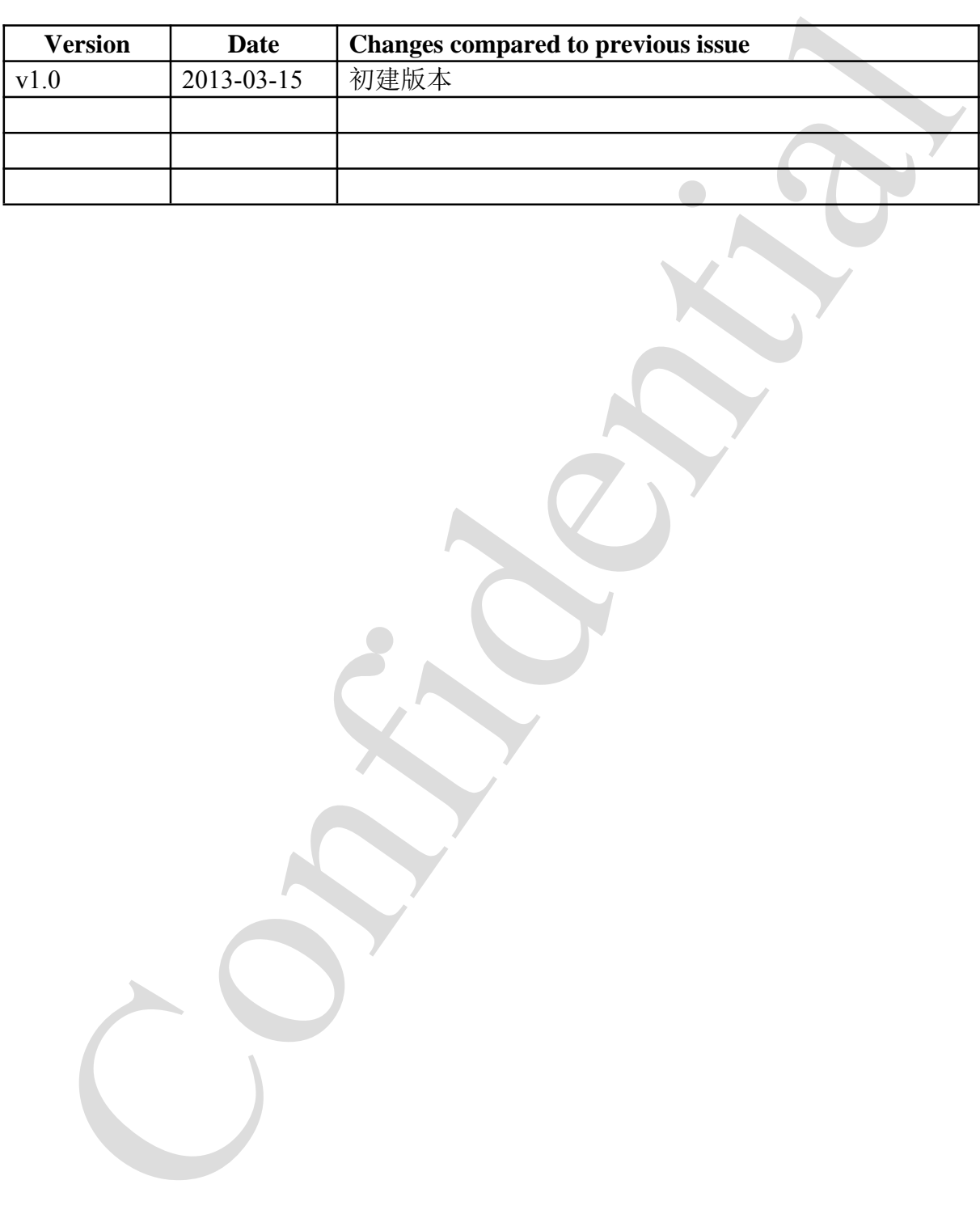

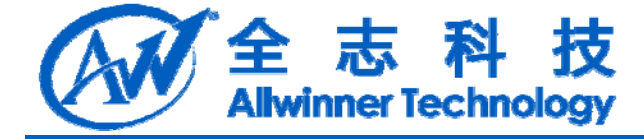

# 目录

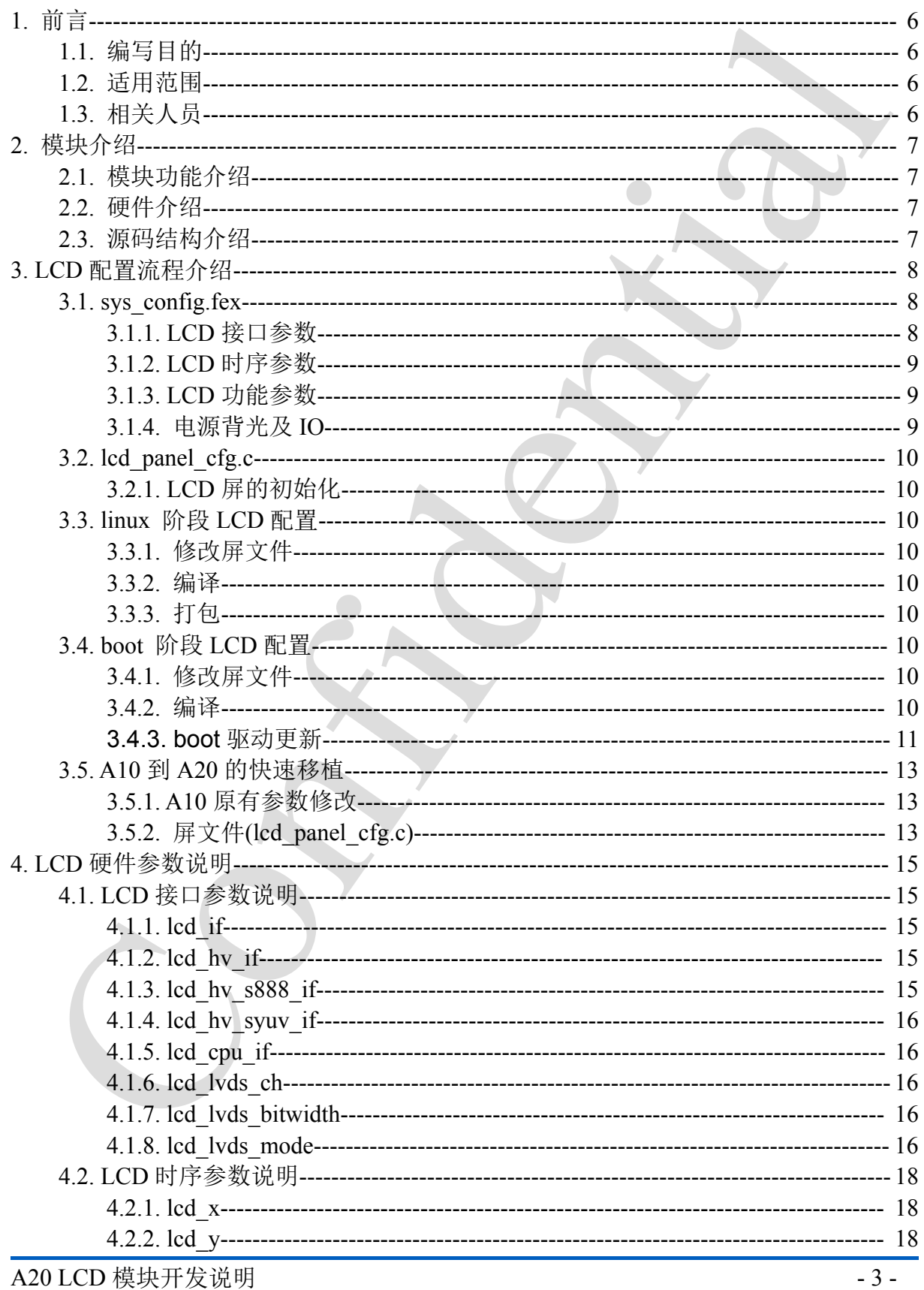

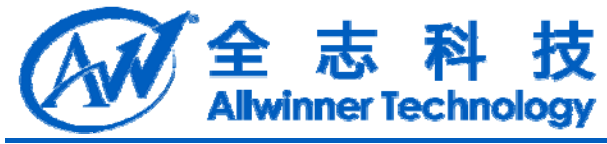

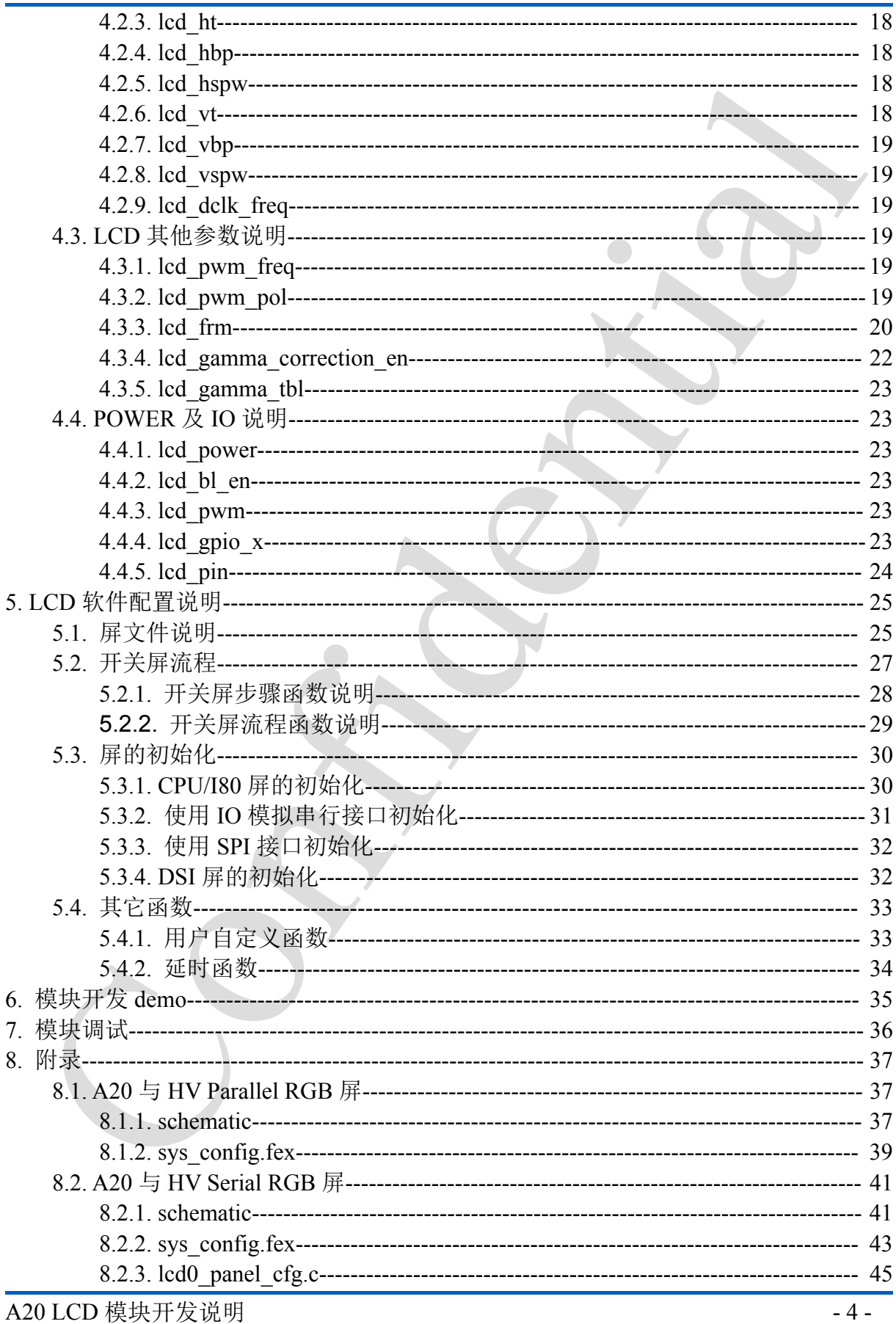

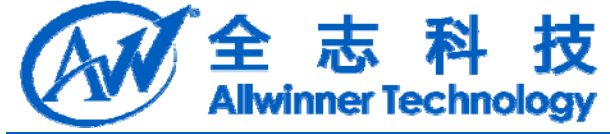

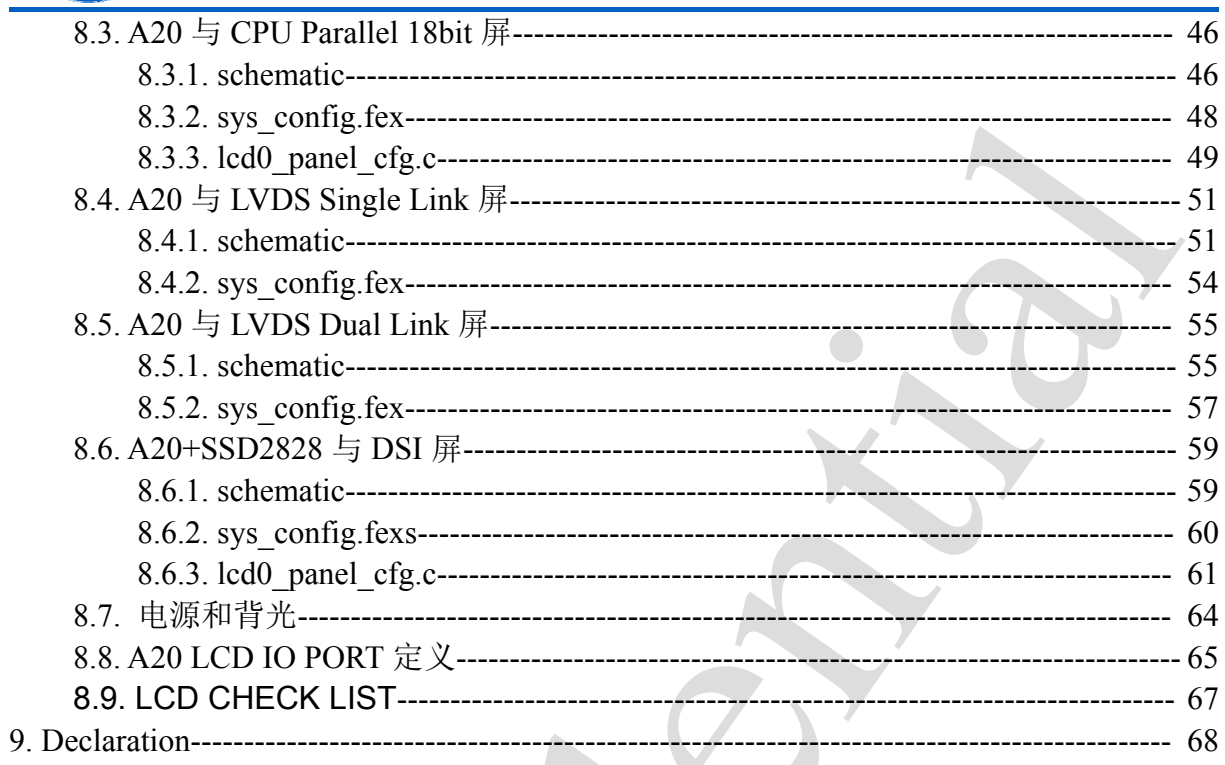

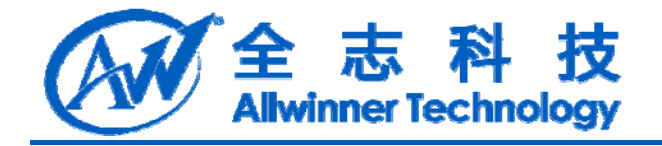

- **1.** 前言
- **1.1.** 编写目的

1. 编写目的<br>7#LCD 機块在 A2D 平台上的配置、使用.<br>2. 适用范围<br>エ用于 A2D 平台<br>4. 机关人员<br>与显示相关的校理们开发入员.<br>2. 在方 了解 LCD 模块在 A20 平台上的配置、使用。

# **1.2.** 适用范围

适用于 A20 平台

# **1.3.** 相关人员

与显示相关的软硬件开发人员。

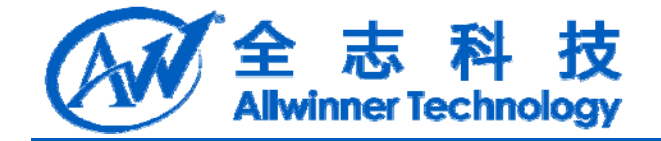

# **2.** 模块介绍

介绍本模块的模块功能,基本配置,目标代码的文件目录组织形式以及相关的硬件 介绍。

## **2.1.** 模块功能介绍

A20 有两路显示系统,支持双屏输出。支持的 LCD 屏接口形式及最大分辨率如表 1-1 所示。

并行数据输出, TTL 电平的屏接口, 如 HV RGB 接口和 CPU/I80 接口, LCD0 从 PD 口输出,LCD1 从 PA 口输出。

串行输出,差分信号的屏接口,如 LVDS 接口, LVDS0 从 PD0-PD9 输出, LVDS1 都是从 PD10-PD19 口输出。

DSI 接口, 使用 A20+SSD2828 的方式, 通过 A20 的 HV RGB 接口输出, 由转换 IC 转成 DSI 接口。

如果一路输出使用 Dual Link LVDS, 占用了 LVDS 的所有引脚, 另外一路只能使用 其他接口形式输出;其他接口形式任意组合的双屏输出都支持。

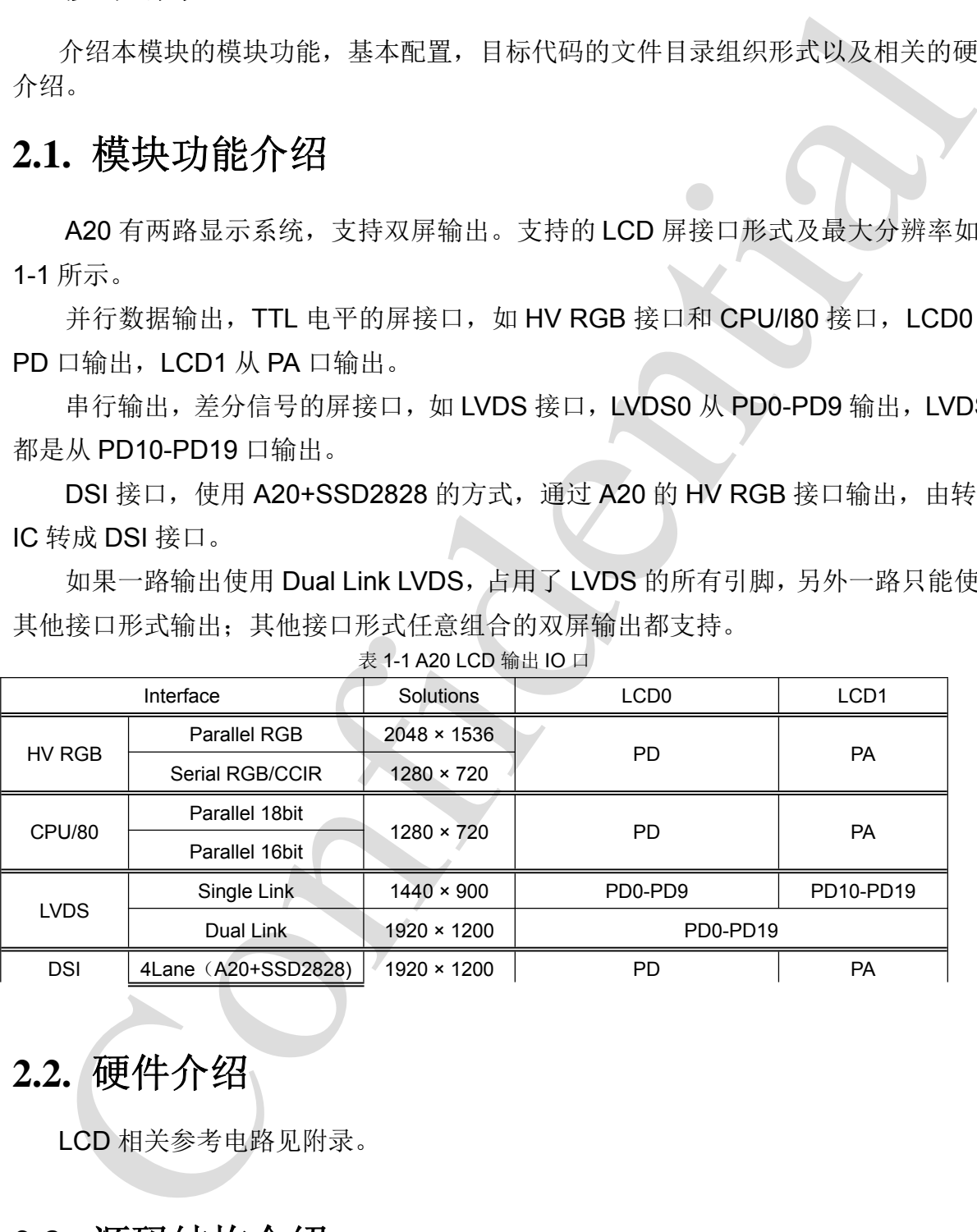

### 表 1-1 A20 LCD 输出 IO 口

# **2.2.** 硬件介绍

LCD 相关参考电路见附录。

## **2.3.** 源码结构介绍

lichee\linux-3.3\drivers\video\sun7i\lcd

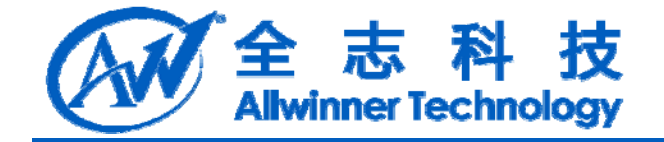

# **3. LCD** 配置流程介绍

# **3.1. sys\_config.fex**

# **3.1.1. LCD** 接口参数

对 LCD 接口参数的配置可以参考表 1-2。确定好接口类型,最后确保对应的一行的 相关参数都有配置。每个参数的详细解释见"2.1LCD 接口参数说明"

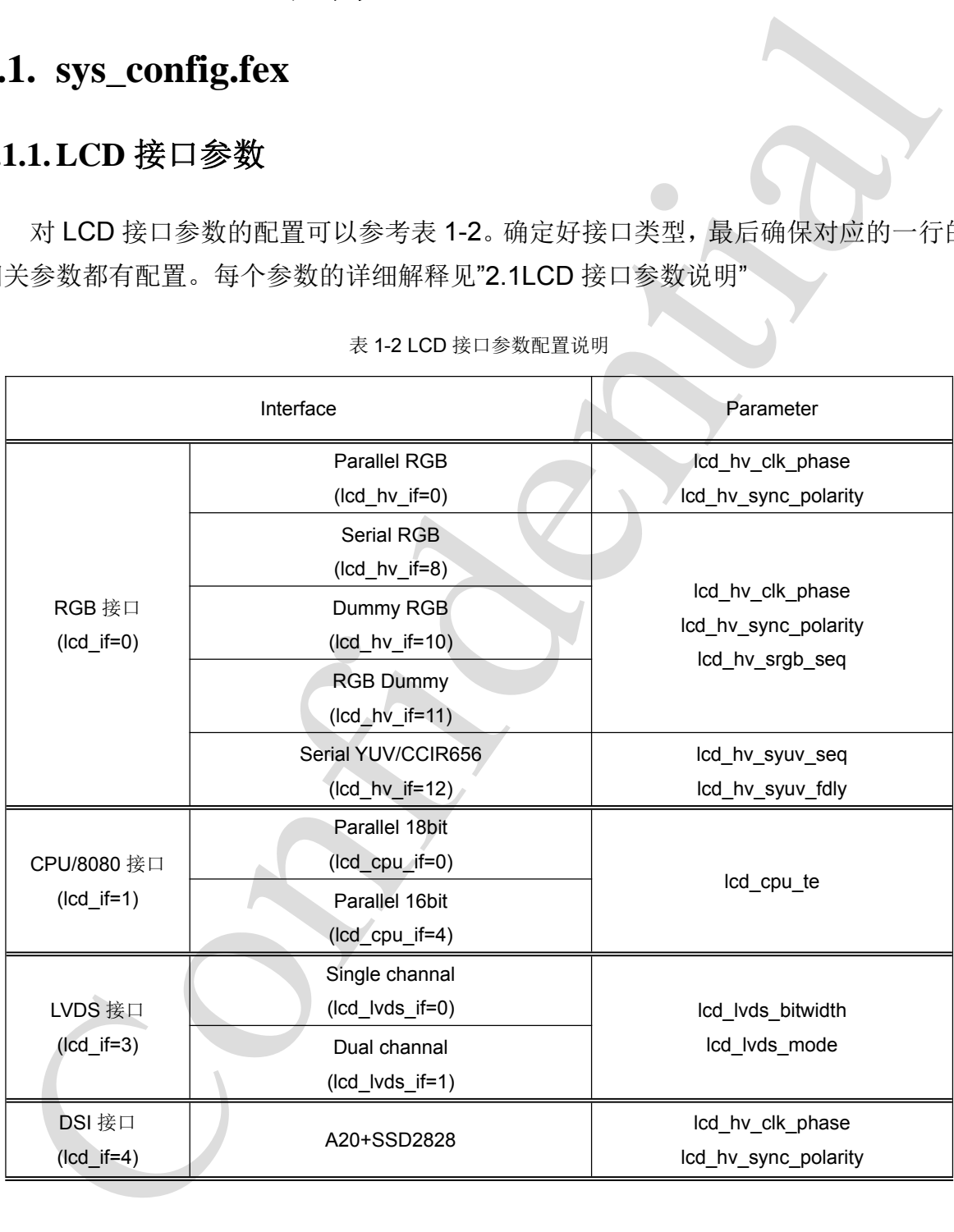

表 1-2 LCD 接口参数配置说明

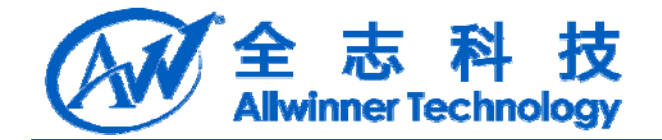

### **3.1.2. LCD** 时序参数

参考对应的 LCD 屏规格书, 在满足 A20 的 LCD 控制器条件下, 配置 LCD 时序参 数。参数详细说明详见"2.2LCD 时序参数说明"。

A20 LCD 时序参数总共有 9 个。lcd\_x, lcd\_y, lcd\_ht, lcd\_hbp, lcd\_hspw, lcd\_vt, lcd\_vbp, lcd\_vspw, lcd\_dclk\_freq。

在 A20 的 LCD 控制器中,必须满足如下条件:

a. Icd  $hbp$  > lcd  $hspw$ ;

b、lcd\_ht > lcd\_x×cycle+lcd\_hbp, 即是 lcd\_hfp>0; cycle 为每个 pixel 的 cycle 数;

c. lcd  $vbp$  > lcd vspw;

d、lcd\_vt > lcd\_v+lcd\_vbp; 即是 lcd\_vfp>0.

hbp 在部分屏规格书的定义中并不包括 hspw。这种情况下,要正确配置 A20 的 LCD 控制器, hbp(A20)=hbp(panel)+hspw(panel)。vbp 的定义同 hbp。

### **3.1.3. LCD** 功能参数

配置 LCD FRM, LCD GAMMA, LCD CMAP 参数。

若 LCD 像素的格式为 RGB666, 建议 lcd frm=1; 若 LCD 像素的格式为 RGB565, 建议 lcd\_frm=2。

参考对应的 LCD 屏规格书,在就是A20 的 LCD 控制器条件下,配置 LCD 时序<br>
<br>
A A20 LCD 时序参数说明"。<br>
A 20 LCD 时序参数说明"。<br>
A 20 LCD 时序参数说明"。<br>
A 20 CD 时后 A Colly A Colly Hero<br>
- The A20 的 LCD 控制器中,必须满足如下条件:<br>
a, lcd\_hbp > lcd\_hspw;<br>
c, lcd\_ybp > lcd\_hspw;<br>
c, 若 LCD 屏需要 Gamma 校正, 配置 lcd\_gamma\_en=1 和 lcd\_gamma\_tbl。 若 LCD 屏 RGB 需重新排列, 配置 lcd\_cmap\_en=1 和 lcd\_cmap\_tbl。 详细说明请参见"2.3 LCD 其他参数说明"。

### **3.1.4.**电源背光及 **IO**

根据实际方案的设计原理图配置电源背光及相应 IO,详细说明请参见"2.4 POWER 及 IO 说明"。

背光参数: lcd\_pwm\_freq, lcd\_pwm\_pol, lcd\_pwm\_max\_limit;

电源背光 IO: lcd\_power(默认 power2), lcd\_pwm, lcd\_bl\_en;

LCD 初始化 IO: Icd\_gpio\_x: 详细说明请参见"2.4.4";

LCD PIN:lcdd0~lcdd23, lcddclk, lcdde, lcdhsync, lcdvsync。LCD PIN 配置, 所有 LCD 接口屏都必须配置 LCD PIN。LCD0 配置为 PD 口, 功能选择为 2; LCD1 配置为  $PA$  口,功能选择为 3。

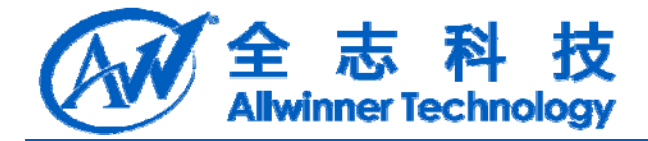

## **3.2. lcd\_panel\_cfg.c**

### **3.2.1. LCD** 屏的初始化

2.1.LCD 屏的初始化<br>
需要初始化的 LCD 所、请修改 C 文件中的 LCD\_panel\_init 函数。不同技口的 LC<br>
、要动控供有不同的接口函数、详细设明请参见3.3 LCD 所的新化"。<br>
3. linux 阶段 LCD 配置<br>
<br>
3.1.修改屏文件<br>
-Nicheelinux-3.3 driversivideo'sun7ided/ded\_panel\_efg.c<br>
-Meheelinux-3.3 driversivi 需要初始化的 LCD 屏, 请修改 C 文件中的 LCD panel init 函数。不同接口的 LCD 屏,驱动提供有不同的接口函数,详细说明请参见"3.3 LCD 屏的初始化"。

# **3.3. linux** 阶段 **LCD** 配置

### **3.3.1.**修改屏文件

..\lichee\linux-3.3\drivers\video\sun7i\lcd\lcd0\_panel\_cfg.c ..\lichee\linux-3.3\drivers\video\sun7i\lcd\lcd1\_panel\_cfg.c

### **3.3.2.**编译

使用 putty login, 执行 \$ cd ~/exdroid/lichee \$ ./build.sh -p sun7i\_android

### **3.3.3.**打包

如果是 Linux 固件, 执行 \$ cd ~/exdroid/lichee; \$ ./build.sh pack 如果是 android 固件, 执行 \$ cd ~/exdroid/android4.2.2; \$ pack

# **3.4. boot** 阶段 **LCD** 配置

## **3.4.1.**修改屏文件

...\boot\boot1\driver\drv\_de\de\_bsp\lcd\lcd0\_panel\_cfg.c …\boot\boot1\driver\drv\_de\de\_bsp\lcd\lcd1\_panel\_cfg.c

### **3.4.2.**编译

使用 putty login, 执行

A20 LCD 模块开发说明 - 10 -Copyright © 2013Allwinner Technology. All Rights Reserved.

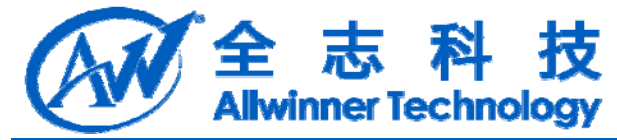

\$ cd ~/exdroid/lichee/boot/boot1/driver/drv\_de; \$ make clean; \$ make 生成 drv de.drv, 位于: …\lichee\tools\pack\chips\sun7i\wboot\bootfs\drv\_de.drv

### **3.4.3. boot** 驱动更新

有两种方法,一种方法是打包重新升级:

\$ cd ~/exdroid/android4.2.2;

\$ pack

一种方法是直接替换小机里 drv\_de.drv。

方法是先断电,接上串口,接上 USB 线,按住 PC 键盘的"1"然后开机,会进入 U 盘模式。这时打印信息如图 1-1 所示。

Confidential 将…\wboot\bootfs\drv\_de.drv 文件拷贝进名称为"Volumn"的磁盘里,如图 1-2 所示。 最后重启系统,完成 drv\_de.drv 的更新。

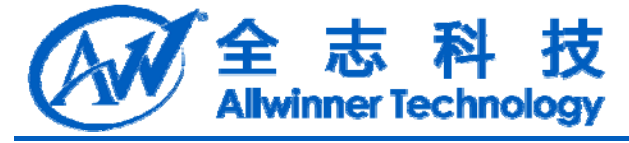

boot0 version :  $2.0.0$ reg\_val=0x00000000 Let  $0.1893$  clist  $z = 240$ <br>
Found PHU:  $RX221$ <br>
dr was ize  $z = 2048$ <br>
dr was ize  $z = 2048$ <br>
Succeed in loading Boot1.<br>
Succeed in loading Boot1.<br>
Lump to boot101 boot1 version : 2.0.0<br>
C 0.1761 brit mistalled ok<br>
C 0.176

图 1-1 U 盘模式

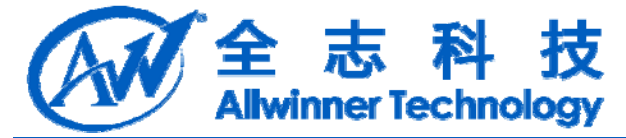

| $=$ Volumn $(F_1)$                                                                                                |                                                                             |                                                                   |                                              |      |
|----------------------------------------------------------------------------------------------------|-----------------------------------------------------------------------------|-------------------------------------------------------------------|----------------------------------------------|------|
| 编辑(E)<br>文件(F)<br>查看 (V)<br>收席(A)<br>(二) 后退 。<br>C                                                                | IR <sub>U</sub><br>帮助 00<br>$\overline{111}$ -<br>搜索<br>文件夹                 |                                                                   |                                              |      |
| 地址(D) → F:\                                                                                                    |                                                                             |                                                                   |                                              | ➡ 转到 |
| 名<br>文件和文件夹任务<br>创建一个新文件夹<br>将这个文件英发布到<br><b>Y</b> eb<br>共享此文件夹                                                   | boot and<br>BEANIMAGE<br>W<br>81 KB<br>font24.sft<br>57T 文件<br>337 III<br>m | boot. ini<br>配置设置<br>$1$ EB<br>font32.sft<br>5FT 文件<br>350 班<br>揶 | drv_de.drv<br>设备提动程序<br>莊<br>271 KB<br>linux |      |
| ¥.<br>其它位置                                                                                                    | sagic.bin<br>913 文件<br>$1 \overline{33}$                                    | os_show                                                           | prvt. azf<br>ABMIMAGE<br>240 KB              |      |
| ø,<br>洋銀信息<br>Volumn (F:)<br>可移动磁盘<br>文件系统 FAT                                                                    | script. bin<br>101 又件<br>35 KB                                              | sprite and<br>ABMINAGE<br>307 KB                                  |                                              |      |
|                                                                                                    |                                                                             |                                                                   |                                              |      |
|                                                                                                    |                                                                             |                                                                   |                                              |      |
|                                                                                                    |                                                                             |                                                                   |                                              |      |
| 11 个对象                                                                                                    |                                                                             |                                                                   | 1.58 MB<br>表的电脑                              |      |
| 5. A10 到 A20 的快速移植                                                                                                |                                                                             | 图 1-2 volumn 目录                                                   |                                              |      |
| 如果方案是从 A10 移植到 A20 上的,可参照以下操作步骤快速地把 LCD 在 A2<br>台上 work。<br>建议 LCD 参数在 A20 提供的 sys_config 模板上修改,模板可参考"附录"。        |                                                                             |                                                                   |                                              |      |
| 5.1.A10 原有参数修改                                                                                                    |                                                                             |                                                                   |                                              |      |
| $Lcd_{N}$ hspw $(A20)$ = $lcd_{N}$ hspw $(A10)$<br>$Lcd\_vspw(A20) = Icd\_hv\_hspw(A10)$<br>其余参数跟 A10 一致, 可以直接使用。 |                                                                             |                                                                   |                                              |      |
| 5.2. 屏文件(lcd_panel_cfg.c)                                                                                         |                                                                             |                                                                   |                                              |      |

图 1-2 volumn 目录

# **3.5. A10** 到 **A20** 的快速移植

如果方案是从 A10 移植到 A20 上的, 可参照以下操作步骤快速地把 LCD 在 A20 平台上 work。

### **3.5.1. A10** 原有参数修改

### **3.5.2.**屏文件**(lcd\_panel\_cfg.c)**

屏文件, A20 相对 A10 有了一些变化。建议使用 A20 的默认屏文件, 在上面修改 初始化函数及 gamma\_tbl 参数。

A20 中, 几乎所有的参数都需要在 sys\_config.fex 中配置, 在屏文件里, 只可以配置

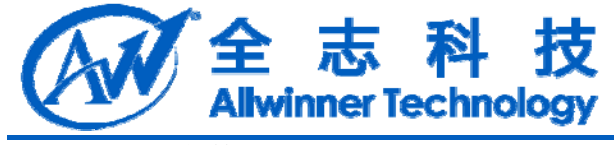

gamma\_tbl,参数。

Confidential

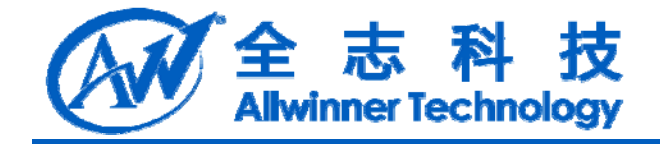

# **4. LCD** 硬件参数说明

**4.1. LCD** 接口参数说明

### **4.1.1. lcd\_if**

Lcd Interface

设置相应值的对应含义为:

- 0:HV RGB 接口
- 1:CPU/I80 接口
- 2: Reserved
- 3:LVDS 接口
- 4:DSI 接口

### **4.1.2. lcd\_hv\_if**

Lcd HV panel Interface

这个参数只有在 lcd\_if=0 时才有效。定义 RGB 同步屏下的几种接口类型。 设置相应值的对应含义为:

- 0: Parallel RGB
- 8: Serial RGB
- 10: Dummy RGB
- 11: RGB Dummy
- 12: Serial YUV (CCIR656)

### **4.1.3. lcd\_hv\_s888\_if**

1. LCD 接口参数说明<br>
i.c.led\_if<br>
i.ed\_iff<br>
Led\_interface<br>  $\frac{1}{22}$  files\_iff(i)  $\frac{1}{2}$  is  $2\sqrt{3}$ ,<br>
i.ed\_iff(i)  $\frac{1}{2}$  is  $2\sqrt{3}$ ,<br>
i.ed\_iff(i)  $\frac{1}{2}$  is  $\frac{1}{2}$ <br>
3. EVD68 接口<br>
4. DS1 接口<br>
4. DS1 接口<br>
4. DS1 接口<br>
4. Lcd HV panel Serial RGB output Sequence 这个参数只有在 lcd if=0 且 lcd hv if=1 (Serial RGB) 时才有效。 定义奇数行 RGB 输出的顺序 0: Odd lines  $R \rightarrow G \rightarrow B$ ; Even line  $R \rightarrow G \rightarrow B$ 1: Odd lines  $B \rightarrow R \rightarrow G$ : Even line  $R \rightarrow G \rightarrow B$ 2: Odd lines  $G \rightarrow B \rightarrow R$ ; Even line  $R \rightarrow G \rightarrow B$ 4: Odd lines  $R \rightarrow G \rightarrow B$ : Even line  $B \rightarrow R \rightarrow G$ 5: Odd lines  $B \rightarrow R \rightarrow G$ ; Even line  $B \rightarrow R \rightarrow G$ 6: Odd lines  $G \rightarrow B \rightarrow R$ ; Even line  $B \rightarrow R \rightarrow G$ 8: Odd lines  $R \rightarrow G \rightarrow B$ ; Even line  $G \rightarrow B \rightarrow R$ 9: Odd lines  $B \rightarrow R \rightarrow G$ ; Even line  $G \rightarrow B \rightarrow R$ 

10: Odd lines  $G \rightarrow B \rightarrow R$ : Even line  $G \rightarrow B \rightarrow R$ 

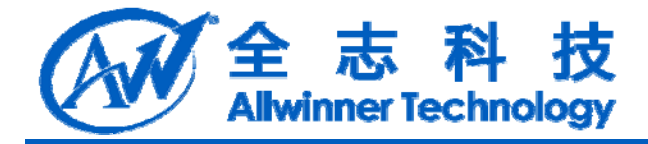

### **4.1.4. lcd\_hv\_syuv\_if**

Led HV manel Serial YUV output Sequence<br>  $2\xi^* \leq \frac{8}{3}$  Confidential diff-of including in the single of Serial YUV)  $\mathbb{H}^1/\sqrt{\frac{4}{3}}$  &  $\mathbb{R}^1/\sqrt{\frac{4}{3}}$  & YUV<br>
1: VVVU<br>
1: VVVU<br>
1: VVVU<br>
2: UYVV<br>
2: UYVV<br>
2: UYVV<br> Lcd HV panel Serial YUV output Sequence 这个参数只有在 lcd if=0 且 lcd hv if=2 (Serial YUV) 时才有效 定义 YUV 输出格式 0: YUYV 1:YVYU

- 2: UYVY
- 3: VYUY

### **4.1.5. lcd\_cpu\_if**

Lcd CPU panel Interface 这个参数只有在 lcd if=1 时才有效。 设置相应值的对应含义为:

- 0:18bit/1cycle parallel (RGB666)
- 4:16bit/1cycle parallel (RGB565)
- 6:18bit/3cycle parallel (RGB666)
- 7:16bit/2cycle parallel (RGB565)

### **4.1.6. lcd\_lvds\_ch**

Lcd LVDS panel Interface

设置相应值的对应含义为:

0: Single Link

1:Dual Link

LVDS 接口的 LCD 屏, 定义 1 clock pair+3/4 data pair, 为 1 个 link。若有 2 clock pair, 则为 dual link。

### **4.1.7. lcd\_lvds\_bitwidth**

Lcd LVDS panel color depth 设置相应值对应含义为: 0: 8bit per color

1: 6bit per color

若每 link 有 4 data pair,则为 8bit per color,若每 link 有 3 data pair,则为 6bit per color。

### **4.1.8. lcd\_lvds\_mode**

Lcd LVDS Mode 这个参数只有在 lcd\_lvds\_bitwidth=0 时才有效

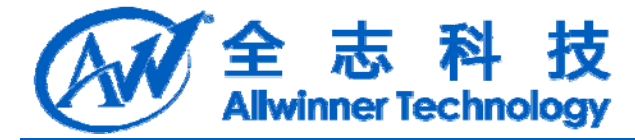

设置相应值对应含义为: 0: NS mode 1: JEIDA mode NS mode 和 JEIDA mode 的定义如图 2-1。

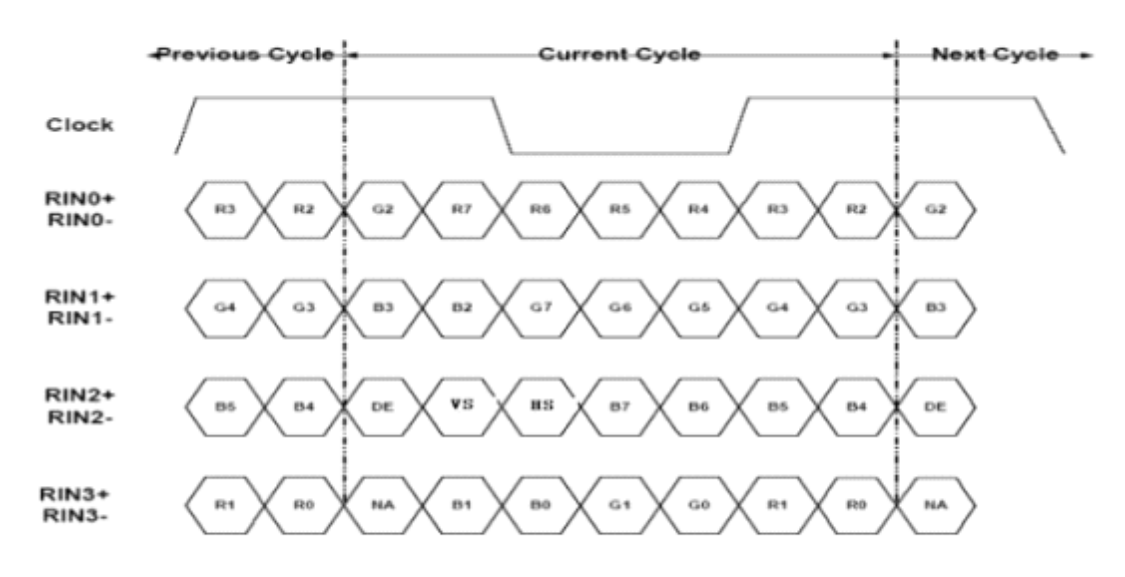

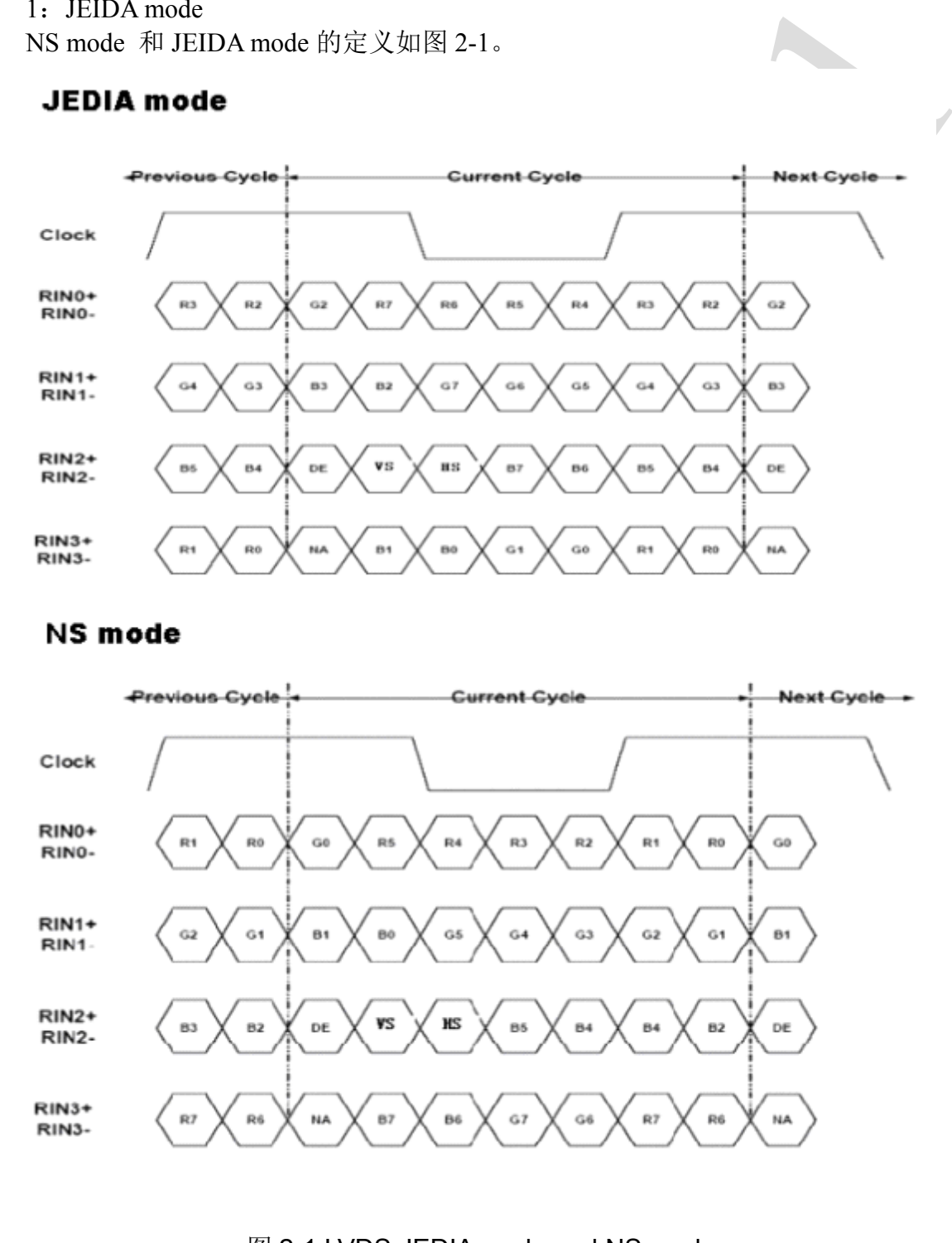

图 2-1 LVDS JEDIA mode and NS mode

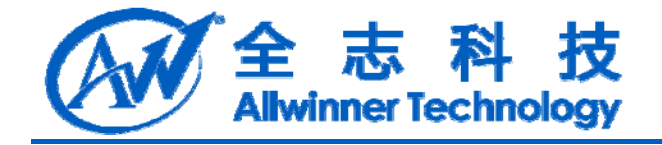

# **4.2. LCD** 时序参数说明

### **4.2.1. lcd\_x**

显示屏的水平像素点

### **4.2.2. lcd\_y**

显示屏的垂直像素点

### **4.2.3. lcd\_ht**

### Horizontal Total time 指一行总的 dclk 的 cycle 个数。见图 2-2。

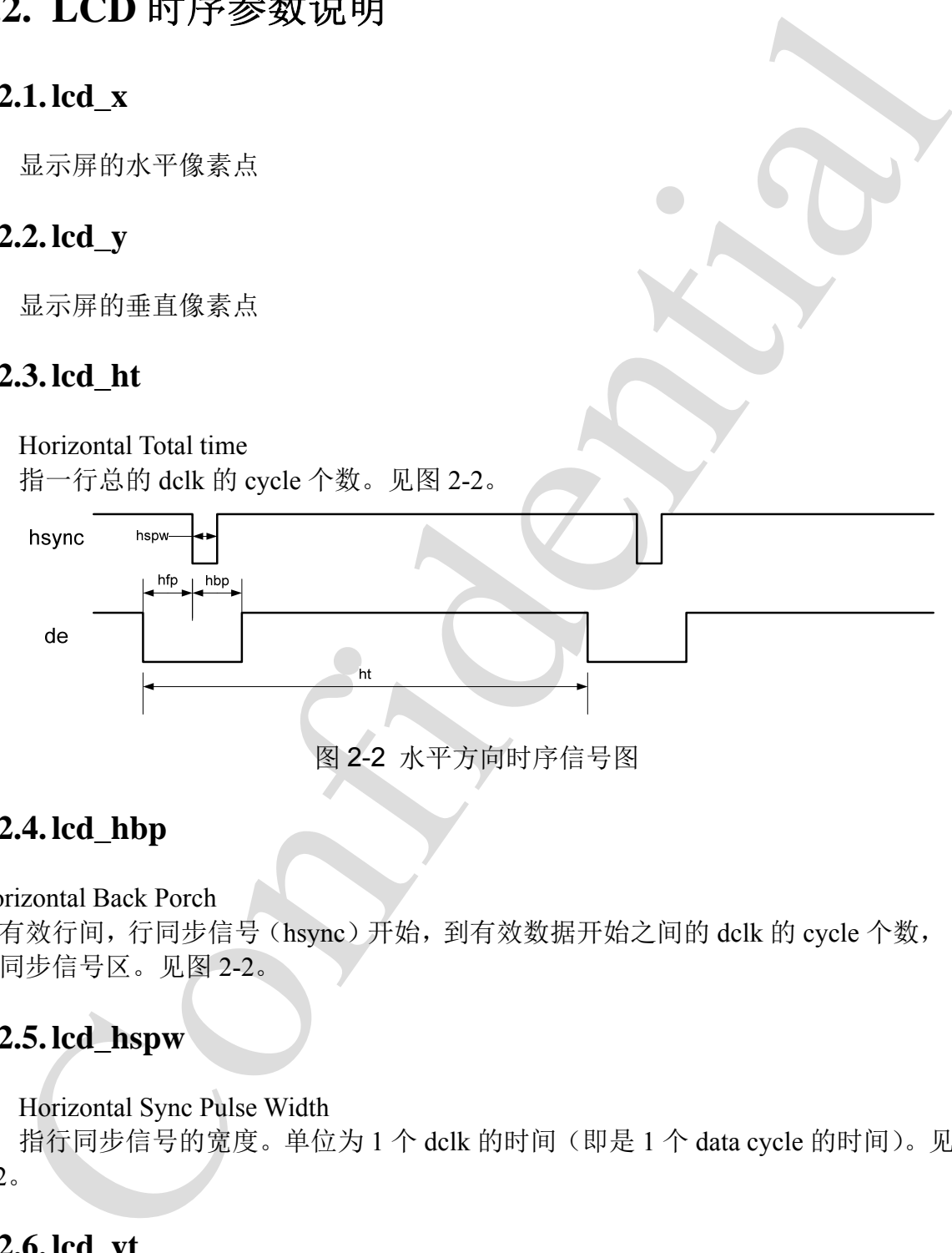

### **4.2.4. lcd\_hbp**

### Horizontal Back Porch

指有效行间,行同步信号(hsync)开始,到有效数据开始之间的 dclk 的 cycle 个数, 包 括同步信号区。见图 2-2。

### **4.2.5. lcd\_hspw**

Horizontal Sync Pulse Width

指行同步信号的宽度。单位为 1 个 dclk 的时间(即是 1 个 data cycle 的时间)。见图 2-2。

### **4.2.6. lcd\_vt**

Vertical Total time 指一场的总行数。见图 2-3。

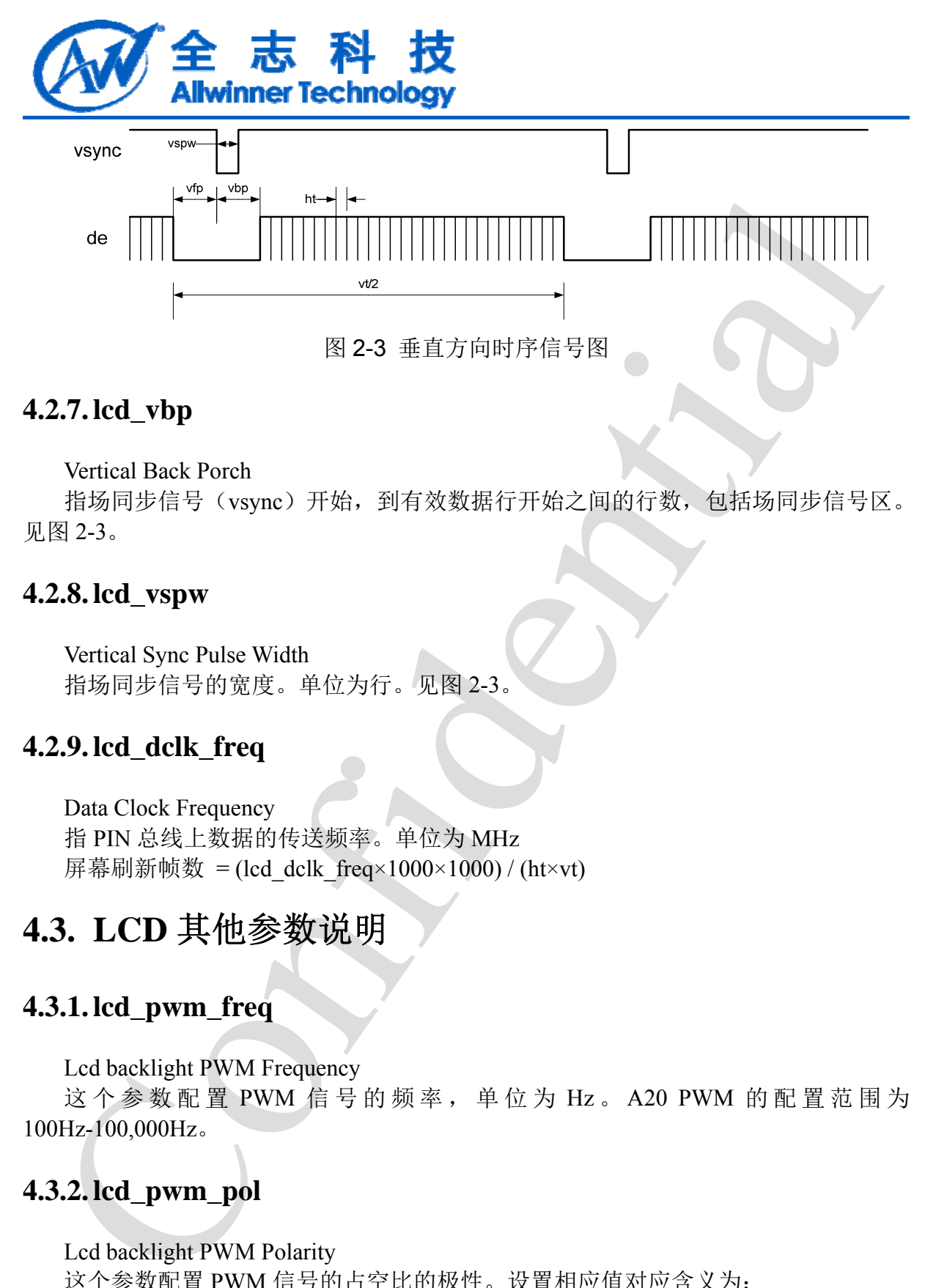

### **4.2.7. lcd\_vbp**

Vertical Back Porch

指场同步信号(vsync)开始,到有效数据行开始之间的行数,包括场同步信号区。 见图 2-3。

### **4.2.8. lcd\_vspw**

Vertical Sync Pulse Width 指场同步信号的宽度。单位为行。见图 2-3。

### **4.2.9. lcd\_dclk\_freq**

Data Clock Frequency 指 PIN 总线上数据的传送频率。单位为 MHz 屏幕刷新帧数 = (lcd\_dclk\_freq×1000×1000) / (ht×vt)

## **4.3. LCD** 其他参数说明

### **4.3.1. lcd\_pwm\_freq**

Lcd backlight PWM Frequency

这个参数配置 PWM 信号的频率,单位为 Hz 。 A20 PWM 的配置范围为 100Hz-100,000Hz。

### **4.3.2. lcd\_pwm\_pol**

Lcd backlight PWM Polarity 这个参数配置 PWM 信号的占空比的极性。设置相应值对应含义为:  $0:$  active high 1: active low

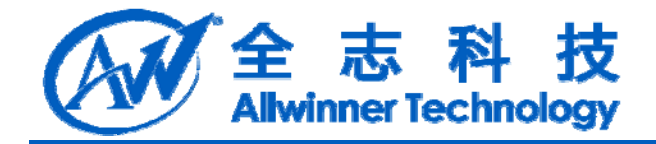

### **4.3.3. lcd\_frm**

Lcd Frame Rate Modulator FRM 是解决由于 PIN 减少导致的色深问题。 这个参数设置相应值对应含义为:

0:  $RGB888 \rightarrow RGB888$  direct

1: RGB888  $\rightarrow$  RGB666 dither

2:  $RGB888 \rightarrow RGB565$  dither

Led Frame Rate Modulator<br>FRAJ 系統 法中国下 NR 統分导致的色深问题。<br>这个参数 改置相应值对应含义为:<br>1: RGB888 -- RGB856 ditter<br>2: RGB888 -- RGB365 ditter<br>7: ACB888 -- RGB365 ditter<br>2: RGB888 -- RGB365 ditter<br>FRM 功能 (海道 ditter 的方式弥补色家, 使显示这到 24bit 色家 (R 有些 LCD 屏的像素格式是 18bit 色深 (RGB666) 或 16bit 色深 (RGB565), 建议打 开 FRM 功能,通过 dither 的方式弥补色深,使显示达到 24bit 色深 (RGB888)的效果。 如图 2-4 和图 2-5, 上图是色深为 RGB66 的 LCD 屏显示, 下图是打开 dither 后的显示, 打开 dither 后色彩渐变的地方过度平滑。

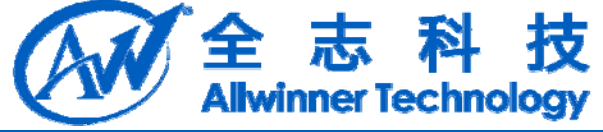

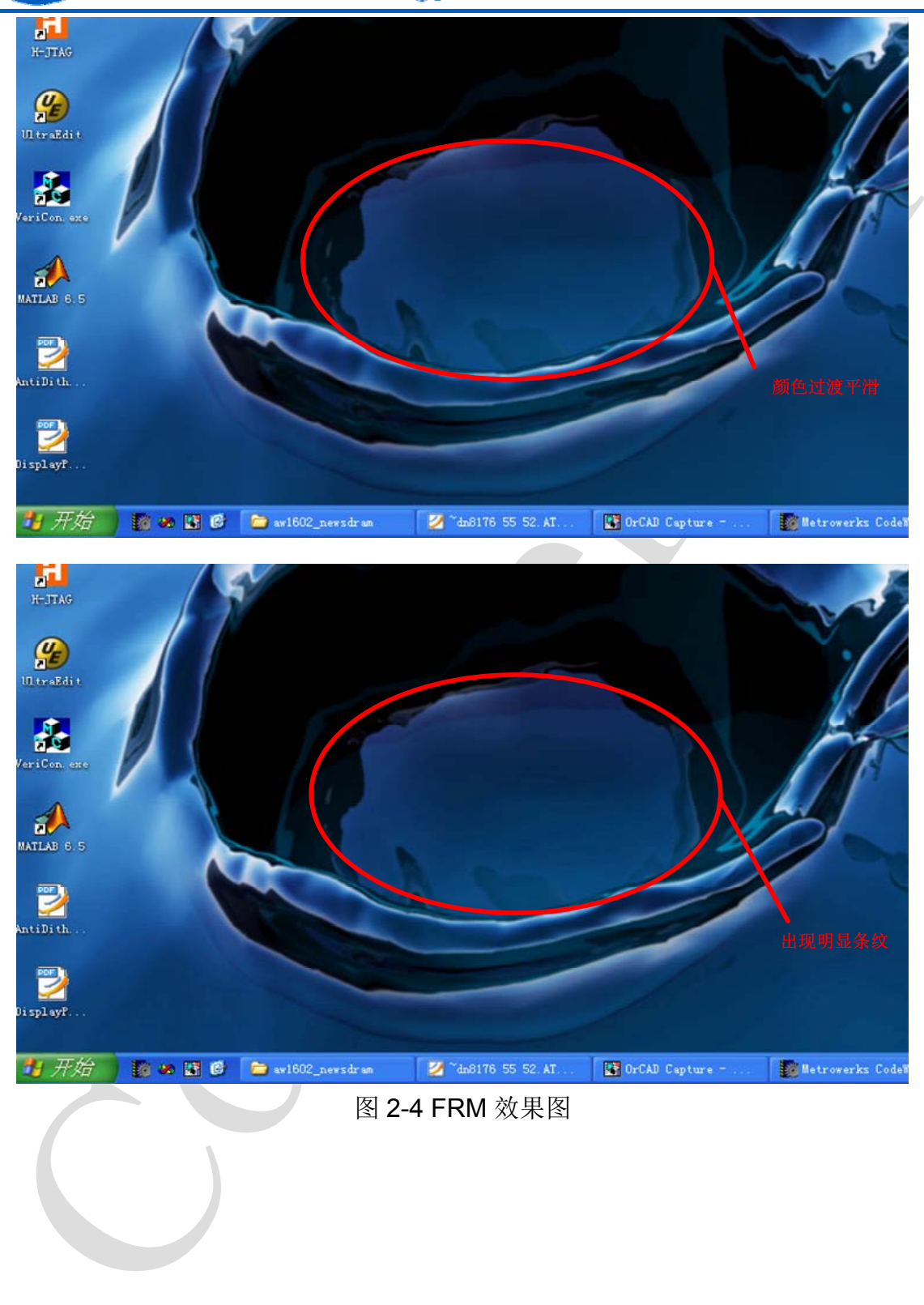

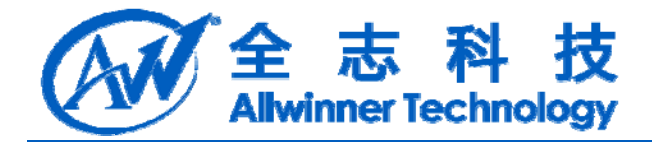

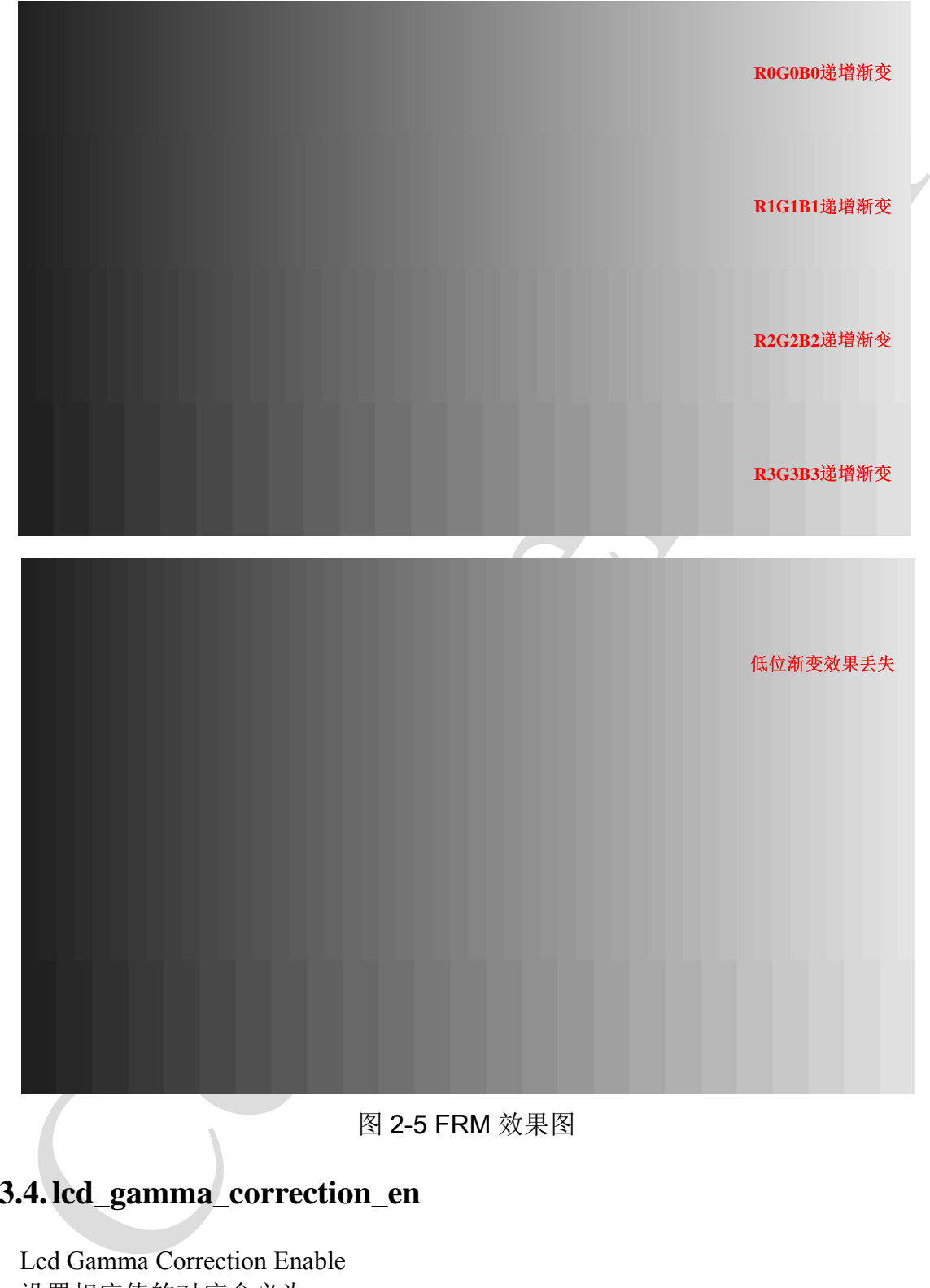

图 2-5 FRM 效果图

### **4.3.4. lcd\_gamma\_correction\_en**

Lcd Gamma Correction Enable 设置相应值的对应含义为: 0:Lcd 的 Gamma 校正功能关闭 1: Lcd 的 Gamma 校正功能开启 设置为 1 时, 需要对 lcd\_gamma\_tbl [256]进行赋值。

A20 LCD 模块开发说明 - 22 -Copyright © 2013Allwinner Technology. All Rights Reserved.

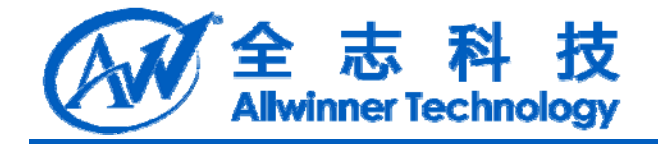

### **4.3.5. lcd\_gamma\_tbl**

Lcd Gamma Table(只能在屏文件中配置)

该参数为一个数组 u32 lcd gamma tbl[256];

lcd\_gamma\_tbl[n] = rout<<16 | gout<<8 | bout<<0 表示: 输入 r=n 时, 输出 r=rout;输  $\lambda$  g=n 时, 输出 g=gout; 输入 b=n 时, 输出 b=bout。

用户使用 Gamma 校正功能时, 可以使用 lcd0\_panel\_cfg.c 中的 LCD\_cfg\_panel\_info 函数中提供的模板对 tbl 进行赋值。

# **4.4. POWER** 及 **IO** 说明

### **4.4.1. lcd\_power**

示例: lcd\_power = port:power2<1><0><default><1> 含义:LCD 的供电定义 gpio 控制。

### **4.4.2. lcd\_bl\_en**

示例: lcd bl en = port:PH07<1><0><default><1>

含义: lcd\_power 引脚为 PH07, PH07 输出高电平时打开 LCD 背光;上下拉不使能。 第一个尖括号: 功能分配; 1 为输出;

Let Gamma Table (只能在屏文件中配置)<br>
(idegramma tbl[n] = rout << 16 gamma tb[256];<br>
idegramma tbl[n] = rout << 16 gamma tb[256];<br>
and gamma tbl[n] = rout << 16 gamma tb]<br>
and the season, the A b r-n th, 输出 b-bout.<br>  $\mathbf{F} = \mathbf{F$ 第二个尖括号:内置电阻;使用 0 的话,标示内部电阻高阻态,如果是 1 则是内部 电阻上拉,2 就代表内部电阻下拉。使用 default 的话代表默认状态,即电阻上拉。其它 数据无效。

第三个尖括号: 驱动能力; default 表驱动能力是等级 1

第四个尖括号:输出有效所需电平;LCD 背光工作时的电平,0 为低电平,1 为高 电平。

### **4.4.3. lcd\_pwm**

 $\overline{\text{R}}$ % $\overline{\text{N}}$ : lcd pwm = port:PB02<2><0><default><default> 含义:PB02 输出 PWM 信号。 A20 方案固定 PB02 为 PWM 信号输出引脚。建议使用此默认配置。

### **4.4.4. lcd\_gpio\_x**

 $\overline{\pi}$ *<sup>* $\overline{\theta}$ : lcd\_gpio\_0 = port:PA06<0><0><default><default></sup> 含义: lcd gpio 0 引脚为 PA06。 第一个尖括号: 功能分配;0 为输入, 1 为输出; 第二个尖括号:内置电阻;使用 0 的话,标示内部电阻高阻态,如果是 1 则是内部

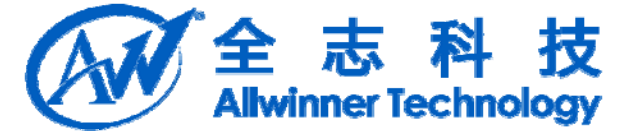

电阻上拉, 2 就代表内部电阻下拉。使用 default 的话代表默认状态, 即电阻上拉。其它 数据无效。

第三个尖括号: 驱动能力; default 表驱动能力是等级 1

第四个尖括号:表示默认值;即是当设置为输出时,该引脚输出的电平,0 为低电 平,1 为高电平。

A20 配置中, 共有 6 个可选的 lcd\_gpio 引脚, lcd\_gpio\_0, lcd\_gpio\_1, lcd\_gpio\_2, lcd gpio  $3$ , lcd gpio  $4$ , lcd gpio  $5$ .

其中, lcd gpio 0, lcd gpio 1, lcd gpio 2, lcd gpio 3, 对应于"2.3.3 使用 IO 模拟 串行接口初始化"的 IO 位置。

lcd\_gpio\_0 和 lcd\_gpio\_1,对应于"使用 SPI 接口初始化"中 SPI 的 IO 位置。使用 SPI 接口.

### **4.4.5. lcd\_pin**

 $\overline{\pi}$ *[M*]: lcdd0 = port:PD00<3><0><default><default>

含义: lcdd0 这个引脚, 即是 PD0, 配置为 LVDS 输出。

第一个尖括号: 功能分配;0 为输入, 1 为输出, 2 为 LCD 输出, 3 为 LVDS 接口输 出,7 为 disable。

第一个共指导: 基礎能力: default 表現或的力量等限<br>5 第四个共指导: 表示默认值: 即是当设置为输出时, 该引转输出的电平, 0 为低<br>2010年下, 共有 6 个可述的 led gpio 引脚, led gpio 0, led gpio 1, led gpio<br>2010年12年, 共有 6 个可述的 led gpio 7 脚, led gpio 0, led gpio 1, led gpio<br>2010年12年, 共有 6 个 第二个尖括号:内置电阻;使用 0 的话,标示内部电阻高阻态,如果是 1 则是内部 电阻上拉,2 就代表内部电阻下拉。使用 default 的话代表默认状态,即电阻上拉。其它 数据无效。

第三个尖括号: 驱动能力; default 表驱动能力是等级 1

第四个尖括号:表示默认值;即是当设置为输出时,该引脚输出的电平,0 为低电 平,1 为高电平。

LCD PIN 的配置如下:

LCD 为 HV RGB 或 DSI 屏, CPU/I80 屏时, 必须定义相应的 IO 口为 LCD 输出(如 果是 0 路输出, 第一个尖括号为 2; 如果是 1 路输出, 第一个尖括号为 3);

LCD 为 LVDS 屏时, 必须定义 PD 口对应的 IO 口为 LVDS 输出(即第一个尖括号 为 3);

LCD PIN 的所有 IO, 均可通过注释方式去掉其定义, 显示驱动对注释 IO 不进行初 始化操作。

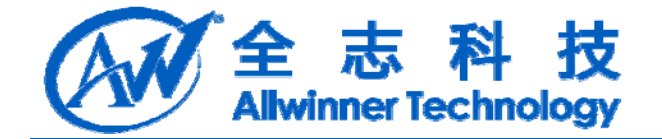

# **5. LCD** 软件配置说明

# **5.1.** 屏文件说明

对 lcd0 panel cfg.c 和 lcd1 panel cfg.c 中提供的函数接口如图 3-1 所示。其中, LCD cfg panel info, LCD open flow, LCD close flow  $\bar{A}$ l LCD get panel funs 0/ LCD get panel funs 1 是必须包含的 4 个函数。

函数: LCD cfg panel info

功能: 配置 A20 的 TCON 扩展参数

原型:

static void LCD cfg\_panel\_info(\_panel\_extend\_para\_t \* info)

TCON 的扩展参数只能在屏文件中配置,参数的定义见"2.3 LCD 其他参数说明"。

1. 屏文件说明<br>
Nicol panel eige # ltell panel eige 中提供的函数核口如图 3-1 所示, 其中<br>
Diefg panel hans, 1 是必須性合的 + CO close flow 和 LCD get panel hans<br>
Diefg panel hans, 1 是必須性合作<br>
hans, LCD close move, LCD close flow 和 LCD get panel hans<br> 需要 gamma 校正, 或色彩映射, 或亮度曲线调整(调整亮度的曲线变化, 以达到让 人眼感受的亮度更线性化)的 LCD 屏, 在 sys\_config 中将相应模块的 enable 参数置 1, lcd gamma en, lcd cmap en, lcd bright curve en; 并且填充 3 个系数表, lcd gamma tbl, lcd\_bright\_curve\_tbl, lcd\_cmap\_tbl, 如下所示红色代码部分。注意的是: gamma 及 bright cure 表, 模板提供了 18 段拐点值, 然后再插值出所有的值(255个)。如果觉得 还不细,可以往相应表格里添加子项。cmap\_tbl 的大小是固定了,不能减小或增加表的 大小。

最终生成的 gamma 表项是由 rgb 三个 gamma 值组成的, 各占 8bit, 目前提供的模板 中,三个 gamma 值是相同的。

```
static void LCD cfg_panel_info(\Boxpanel_extend_para_t * info)
{
     u32 i = 0, j=0;
       u8 lcd gamma tbl[][2] =
     {
```
//{input value, corrected value}

 ${0, 0},$  $\{15, 15\}$ , {30, 30},  ${45, 45}$ ,  $\{60, 60\}$ , {75, 75}, {90, 90}, {105, 105}, {120, 120}, {135, 135}, {150, 150}, {165, 165}, {180, 180},

A20 LCD 模块开发说明 - 25 -Copyright © 2013Allwinner Technology. All Rights Reserved.

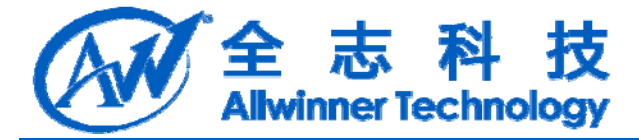

{195, 195}, {210, 210}, {225, 225},  ${240, 240},$ {255, 255},

};

memset(info,0,sizeof(\_\_panel\_extend\_para\_t));

... }

函数: LCD open flow

功能: 定义开屏的流程

原型: static \_\_ s32 LCD\_open\_flow(\_\_u32 sel)

具体说明见"3.2 开关屏流程"。

函数: LCD close flow

功能: 定义关屏的流程

原型: static \_\_s32 LCD\_close\_flow(\_\_u32 sel)

该函数与 LCD\_open\_flow 对应

函数: LCD get panel funs 0/ LCD get panel funs 1

功能:

原型: void LCD\_get\_panel\_funs\_0(\_\_lcd\_panel\_fun\_t \* fun)/

void LCD get panel funs  $1$  lcd panel fun t \* fun)

Confidential 该函数无需用户修改, LCD\_get\_panel\_funs\_0 只在文件 lcd0\_panel\_cfg.c 中定义, LCD\_get\_panel\_funs\_1 只在文件 lcd1\_panel\_cfg.c 中定义。

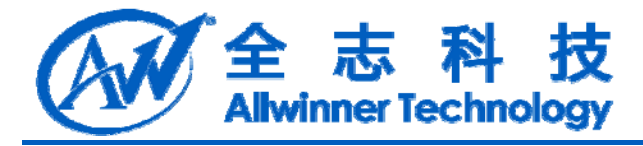

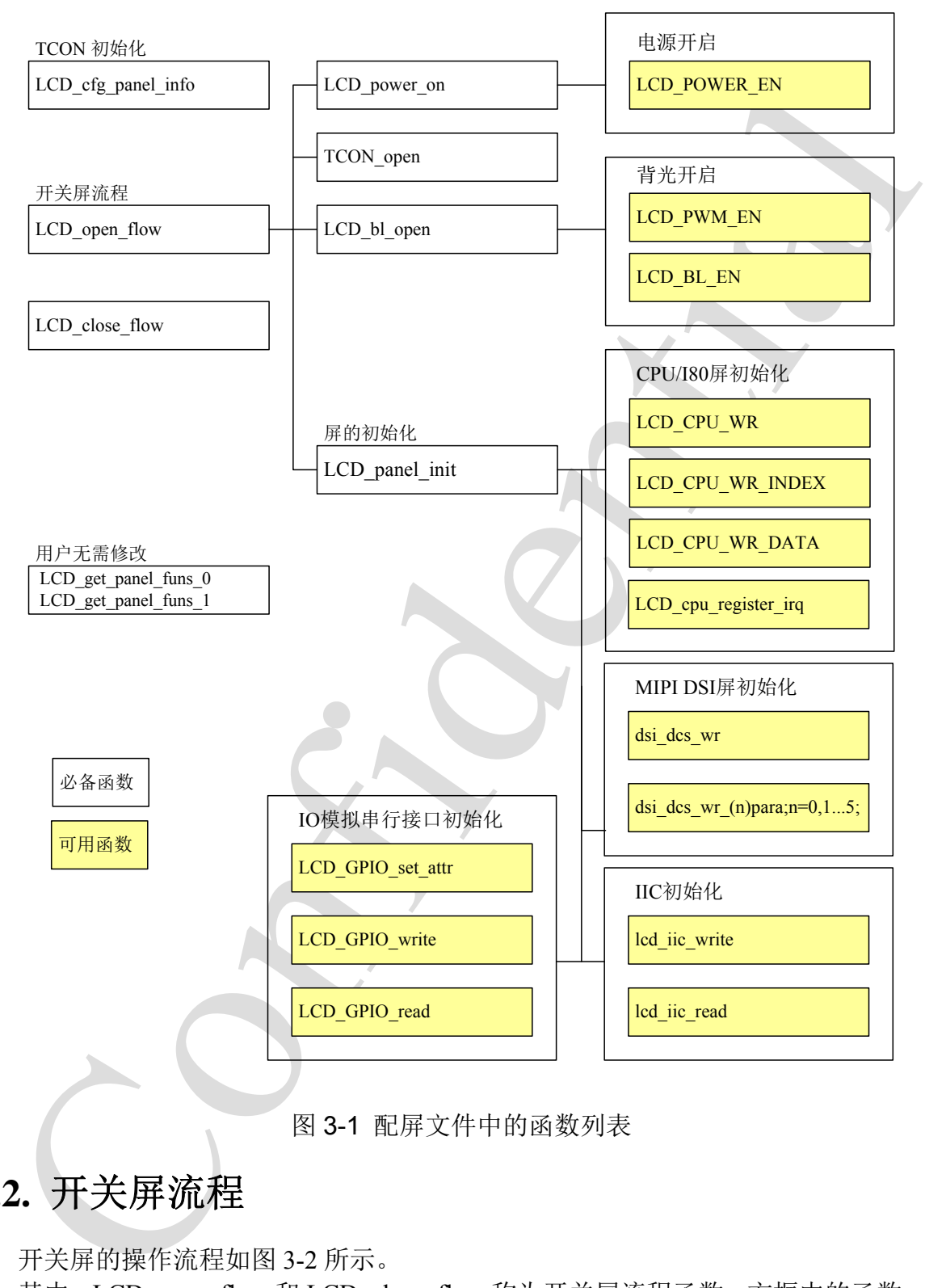

图 3-1 配屏文件中的函数列表

# **5.2.** 开关屏流程

开关屏的操作流程如图 3-2 所示。

其中, LCD\_open\_flow 和 LCD\_close\_flow 称为开关屏流程函数, 方框中的函数, 如 LCD power on, TCON open 等函数, 称为开关屏步骤函数。

不需要进行初始化操作的 LCD 屏, LCD\_panel\_init 及 LCD\_panel\_exit 这函数可以为 空。

A20 LCD 模块开发说明 - 27 -

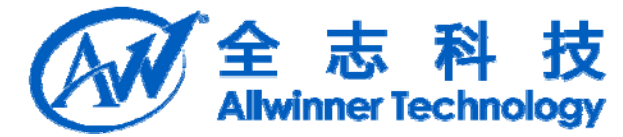

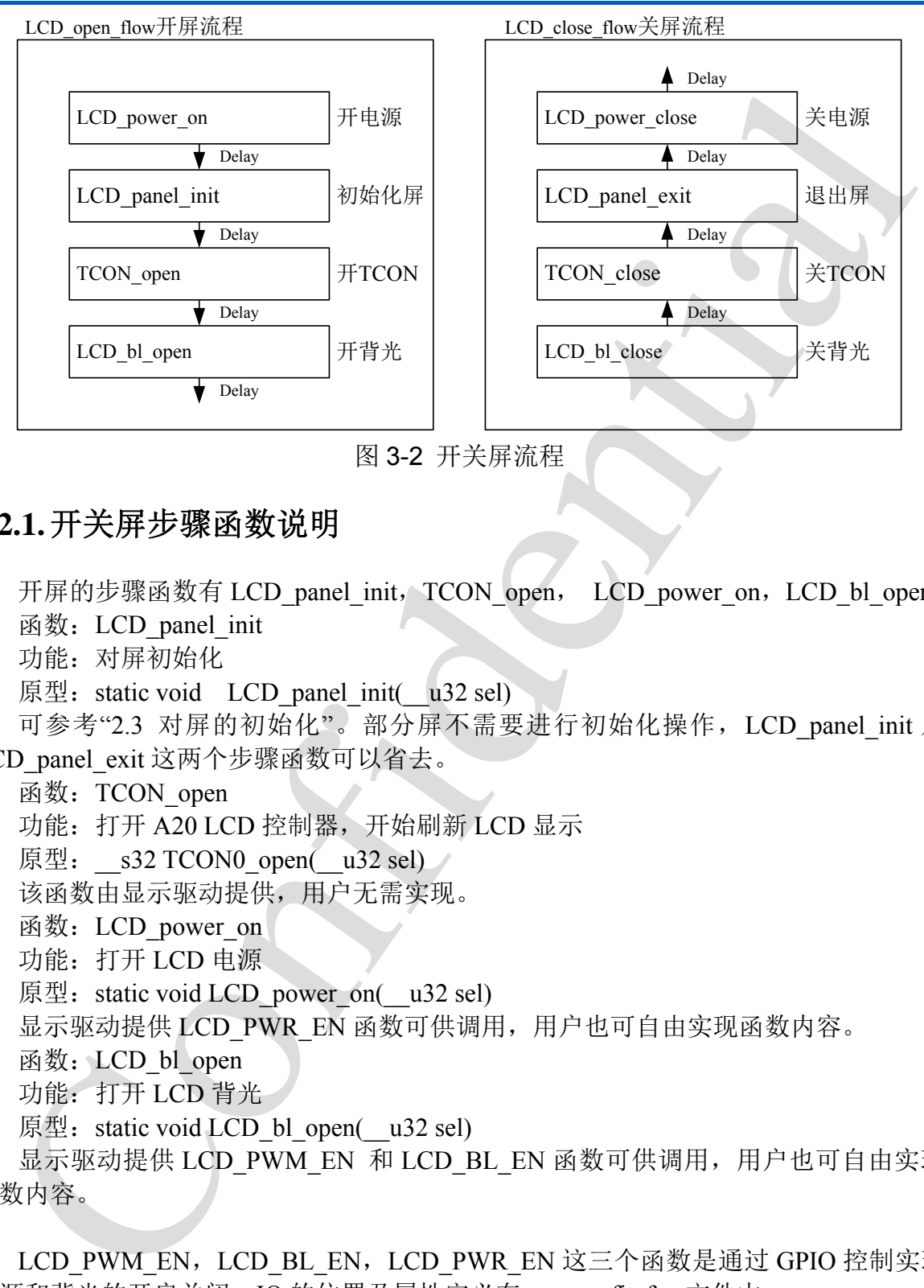

图 3-2 开关屏流程

### **5.2.1.**开关屏步骤函数说明

开屏的步骤函数有 LCD\_panel\_init, TCON\_open, LCD\_power\_on, LCD\_bl\_open。

函数: LCD panel init

功能:对屏初始化

原型: static void LCD panel init( $\mu$ 32 sel)

可参考"2.3 对屏的初始化"。部分屏不需要进行初始化操作,LCD\_panel\_init 及 LCD panel exit 这两个步骤函数可以省去。

函数: TCON open

功能:打开 A20 LCD 控制器,开始刷新 LCD 显示

原型:  $s32$  TCON0 open( $u32$  sel)

该函数由显示驱动提供,用户无需实现。

函数: LCD power on

功能:打开 LCD 电源

原型: static void LCD power\_on( $\Box$ u32 sel)

显示驱动提供 LCD PWR EN 函数可供调用,用户也可自由实现函数内容。

函数: LCD bl\_open

功能:打开 LCD 背光

原型: static void LCD bl\_open(\_\_u32 sel)

显示驱动提供 LCD\_PWM\_EN 和 LCD\_BL\_EN 函数可供调用,用户也可自由实现 函数内容。

LCD\_PWM\_EN, LCD\_BL\_EN, LCD\_PWR\_EN 这三个函数是通过 GPIO 控制实现 电源和背光的开启关闭, IO 的位置及属性定义在 sys\_config.fex 文件中。

函数: LCD PWM EN

功能:打开或关闭 LCD 背光调节的 PWM 信号

原型: void LCD\_PWM\_EN ( $\Box$ u32 sel, \_\_bool b\_en)

A20 LCD 模块开发说明 - 28 -

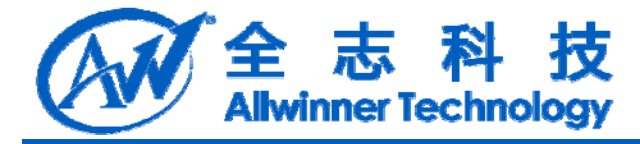

参数说明: b\_en=0: 将 PWM pin 设为输入,并把 PWM 模块关闭 b\_en=1: 将 PWM pin 设为 PWM, 并把 PWM 模块打开 对应于 sys\_config.fex 文件的 lcd\_pwm。 函数: LCD BL EN 功能:打开或关闭 LCD 背光 原型: void LCD\_BL\_EN ( $\Box$ u32 sel, \_\_bool b\_en) 参数说明: b en=0: 设置 LCD 背光控制 IO 为对应电平, 关闭背光 b en=1: 设置 LCD 背光控制 IO 为对应电平, 打开背光 对应于 sys\_config.fex 文件的 lcd\_bl\_en;

函数: LCD PWR EN 功能:打开或关闭 LCD 电源 原型: void LCD\_PWR\_EN(\_u32 sel, \_bool b\_en) 参数说明: b\_en=0: 设置 LCD 电源控制 IO 为对应电平,关闭 LCD 电源 b\_en=1: 设置 LCD 电源控制 IO 为对应电平, 打开 LCD 电源 对应于 sys\_config.fex 文件的 lcd\_power。 关屏的步骤函数与开屏的步骤函数相对应。

### **5.2.2.** 开关屏流程函数说明

Confidential 函数: LCD open flow 功能:初始化开关屏的步骤流程 原型: static  $\,$  s32 LCD open flow(  $\,$  u32 sel) 函数常用内容为: static \_\_s32 LCD\_open\_flow(\_\_u32 sel)  $\{$ LCD\_OPEN\_FUNC(sel, LCD\_power\_on,10); LCD\_OPEN\_FUNC(sel, LCD\_panel\_init, 50); LCD\_OPEN\_FUNC(sel, TCON\_open, 100); LCD OPEN FUNC(sel, LCD bl open, 0); return 0; } 如上,初始化整个开屏的流程步骤为四个: ● 打开 LCD 电源, 再延迟 10ms; ● 初始化屏,再延迟 50ms;(不需要初始化的屏,可省掉此步骤) ● 打开 A20 TCON, 再延迟 200ms: **●** 打开背光,再延迟 0ms。

LCD open flow 函数只会系统初始化的时候调用一次,执行每个 LCD OPEN FUNC

### A20 LCD 模块开发说明 - 29 -

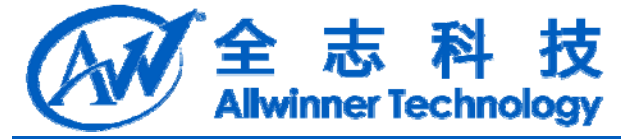

即是把对应的开屏步骤函数进行注册,并没有执行该开屏步骤函数。LCD\_open\_flow 函数的内容必须统一用 LCD OPEN FUNC(sel, function, delay time)进行函数注册的 形式,确保正常注册到开屏步骤中。

函数: LCD OPEN FUNC

功能: 注册开屏步骤函数到开屏流程中

原型: void LCD\_OPEN\_FUNC(\_\_u32 sel, LCD\_FUNC func, \_\_u32 delay) 参数说明:

func 是一个函数指针, 其类型是: void (\*LCD\_FUNC) (\_u32 sel), 用户自己定义的 函数必须也要用统一的形式。比如:

```
void user_defined_func(_u32 sel)
```
{

//do something

}

delay 是执行该步骤后,再延迟的时间,时间单位是毫秒。

# **5.3.** 屏的初始化

一部分屏需要进行初始化操作,在开屏步骤函数中,对应于 LCD\_panel\_init 函数。 在 A20 中, 提供了几种方式对屏的初始化, 可参加图 2-1。

对于 DSI 屏, 是通过 DSI-D0 通道进行初始化。对于 CPU 屏, 是通过 8080 总线的 方式,使用的是 LCDIO(PD,PH)进行初始化。这种初始化方式,其总线的引脚位置定 义与 CPU 屏一致。

对于需要 SPI 或其他串行协议的方式,可使用 GPIO 引脚模拟实现。对于需要 IIC 初始化的 LCD 屏, 提供 IIC 的读写函数。模拟 GPIO, IIC 的 SDA, SCL 和的引脚位置 定义见于 sys\_config.fex 中。

若使用 A20+SSD2828 的组合,可使用默认的 LCD\_panel\_init。

### **5.3.1. CPU/I80** 屏的初始化

形成, 确保正常是度到丹那罗瑞基、SET (ED OPFN FUNC<br>西数: 1CD OPFN FUNC<br>西線: 1CD OPFN FUNC<br>原題: "位用テア原料用、大型型、void (\*LCD FUNC func, \_u32 delay)<br>5.数必就時: 一会数指针、其类型是: void (\*LCD FUNC) (\_u32 sel), 用户自己定义<br>func, 左一合面数: 由于以下提供。 wid (\*LCD FUNC) (\_u3 CPU 屏的初始化可以参考"附录 5.3.5"的实例。 显示驱动提供 5 个接口函数可供使用。如下: 函数: LCD CPU WR 功能: 设定 CPU 屏的指定寄存器为指定的值 原型: void LCD\_CPU\_WR( $\Box$ u32 sel,  $\Box$ u32 index,  $\Box$ u32 data) 函数内容为 void LCD\_CPU\_WR(\_u32 sel, \_u32 index, \_u32 data) { LCD\_CPU\_WR\_INDEX(sel, index); LCD\_CPU\_WR\_DATA(sel, data); } 实现了 8080 总线上的两个写操作。

LCD CPU WR INDEX 实现第一个写操作,这时 PIN 脚 RS (A1) 为低电平, 总线

A20 LCD 模块开发说明 - 30 -

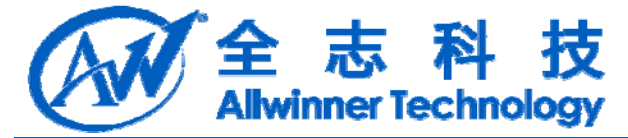

数据上的数据内容为参数 index 的值。

LCD CPU WR DATA 实现第二个写操作,这时 PIN 脚 RS (A1) 为高电平, 总线 数据上的数据内容为参数 data 的值。

据上的家务数data file<br>
mich & 投資でU. Filosof #<br>
mich & Confidential Represent and the property of the sylection<br>
wad LCD\_CPU\_WR\_INDEX(\_u32 sel\_u32 index, \_u32 data)<br>
wad LCD\_CPU\_WR\_INDEX(\_u32 sel\_u32 index);<br>
mich confidentia 函数: LCD CPU WR INDEX 功能:设定 CPU 屏为指定寄存器 原型: void LCD\_CPU\_WR(\_u32 sel, \_u32 index, \_u32 data) void LCD\_CPU\_WR\_INDEX(\_u32 sel,\_u32 index); 具体说明见 LCD\_CPU\_WR。 函数: LCD CPU WR DATA 功能: 设定 CPU 屏寄存器的值为指定的值 原型: void LCD\_CPU\_WR\_DATA( $\quad$  u32 sel,  $\quad$  u32 data); 具体说明见 LCD\_CPU\_WR。 函数: LCD cpu register irq 功能: 设置 LCD GPIO PIN 脚为输入或输出模式 原型: void LCD\_CPU\_register\_irq(\_\_u32 sel, void (\*Lcd\_cpuisr\_proc) (void)) 注册 cpu 屏的中断处理函数,驱动会在每个 vblanking 中断里调用一下用户注册的中

断处理函数 Lcd\_cpuisr\_proc。

CPU 屏的初始化对应于开屏步骤函数的 LCD\_panel\_init。在 CPU 屏 LCD\_panel\_init 函数的最后,需要进行一个操作步骤,即是:

使用 LCD\_CPU\_register\_irq 注册 CPU 屏的中断处理函数 Lcd\_cpuisr\_proc,该函数的 内容,可以是 CPU 屏 GRAM 的 X 和 Y 坐标设置为零的操作, 以保证异步屏每帧进行 一次同步。

示例如下: static void LCD panel init( u32 sel)

{

kgm281i0 init(sel); //initial lcd panel

LCD CPU register  $irq(self.Lcd$  cpuisr proc); //resgister cpu irq func

}

### **5.3.2.**使用 **IO** 模拟串行接口初始化

IO 模拟串行接口初始化可以参考附录 5.3.2 中的实例。

IO 的位置(PIN 脚)定义, 默认属性(输入输出)定义及默认输出值在 sys\_config.fex, 具体请参考 2.5.2。

显示驱动提供 2 个接口函数可供使用。说明如下:

函数: LCD GPIO read

功能: 读取 LCD GPIO PIN 脚上的电平

原型:  $s32$  LCD GPIO read(  $u32$  sel,  $u32$  io index);

参数说明:

io index = 0: 对应于 sys\_config.fex 中的 lcd\_gpio\_0

io index = 1: 对应于 sys\_config.fex 中的 lcd\_gpio\_1

A20 LCD 模块开发说明 - 31 -

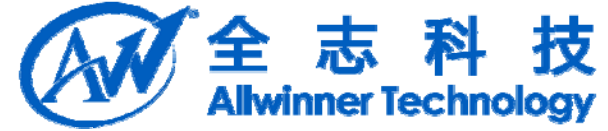

```
当复想IMM 2月20日 2000 mini = 0. 对应 1000 mini = 0. 对应 GPIO FE 2 为结果<br>
5 数: ICD_GPIO PW 脚 L:输出高电平或低电平<br>
原記: L:D_GPIO PW 脚 L:输出高电平或低电平<br>
原記: L:D_GPIO PW 脚 L:输出高电平或低电平<br>
5 数范明:<br>
io index = 0. 对应于 sys_config.fex 中的 led_gpio_2<br>
io in
 io_index = 2: 对应于 sys_config.fex 中的 lcd_gpio_2
 io index = 3: 对应于 sys_config.fex 中的 lcd_gpio_3
 函数返回值为对应 IO 的输入电平,只用于该 GPIO 定义为输入的情形。
 函数: LCD GPIO write
 功能: LCD GPIO PIN 脚上输出高电平或低电平
 原型: _s32 LCD_GPIO_write(_u32 sel,_u32 io_index, _u32 data);
 参数说明:
 io index = 0: 对应于 sys_config.fex 中的 lcd_gpio_0
 io index = 1: 对应于 sys_config.fex 中的 lcd_gpio_1
 io index = 2: 对应于 sys_config.fex 中的 lcd_gpio_2
 io index = 3: 对应于 sys_config.fex 中的 lcd_gpio_3
 data = 0: 对应 IO 输出低电平
 data = 1:对应 IO 输出高电平
 只用于该 GPIO 定义为输出的情形。
 函数: LCD GPIO set attr
 功能: 设置 LCD GPIO PIN 脚为输入或输出模式
 原型: s32 LCD GPIO set attr( u32 sel, u32 io index, bool b output);
 参数说明:
 io index = 0: 对应于 sys_config.fex 中的 lcd_gpio_0
 io_index = 1: 对应于 sys_config.fex 中的 lcd_gpio_1
 io index = 2: 对应于 sys_config.fex 中的 lcd_gpio_2
 io index = 3: 对应于 sys_config.fex 中的 lcd_gpio_3
 b_output = 0: 对应 IO 设置为输入
 b_output = 1: 对应 IO 设置为输出
```
### **5.3.3.**使用 **SPI** 接口初始化

使用 SPI 接口初始化, 实质还是使用 GPIO 模拟实现, 系统内部已实现了 GPIO 模 拟 SPI 的操作。

IO 的位置(PIN 脚)定义, 默认属性(输入输出)定义及默认输出值在 sys\_config.fex, 具体请参考 2.4.4。

系统提供 2 个接口函数用于 SPI 读写操作。说明如下: 函数: spi 24bit 3wire 功能: 指定 SPI 从设备, 进行写寄存器操作 原型: void spi\_24bit\_3wire(\_u32 tx); spi\_24bit\_3wire(0x7000B1); //VSA=50, HAS=64 地址 spi\_24bit\_3wire(0x723240); //数据

### **5.3.4. DSI** 屏的初始化

A20 支持的 DSI 方案有 A20+SSD2828。对 DSI 屏的初始化是通过 SSD2828 实现的, 显示驱动实现了与 SSD2828 的通讯,用户可使用默认的 lcd\_panel\_init 函数即可完成屏

```
A20 LCD 模块开发说明 - 32 -
```
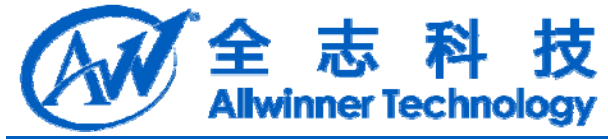

的初始化操作。

A20 与 SSD2828 的通讯使用的是 SPI 接口, 所以, 使用 DSI 屏, 必须在 sys\_config.fex 中定义 SPI 接口的 IO。

# **5.4.** 其它函数

### **5.4.1.**用户自定义函数

```
函数: LCD user defined func
功能:用户可自由定义的函数
```

```
原型: static \, s32 LCD user defined func( \, u32 sel, \, u32 para1, \, u32 para2, \, u32
para3)
```
该函数是给用户作扩展使用的,可以在此函数里实现任何你想实现的代码,然后在应 用层进行调用.

比如对于 3D 屏,可以在该文件里实现屏的 2D 和 3D 的切换,示例如下:

```
定义SPI 法口向 10.<br>
4. 其它函数<br>
通数: 1CD_aser_defined_func<br>
<br>
功能: 用户可自定义函数<br>
2. static_s32 LCD_aser_dcfined_func(_u32 scl, _u32 para1, _u32 para2, _u32<br>
2. static_s32 LCD_aser_dcfined_func(_u32 scl, _u32 para1, _u32 para2, _u32 p
 static __s32 LCD_user_defined_func(__u32 sel, __u32 para1, __u32 para2, __u32 para3)
 {
      if(para1== 0)
       {
      //switch to 2D mode
       }
      else
       \{//switch to 3D mode
       }
      return 0;
  }
 在用户空间的调用代码示例如下(切换到 3D 模式):
 unsigned long arg[4];
 int dispfh;
 if((dispfh = open("/dev/disp", O RDWR)) == -1)
  {
      printf("open file /dev/disp fail. \n");
      return 0;
  }
 arg[0] = 0;//lcd0
 arg[1] = 1;//switch to 3D mode
 ioctl(dispfh, DISP_CMD_LCD_USER_DEFINED_FUNC,(unsigned long)arg);
```
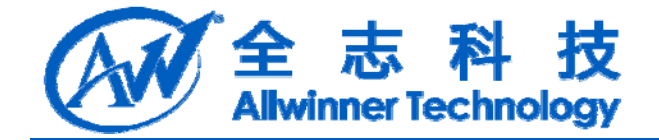

### **5.4.2.**延时函数

要动量凭了意抄和做沙级的延时给用户使用,不过建议如果延时时间比较长的话<br>在于关屏流程里新添新的初始化沙雅、因为在 boot 系統里是明是死等的,效率会比<br>5. 高载: tCD\_dday\_ms (\_u32 ms)<br>原型: void LCD\_dday\_ms (\_u32 ms)<br>功能: Win LCD\_dday\_ms (\_u32 us)<br>原型: void LCD\_dday\_ms (\_u32 us) 驱动提供了毫秒和微秒级的延时给用户使用, 不过建议如果延时时间比较长的话可 以在开关屏流程里新添新的初始化步骤. 因为在 boot 系统里延时是死等的,效率会比较 低。

函数: LCD delay ms 功能: 延时 ms 毫秒 原型: void LCD\_delay\_ms( $\quad$  u32 ms) 函数: LCD delay us 功能: 延时 us 微秒 原型: void LCD delay us( $u32$  us)

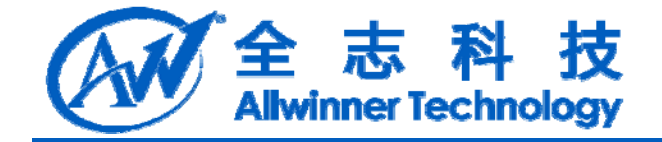

# **6.** 模块开发 **demo**

Confidential Lcd 配置可参考发布出去的源代码(屏文件)及配置文件(sys\_concfig.fex), 也可 参考附录

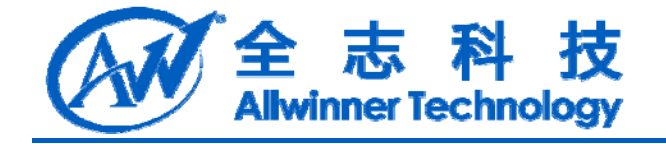

# **7.** 模块调试

Confidence 后续添加

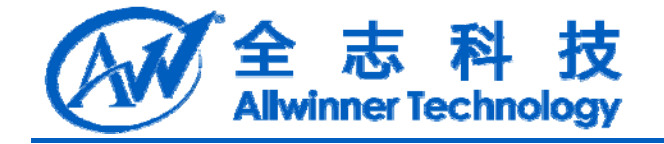

**8.** 附录

4.1-4.8 为 A20 常见 LCD 屏的配置举例。 4.9 为电源和背光的配置说明。 4.10 为 LCD 的 IO MAP 表 4.11 为 LCD Check List

# **8.1. A20** 与 **HV Parallel RGB** 屏

### **8.1.1. schematic**

41.48 为 A20 常见 LCD 屏的配置平例。<br>49 为电源和背光的配置设引。<br>410 为 LCD Check List<br>411 为 LCD Check List<br>411 为 LCD Check List<br>41. A20 与 HV Parallel RGB 屏<br>LL schematic<br>EV Parallel RGB 原 在 Les 所以使组现格书的引诱定义。 A20 与该 LCD 所的引<br>接可全季图 4-2。 HV Parallel RGB 屏有 24/18 个 data io, 有 dclk、hsync、vsync、de 四个 ctrl io。如图 4-1 是一个典型 HV Parallel RGB 屏的模组规格书的引脚定义。A20 与该 LCD 屏的引脚 连接可参考图 4-2。

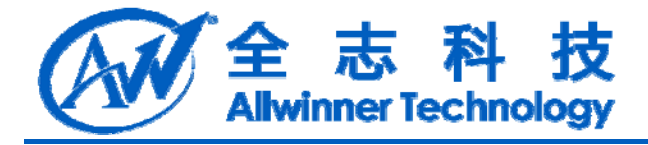

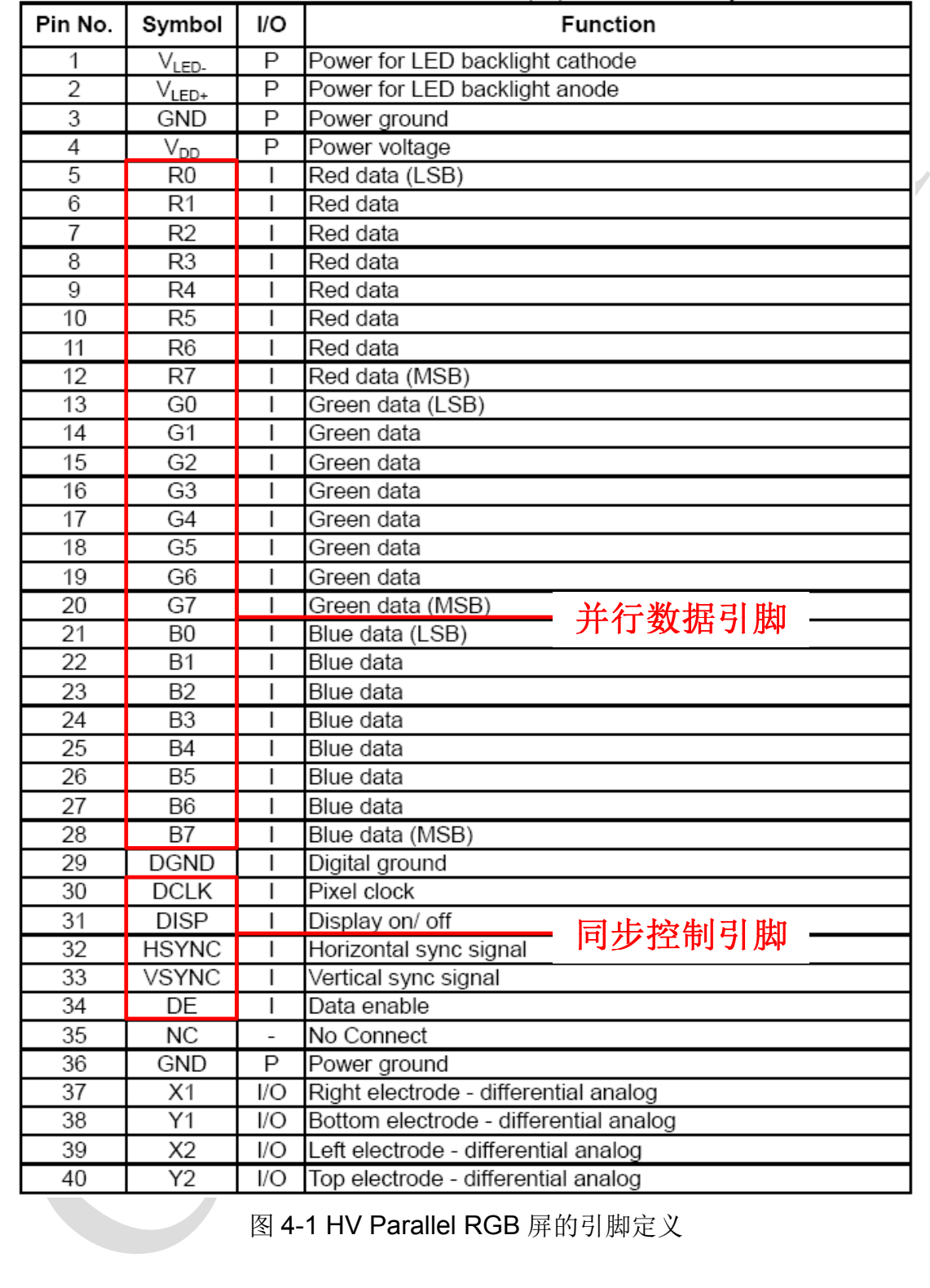

图 4-1 HV Parallel RGB 屏的引脚定义

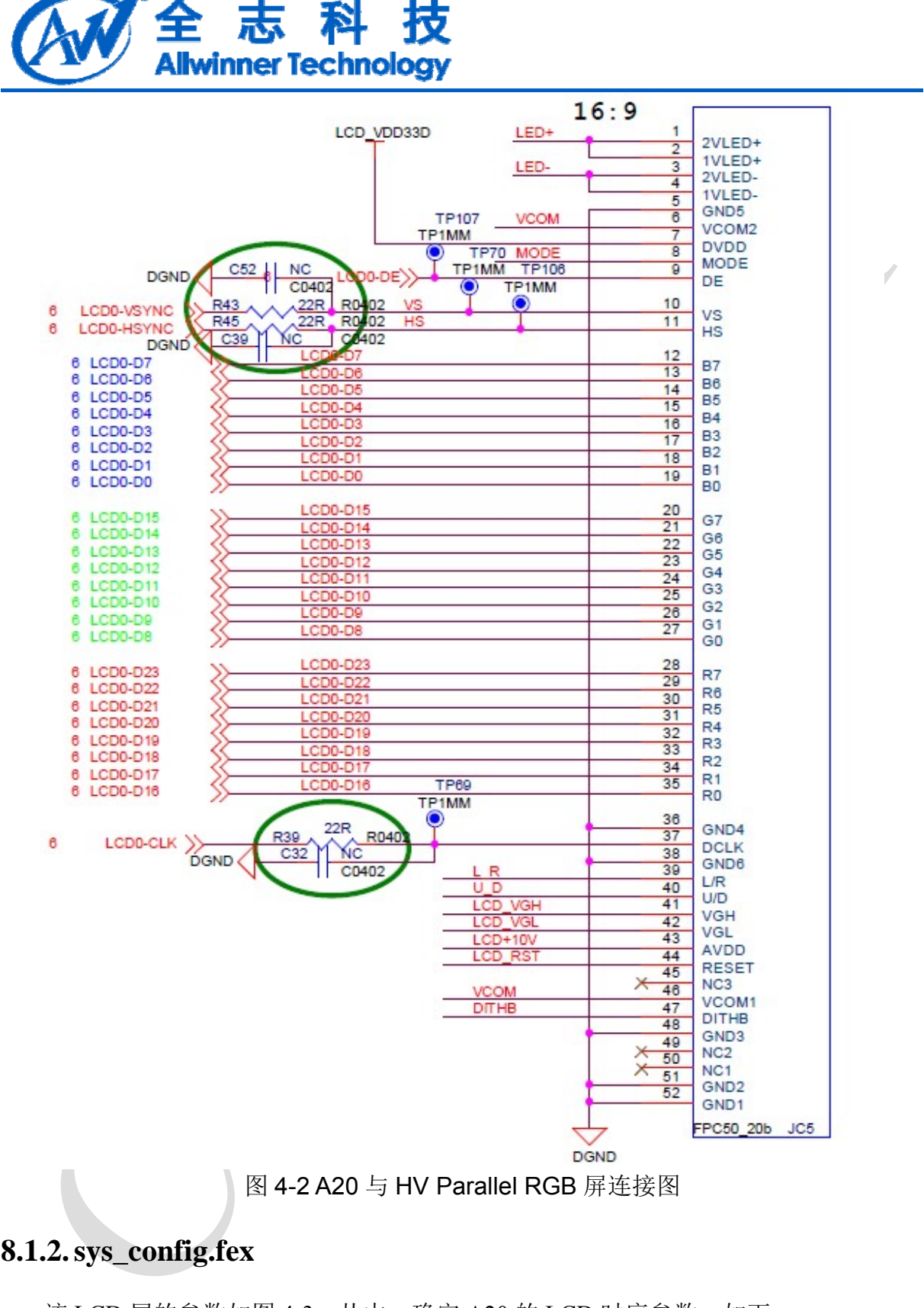

图 4-2 A20 与 HV Parallel RGB 屏连接图

### **8.1.2. sys\_config.fex**

该 LCD 屏的参数如图 4-3。从中,确定 A20 的 LCD 时序参数。如下: lcd dclk freq  $= 33$ ; lcd  $x =$  Horizontal display area = 800; lcd  $y$  = Vertical display area = 480;

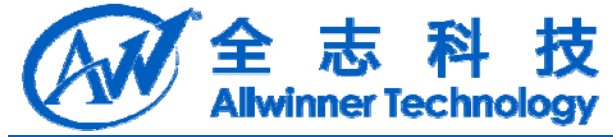

lcd\_ht = HSYNC period area = 928; lcd  $hbp = HSYNC$  back porch+HSYNC width = 40+48 = 88; lcd  $hspw = HSYNC$  width = 48; lcd vt = VSYNC period area =  $525x2$ ; lcd vbp = VSYNC back porch+VSYNC width =  $29+3 = 32$ ;  $lcd$ <sub>yspw</sub> = VSYNC width = 3; 该 LCD 屏对应的 sys\_config.fex 的配置如下。因该 LCD 屏无需屏的初始化操作, 使

用默认的 lcd0\_panel\_cfg.c 文件。

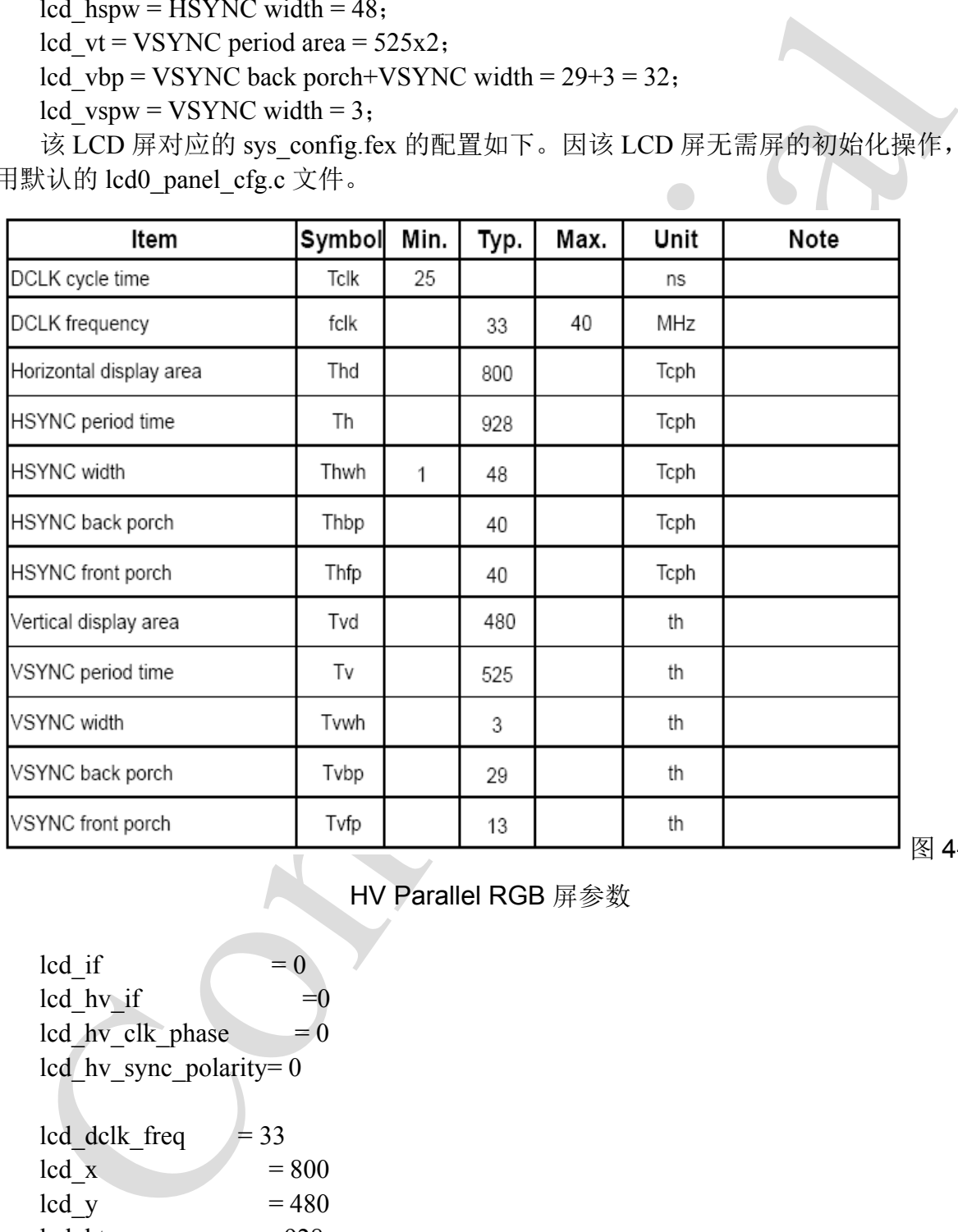

图 4-3

HV Parallel RGB 屏参数

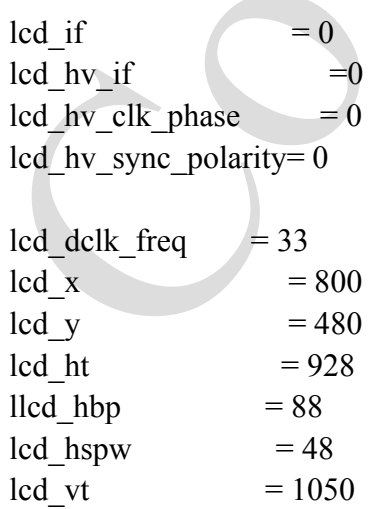

A20 LCD 模块开发说明 - 40 - Copyright © 2013Allwinner Technology. All Rights Reserved.

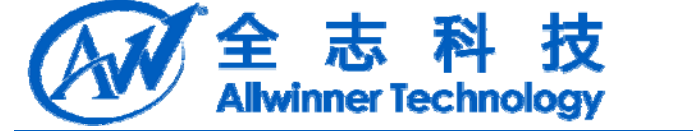

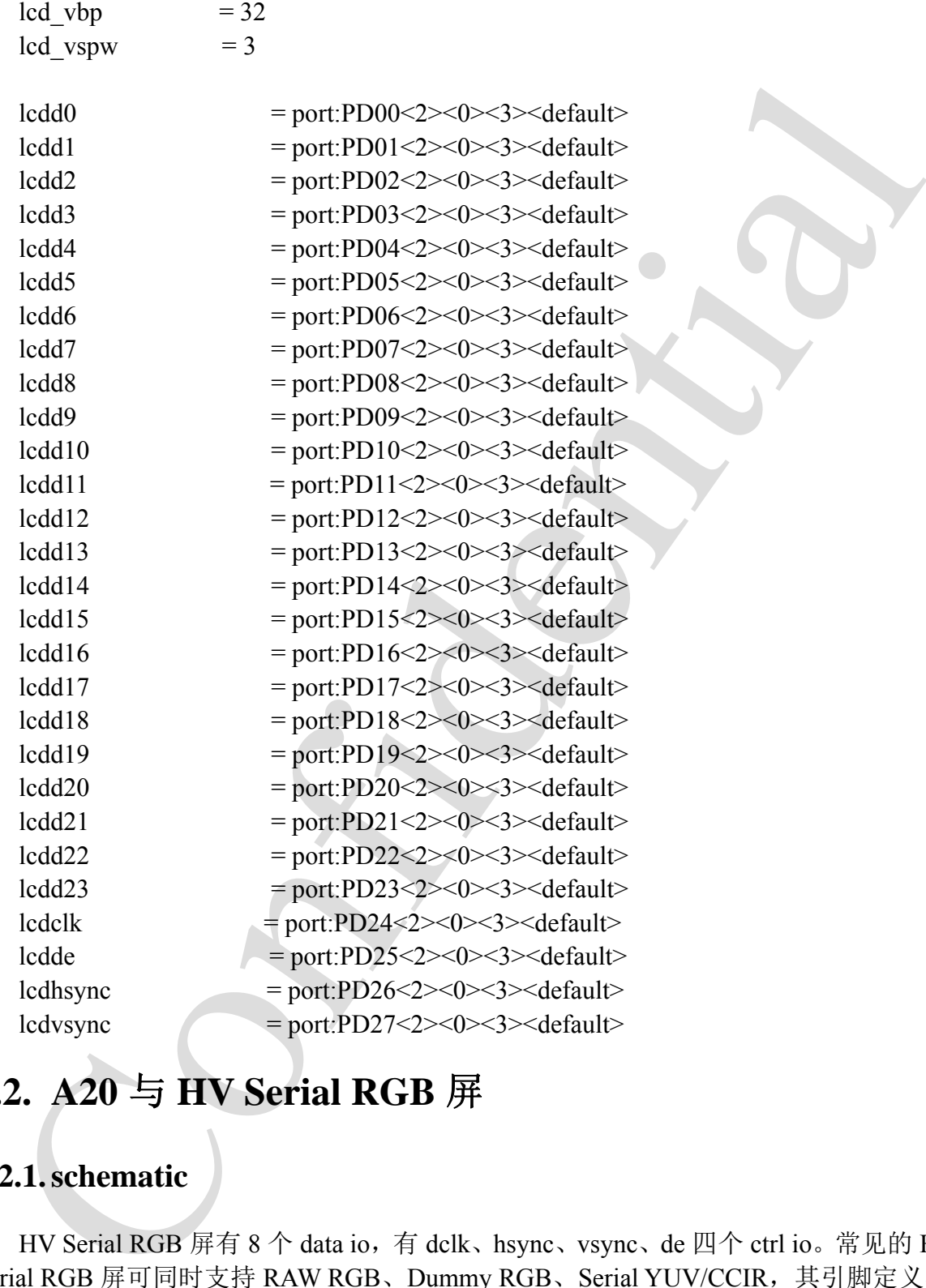

# **8.2. A20** 与 **HV Serial RGB** 屏

### **8.2.1. schematic**

HV Serial RGB 屏有 8 个 data io, 有 dclk、hsync、vsync、de 四个 ctrl io。常见的 HV Serial RGB 屏可同时支持 RAW RGB、Dummy RGB、Serial YUV/CCIR,其引脚定义与 HV Serial RGB 屏一致。对这一类屏的配置都可参考该例子。

如图 4-4 是一个典型 HV Parallel RGB 屏的模组规格书的引脚定义。A20 与该 LCD 屏的引脚连接可参考图 4-5.

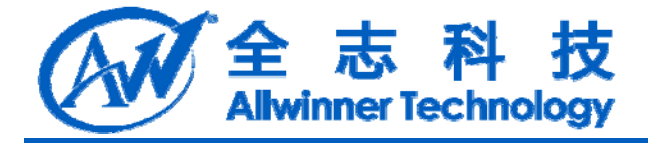

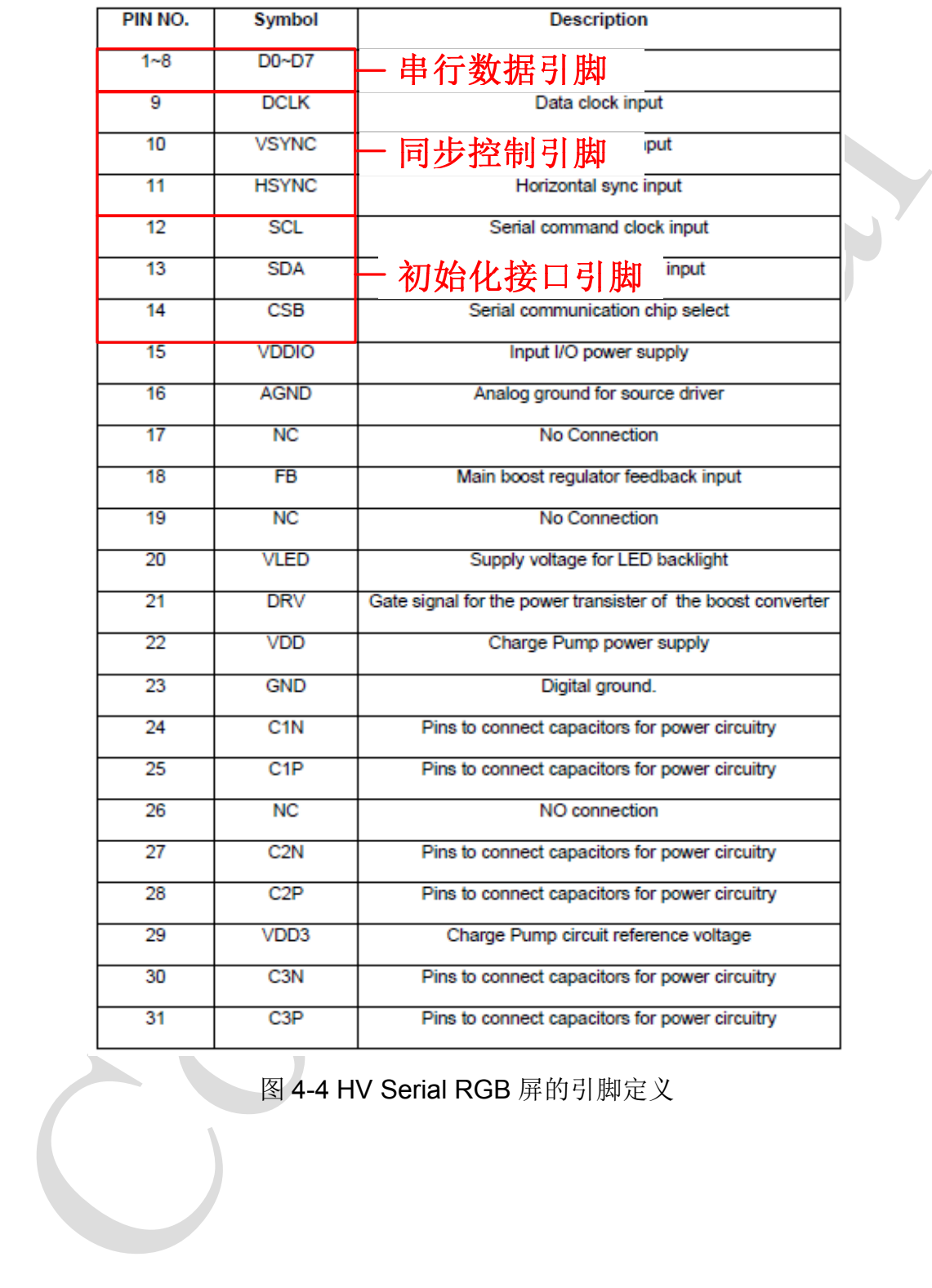

图 4-4 HV Serial RGB 屏的引脚定义

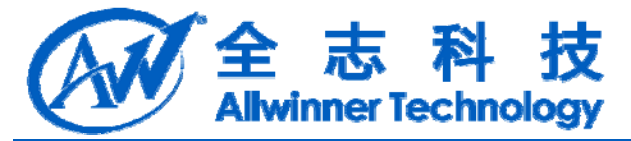

|                       |                                        | D0                                                                   |
|-----------------------|----------------------------------------|----------------------------------------------------------------------|
|                       |                                        | Di                                                                   |
|                       |                                        | D2<br>D3                                                             |
|                       | ten di                                 | D4                                                                   |
|                       | tenn                                   | Dð<br>Dθ                                                             |
|                       |                                        | D7                                                                   |
|                       | <b>CONDI</b>                           | DCI                                                                  |
|                       | IC DIE                                 | vsync<br>HSYNO                                                       |
|                       |                                        |                                                                      |
|                       |                                        |                                                                      |
|                       | CIND<br>.coon                          | /DDIO                                                                |
|                       | спон                                   | AGND                                                                 |
|                       | <u>en pr</u><br><b>Мерк</b>            |                                                                      |
|                       | ebbre                                  |                                                                      |
|                       | <u>CDD11</u>                           | /LED                                                                 |
|                       | <u>icid brit</u><br>.CDD17             |                                                                      |
|                       | .CDD18                                 | BND                                                                  |
|                       |                                        |                                                                      |
|                       | сыж                                    |                                                                      |
|                       |                                        |                                                                      |
|                       | IC DIGIL                               |                                                                      |
|                       |                                        |                                                                      |
|                       |                                        |                                                                      |
|                       | LCDVSY                                 |                                                                      |
|                       |                                        |                                                                      |
|                       | LCD GPIO 0<br>LCD GPIO 1               |                                                                      |
|                       | LCD GPIO 2                             |                                                                      |
|                       |                                        |                                                                      |
|                       |                                        | VCOM                                                                 |
|                       |                                        |                                                                      |
|                       |                                        |                                                                      |
|                       |                                        |                                                                      |
|                       |                                        | 图 4-5 A20 与 HV Parallel RGB 屏连接图                                     |
|                       |                                        |                                                                      |
|                       |                                        |                                                                      |
| 8.2.2. sys_config.fex |                                        |                                                                      |
|                       |                                        |                                                                      |
|                       |                                        | 该 LCD 屏参数如图 4-6 所示。采用 Non-Interlace 的配置,参数配置可参考 HV paralle           |
|                       |                                        |                                                                      |
|                       |                                        | RGB 例子。区别于 HV parallel RGB, 该 LCD 屏 3 dclk cycle 为一个像素.              |
| lcd hv if $= 8$ ;     |                                        |                                                                      |
|                       |                                        |                                                                      |
| lcd $x=480/3=160$ ;   |                                        |                                                                      |
|                       |                                        | lcd ht>lcd_x×cycle+lcd_hbp=160x3+100=580, 取 lcd_ht=617。              |
|                       |                                        |                                                                      |
|                       |                                        | 该 LCD 屏需要初始化接口, 配置相应的三个 lcd_gpio_x, 如下, 定义这 3 个 PIN 的                |
| 默认状态为输出高电平。           |                                        |                                                                      |
|                       |                                        |                                                                      |
|                       |                                        | 该 LCD 屏只需 ledd3,ledd4,ledd5,ledd6,ledd7,ledd10,ledd11,ledd12,leddelk |
|                       | lcdhsync, lcdvsync, PD 口的其他 io 可以不加定义。 |                                                                      |
|                       | sys config.fex 文件中配置如下。                |                                                                      |
|                       |                                        |                                                                      |
|                       |                                        |                                                                      |
|                       |                                        |                                                                      |

图 4-5 A20 与 HV Parallel RGB 屏连接图

### **8.2.2. sys\_config.fex**

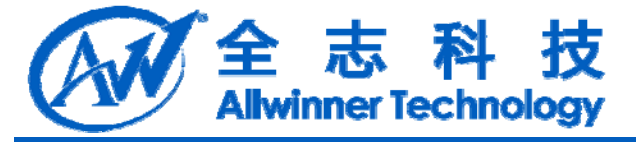

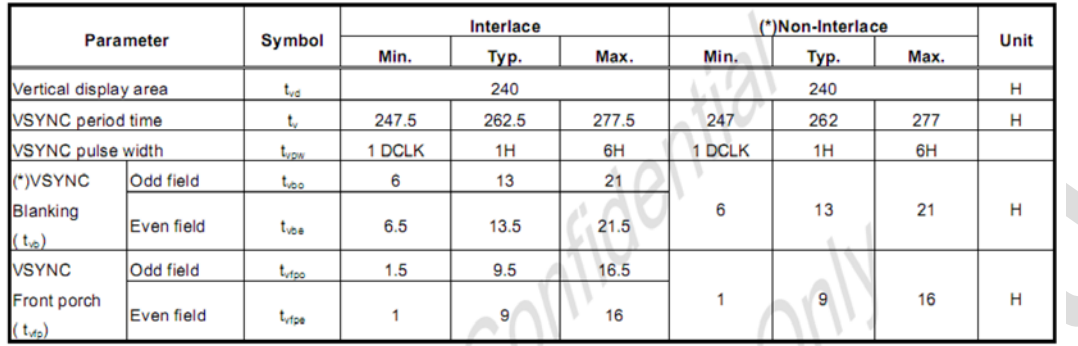

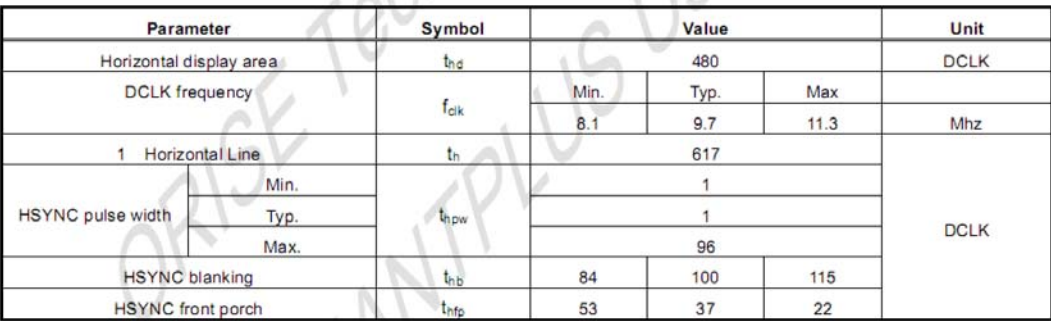

### 图 4-6 HV Serial RGB 屏参数

| Vertical display area                                                                |                                                                | $t_{\rm vd}$                                                                                      |        | 240              |       |                                                                                                    | 240  |             | н |  |
|--------------------------------------------------------------------------------------|----------------------------------------------------------------|---------------------------------------------------------------------------------------------------|--------|------------------|-------|----------------------------------------------------------------------------------------------------|------|-------------|---|--|
| VSYNC period time                                                                    |                                                                | t,                                                                                                | 247.5  | 262.5            | 277.5 | 247                                                                                                    | 262  | 277         | н |  |
| VSYNC pulse width                                                                    |                                                                | t <sub>vow</sub>                                                                                  | 1 DCLK | 1H               | 6H    | 1 DCLK                                                                                                    | 1H   | 6H          |   |  |
| *)VSYNC                                                                              | Odd field                                                      | t <sub>vbo</sub>                                                                                  | 6      | 13               | 21    |                                                                                                    |      |             |   |  |
| <b>Blanking</b><br>$(t_{\infty})$                                                    | Even field                                                     | t <sub>ybe</sub>                                                                                  | 6.5    | 13.5             | 21.5  | 6                                                                                                    | 13   | 21          | н |  |
| <b>VSYNC</b>                                                                         | Odd field                                                      | t <sub>ufpo</sub>                                                                                 | 1.5    | 9.5              | 16.5  |                                                                                                    |      |             |   |  |
| Front porch                                                                          | Even field                                                     | t <sub>vipe</sub>                                                                                 | 1      | 9                | 16    | 1                                                                                                    | 9    | 16          | н |  |
| $(t_{\text{wp}})$                                                                    |                                                                |                                                                                                   |        |                  |       |                                                                                                    |      |             |   |  |
|                                                                                      | Parameter                                                      |                                                                                                   |        | Symbol           |       | Value                                                                                                    |      | Unit        |   |  |
|                                                                                      | Horizontal display area                                        |                                                                                                   |        | tha              |       | 480                                                                                                    |      | <b>DCLK</b> |   |  |
|                                                                                      | <b>DCLK</b> frequency                                          |                                                                                                   |        | $f_{\text{clk}}$ | Min.  | Typ.                                                                                                    | Max  |             |   |  |
|                                                                                      | 1 Horizontal Line                                              |                                                                                                   |        | th               | 8.1   | 9.7<br>617                                                                                                    | 11.3 | Mhz         |   |  |
|                                                                                      |                                                                | Min.                                                                                              |        |                  |       | 1                                                                                                    |      |             |   |  |
| <b>HSYNC</b> pulse width                                                             |                                                                | Typ.                                                                                              |        | thpw             |       | 1                                                                                                    |      | <b>DCLK</b> |   |  |
|                                                                                      |                                                                | Max.                                                                                              |        |                  |       | 96                                                                                                    |      |             |   |  |
|                                                                                      | <b>HSYNC</b> blanking                                          |                                                                                                   |        | thb              | 84    | 100                                                                                                    | 115  |             |   |  |
|                                                                                      | <b>HSYNC</b> front porch                                       |                                                                                                   |        | thfp             | 53    | 37                                                                                                    | 22   |             |   |  |
| lcd hv if<br>lcd x<br>$lcd$ y<br>lcd ht<br>llcd hbp<br>lcd hspw<br>lcd vt<br>lcd vbp | lcd_hv_clk_phase<br>lcd hv sync polarity= $0$<br>lcd delk freq | $=0$<br>$=10$<br>$= 160$<br>$= 240$<br>$= 1234$<br>$= 100$<br>$=20$<br>$= 262$<br>$= 13$<br>$=$ 3 | $= 8$  |                  |       |                                                                                                    |      |             |   |  |
| lcd vspw<br>$lcd$ gpio $0$<br>lcd gpio 1<br>lcd_gpio_2<br>lcdd3<br>lcdd4<br>lcdd5    |                                                                |                                                                                                   |        |                  |       | $=$ port:PA18<1><0> <default>&lt;1&gt;<br/><math>=</math> port:PA19&lt;1&gt;&lt;0&gt;<default>&lt;1&gt;<br/><math>=</math> port:PA20&lt;1&gt;&lt;0&gt;<default>&lt;1&gt;<br/><math>=</math> port:PD03&lt;2&gt;&lt;0&gt;<default><default><br/><math>=</math> port:PD04&lt;2&gt;&lt;0&gt;<default><default><br/><math>=</math> port:PD05&lt;2&gt;&lt;0&gt;<default><default></default></default></default></default></default></default></default></default></default> |      |             |   |  |
| lcdd6                                                                                |                                                                |                                                                                                   |        |                  |       | = port:PD06<2><0> <default><default></default></default>                                                                                                    |      |             |   |  |

A20 LCD 模块开发说明 44-

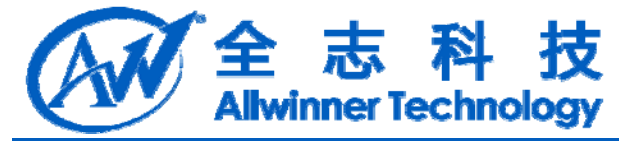

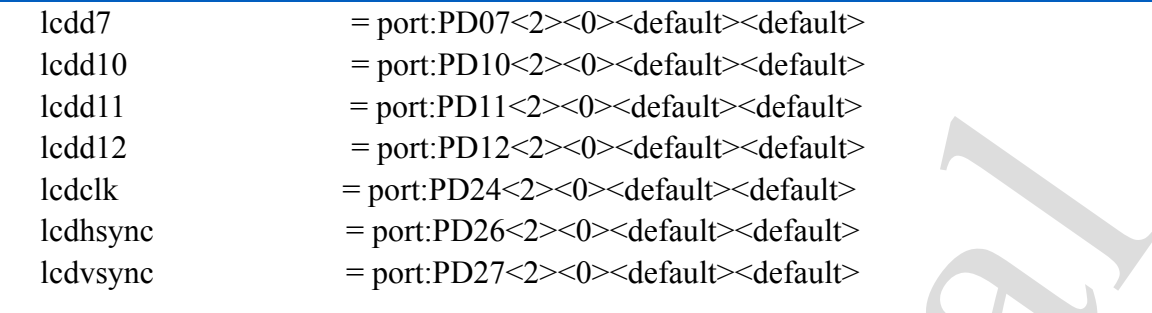

### **8.2.3. lcd0\_panel\_cfg.c**

如下代码,修改 lcd\_panel\_init 函数。使用 LCD\_GPIO\_write 对 LCD 屏进行初始化 操作。

```
1edd12 = port-PD11-2-2-s=0-s-default><br>
1edd12 = port-PD12-2-s=0-s-default><br>
leddk = port-PD24-22-s=0-s-default><br>
leddk = port-PD24-22-s=0-s-default><br>
leddwyne = pert-PD26-2-s=0-s-default><br>
ledwyne = pert-PD26-2-s=0-s-def
 static void LCD panel init( u32 sel)
 {
      lcd panel t27p06 init();
 }
 static void lcd panel t27p06 init(void)
 {
      t27p06_spi_wr(0x055f);
      LCD delay ms(5);
      t27p06_spi_wr(0x051f);//reset
      LCD delay ms(10);
      t27p06 spi wr(0x055f);
      LCD delay ms(50);
      t27p06 spi_wr(0x2b01);//exit standby mode
      t27p06 spi wr(0x0009);//vcomac
      t27p06 spi wr(0x019f);//vcomdc
      t27p06 spi wr(0x040b);//8-bit rgb interface
      t27p06_spi_wr(0x1604);//default gamma setting 2.2
 }
 #define t27p06_spi_scl_1 LCD_GPIO_write(0,0,1);
 #define t27p06_spi_scl_0 LCD_GPIO_write(0,0,0);
 #define t27p06_spi_sdi_1 LCD_GPIO_write(0,1,1);#define t27p06 spi_sdi_0 LCD_GPIO_write(0,1,0);
 #define t27p06 spi cs 1 LCD GPIO write(0,2,1);
 #define t27p06 spi cs 0 LCD GPIO write(0,2,0);
 static void t27p06 spi_wr(_u32 value)
 {
```

```
志科
            技
Allwinner Technology
```

```
127pologypisd.1;<br>
LCD delay us(10);<br>
127pologypisd.1;<br>
1CD delay us(10);<br>
for the discuss of the discuss of the discussion<br>
in the discussion of the discussion<br>
decontribution of the discussion<br>
decontribution of the dis
          __u32 i;
       t27p06 spi cs 1;
       t27p06_spi_sdi_1;
       t27p06 spi_scl_1;
       LCD delay us(10);
       t27p06_spi_cs_0;
       LCD delay us(10);
       for(i=0; i<16; i++)\{LCD delay us(10);
             t27p06 spi_scl_0;
             if(value & 0x8000)
                  t27p06_spi_sdi_1;
             else
                  t27p06 spi_sdi_0;
             value <<= 1:
             LCD delay us(10);
             t27p06 spi_scl_1;
       }
       LCD delay us(10);
       t27p06 spi_sdi_1;
       t27p06_spi_cs_1;
```
# **8.3. A20** 与 **CPU Parallel 18bit** 屏

### **8.3.1. schematic**

}

CPU 屏采用 I80 总线协议,具有 RD、WR、DS、CS 4 个总线控制信号。RD 是读控 制,WR 是写控制,DS 是 Command/Data 选择,CS 是屏的片选。

CPU Parallel 屏有 18/16 个总线数据 IO,CPU Serial 屏有 6/8/9 个总线数据 io。

如图 4-7 是一个典型 CPU Parallel 18bit 屏的模组规格书的引脚定义。A20 与该 LCD 屏的引脚连接可参考图 4-8.

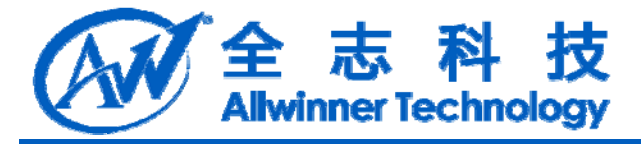

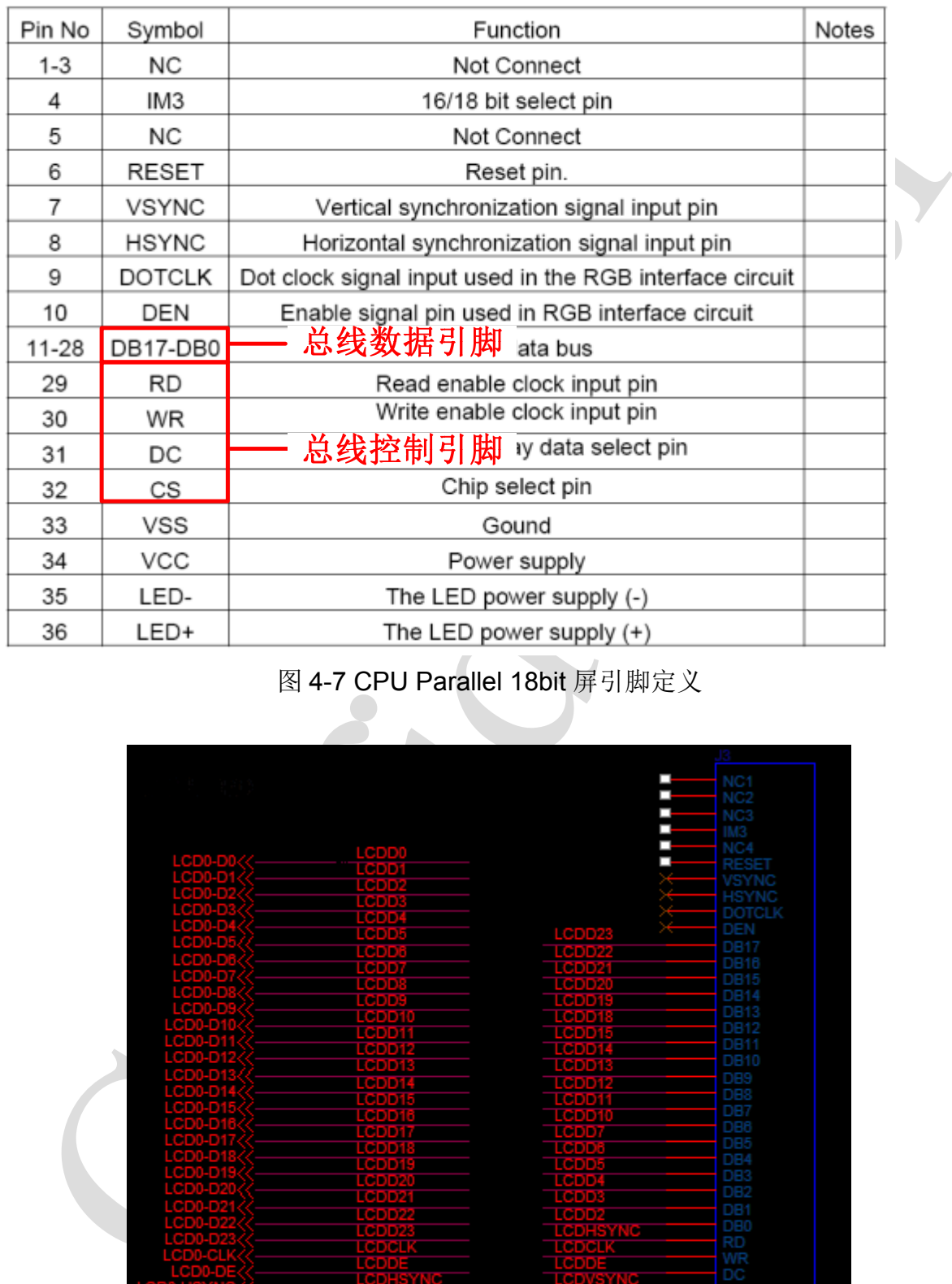

### 图 4-7 CPU Parallel 18bit 屏引脚定义

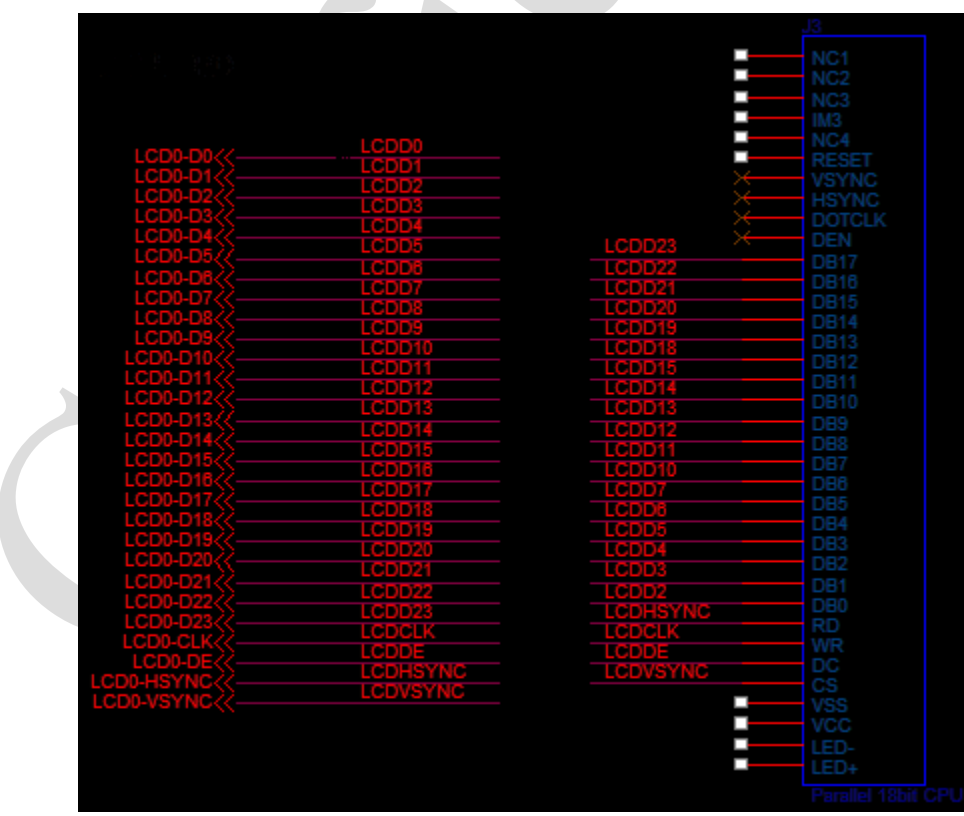

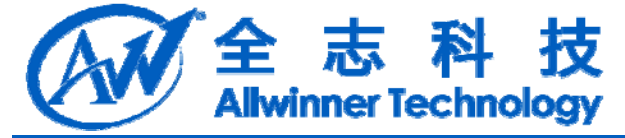

图 4-8 A20 与 CPU Parallel 18bit 屏连接图

### **8.3.2. sys\_config.fex**

该 LCD 屏的 sys\_config.fex 配置如下。该 LCD 屏为 Paralle 18bit, 没有 TE 引脚, 故 lcd cpu if=0,lcd cpu te=0.

CPU 屏规格书没有行列的时序参数,只需满足 A20 的 LCD 控制器要求即可。时序 参数确定流程如下:

- a、先取 lcd hspw=10;
- b. lcd hbp>hspw,  $\overline{R}$  lcd hbp=20;
- C, lcd ht>lcd x×cycle+lcd hbp=240×1+20, 取 lcd ht=300;

| 3.2. sys_config.fex                                          |                                                                                        |                                                                                                    |  |
|--------------------------------------------------------------|----------------------------------------------------------------------------------------|----------------------------------------------------------------------------------------------------|--|
|                                                              |                                                                                        | 该 LCD 屏的 sys_config.fex 配置如下。该 LCD 屏为 Paralle 18bit, 没有 TE 引脚,                                                                                                    |  |
| l cpu if=0,lcd cpu te=0.<br>数确定流程如下:<br>$a$ 、先取 lcd_hspw=10; | b. lcd hbp>hspw, $\overline{R}$ lcd hbp=20;<br>d、同理 lcd_vspw=10;lcd_vbp=20;lcd_vt=500; | CPU 屏规格书没有行列的时序参数, 只需满足 A20 的 LCD 控制器要求即可。时<br>C, lcd ht>lcd x×cycle+lcd hbp=240×1+20, 取 lcd ht=300;<br>e, lcd dclk freq=lcd ht×lcd vt×fps= $300 \times 500 \times 60 = 9M$ .<br>该 CPU 屏为 18bit, 为达到 24bit 的显示效果, lcd frm=1。 |  |
| lcd if                                                       | $= 1$                                                                                  |                                                                                                    |  |
| lcd_cpu_if                                                   | $=0$                                                                                   |                                                                                                    |  |
| lcd cpu te                                                   | $=0$                                                                                   |                                                                                                    |  |
|                                                              |                                                                                        |                                                                                                    |  |
| lcd_dclk_freq                                                | $= 9$                                                                                  |                                                                                                    |  |
| lcd x                                                        | $= 240$                                                                                |                                                                                                    |  |
| $lcd$ y                                                      | $= 320$                                                                                |                                                                                                    |  |
| lcd ht                                                       | $= 300$                                                                                |                                                                                                    |  |
| lcd hbp                                                      | $=20$                                                                                  |                                                                                                    |  |
| lcd_hspw                                                     | $=10$                                                                                  |                                                                                                    |  |
| lcd vt                                                       | $= 1000$                                                                               |                                                                                                    |  |
| lcd vbp                                                      | $=20$                                                                                  |                                                                                                    |  |
| lcd_vspw                                                     | $=10$                                                                                  |                                                                                                    |  |
| lcd frm                                                      | $\leq 1$                                                                               |                                                                                                    |  |
| lcdd <sub>2</sub>                                            |                                                                                        | $=$ port:PD02<2><0> <default><default></default></default>                                                                                                    |  |
| lcdd3                                                        |                                                                                        | $=$ port:PD03<2><0> <default><default></default></default>                                                                                                    |  |
| lcdd4                                                        |                                                                                        | $=$ port:PD04<2><0> <default><default></default></default>                                                                                                    |  |
| lcdd <sub>5</sub>                                            |                                                                                        | $=$ port:PD05<2><0> <default><default></default></default>                                                                                                    |  |
| lcdd <sub>6</sub>                                            |                                                                                        | $=$ port:PD06<2><0> <default><default></default></default>                                                                                                    |  |
| lcdd7                                                        |                                                                                        | $=$ port:PD07<2><0> <default><default></default></default>                                                                                                    |  |
| lcdd10                                                       |                                                                                        | $=$ port:PD10<2><0> <default><default></default></default>                                                                                                    |  |
| lcdd11                                                       |                                                                                        | $=$ port:PD11<2><0> <default><default></default></default>                                                                                                    |  |
| lcdd12                                                       |                                                                                        | $=$ port:PD12<2><0> <default><default></default></default>                                                                                                    |  |
| lcdd13                                                       |                                                                                        | $=$ port:PD13<2><0> <default><default></default></default>                                                                                                    |  |

A20 LCD 模块开发说明 - 48 -

Copyright © 2013Allwinner Technology. All Rights Reserved.

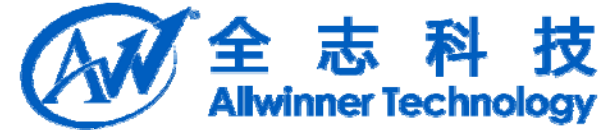

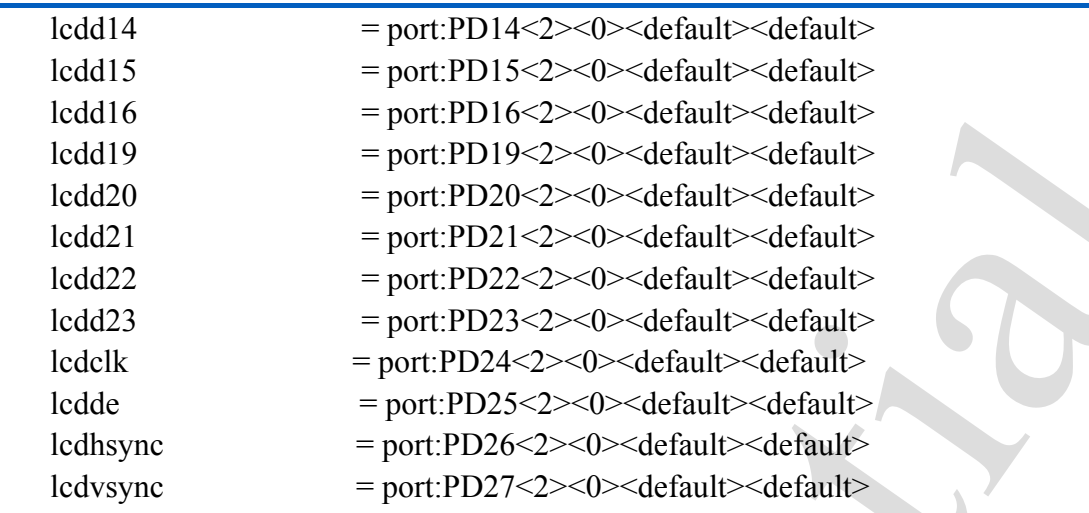

### **8.3.3. lcd0\_panel\_cfg.c**

如下代码,修改 lcd\_panel\_init 函数。使用 LCD\_CPU\_register\_irq 注册一个每帧对 CPU 屏写坐标原点的操作,使用 LCD\_CPU\_WR 对 CPU 屏进行初始化操作。

```
Iodd = portPD14<2>-0>-<br/>scheinlit>-scheinlit>-cleanity<br>
Iodd 9 = portPD19-2>-0>-scheinlit>-scheinlit<br>
Iodd21 = portPD2-2>-0>-scheinlit>-scheinlit<br>
Iodd21 = portPD2-2>-0>-scheinlit>-scheinlit<br>
Iodd21 = portPD2-2>-0>-s
 static void LCD panel init( u32 sel)
 {
     lcd panel kgm281e0 init(sel);
     LCD_CPU_register_irq(sel,lcd_panel_kgm281e0_orgin);
 }
 static void lcd panel kgm281e0 orgin()
 {
     LCD_CPU_WR(sel,0x0050, 0); //
     LCD_CPU_WR(sel,0x0051, 239); //
     LCD CPU WR(sel,0x0052, 0); //
     LCD CPU WR(sel,0x0053, 319); //
     LCD_CPU_WR(sel,0x0020, 0); // GRAM horizontal Address
     LCD_CPU_WR(sel,0x0021, 0); // GRAM Vertical Address
     LCD_CPU_WR_INDEX(sel,0x0022);
 }
 static void lcd panel kgm281e0 init( u32 sel)
 {
     LCD_CPU_WR(sel,0x0000, 0x0001);
     LCD CPU WR(sel,0x0001, 0x0100); // set SS and SM bit
     LCD CPU WR(sel,0x0002, 0x0400); // set 1 line inversion
     LCD CPU WR(sel,0x0003, 0x10B0); /////////vertical scan//////////
     LCD CPU WR(sel,0x0004, 0x0000); // Resize register
```
A20 LCD 模块开发说明 - 49 -

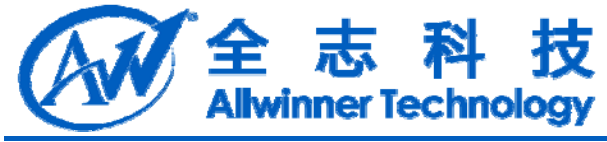

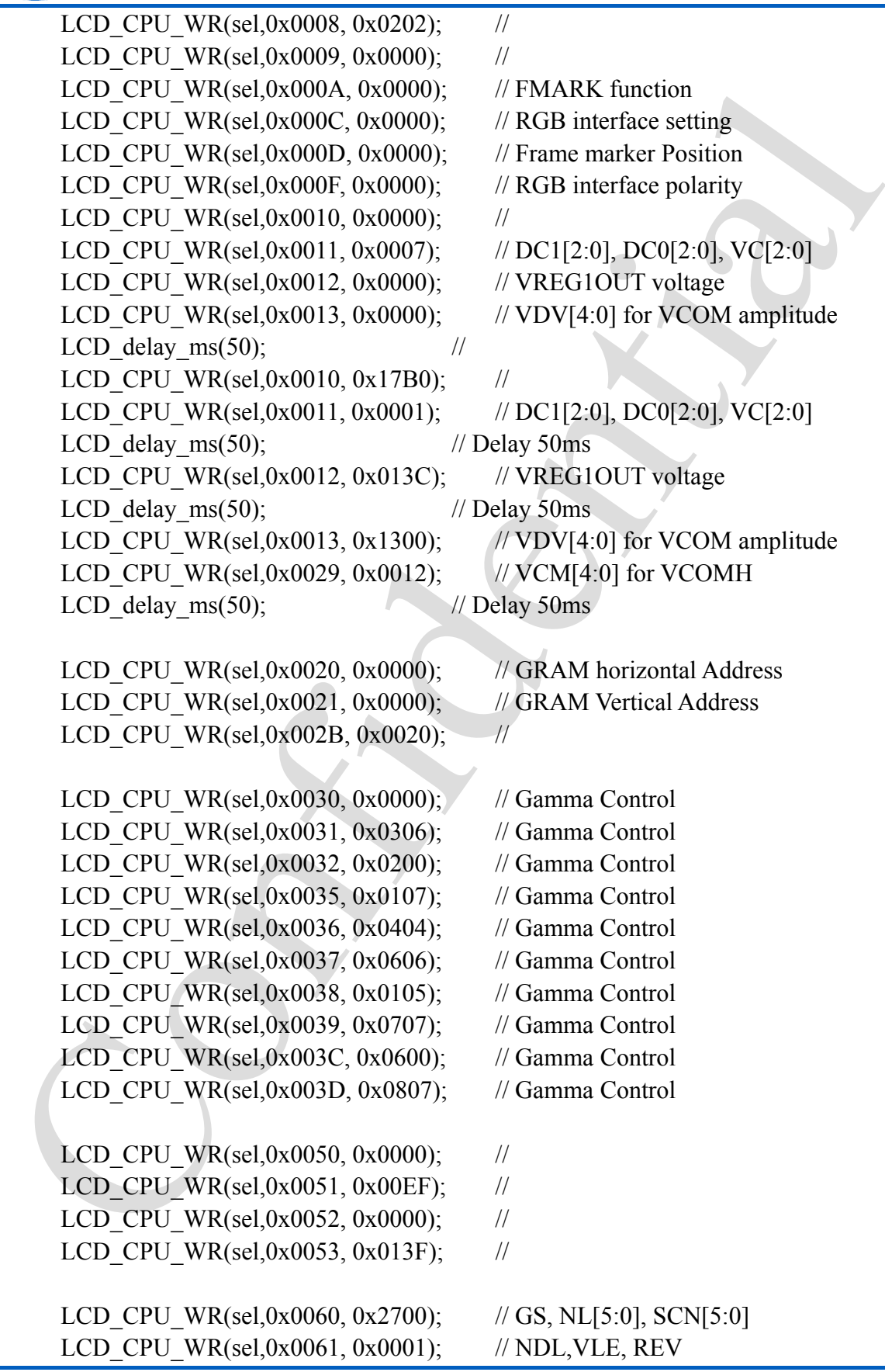

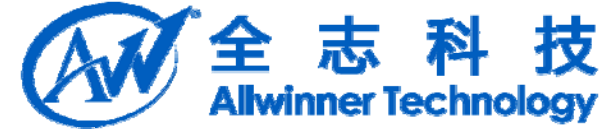

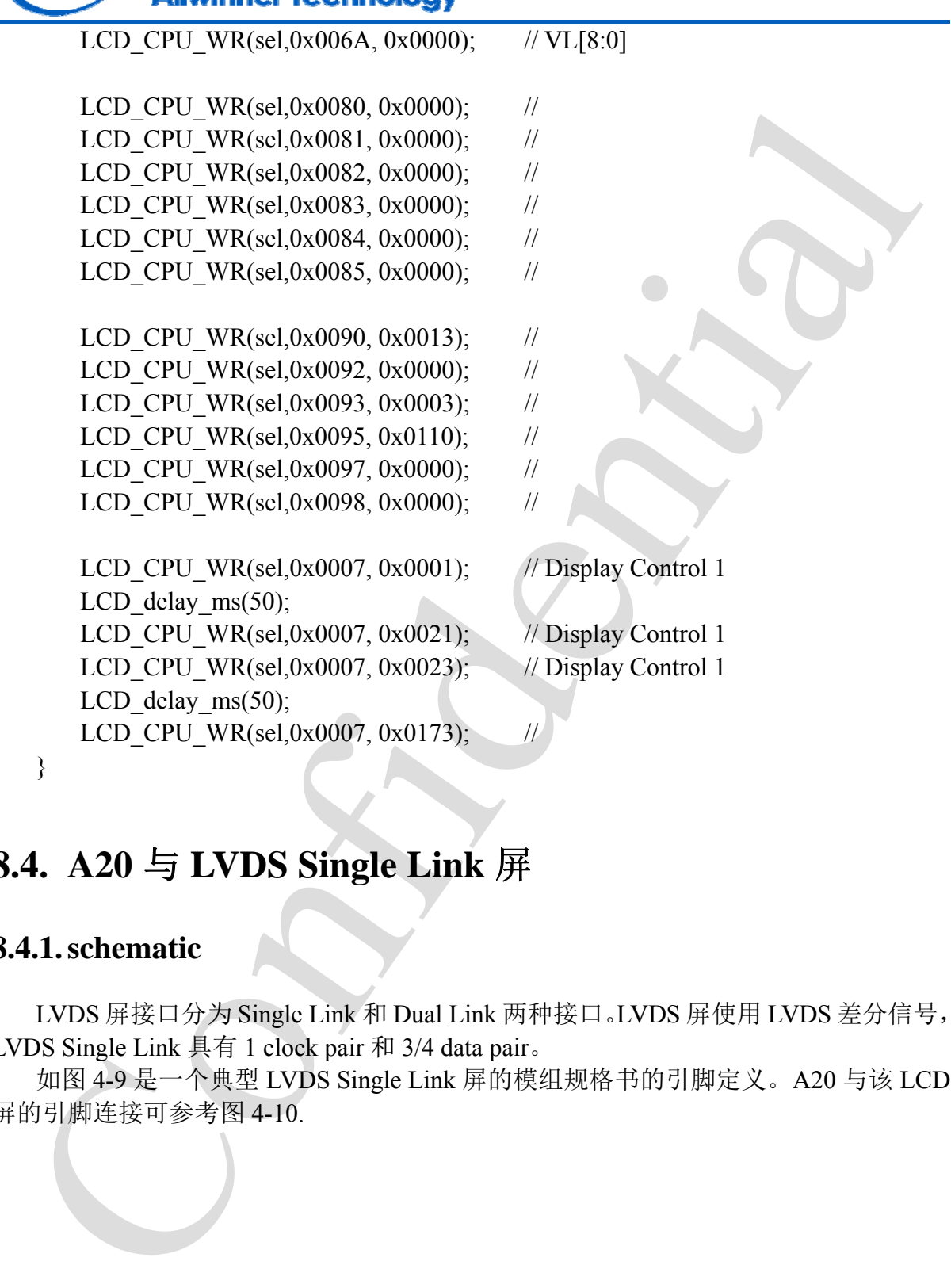

# **8.4. A20** 与 **LVDS Single Link** 屏

### **8.4.1. schematic**

LVDS 屏接口分为 Single Link 和 Dual Link 两种接口。LVDS 屏使用 LVDS 差分信号, LVDS Single Link 具有 1 clock pair 和 3/4 data pair。

如图 4-9 是一个典型 LVDS Single Link 屏的模组规格书的引脚定义。A20 与该 LCD 屏的引脚连接可参考图 4-10.

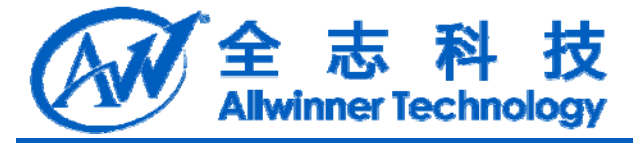

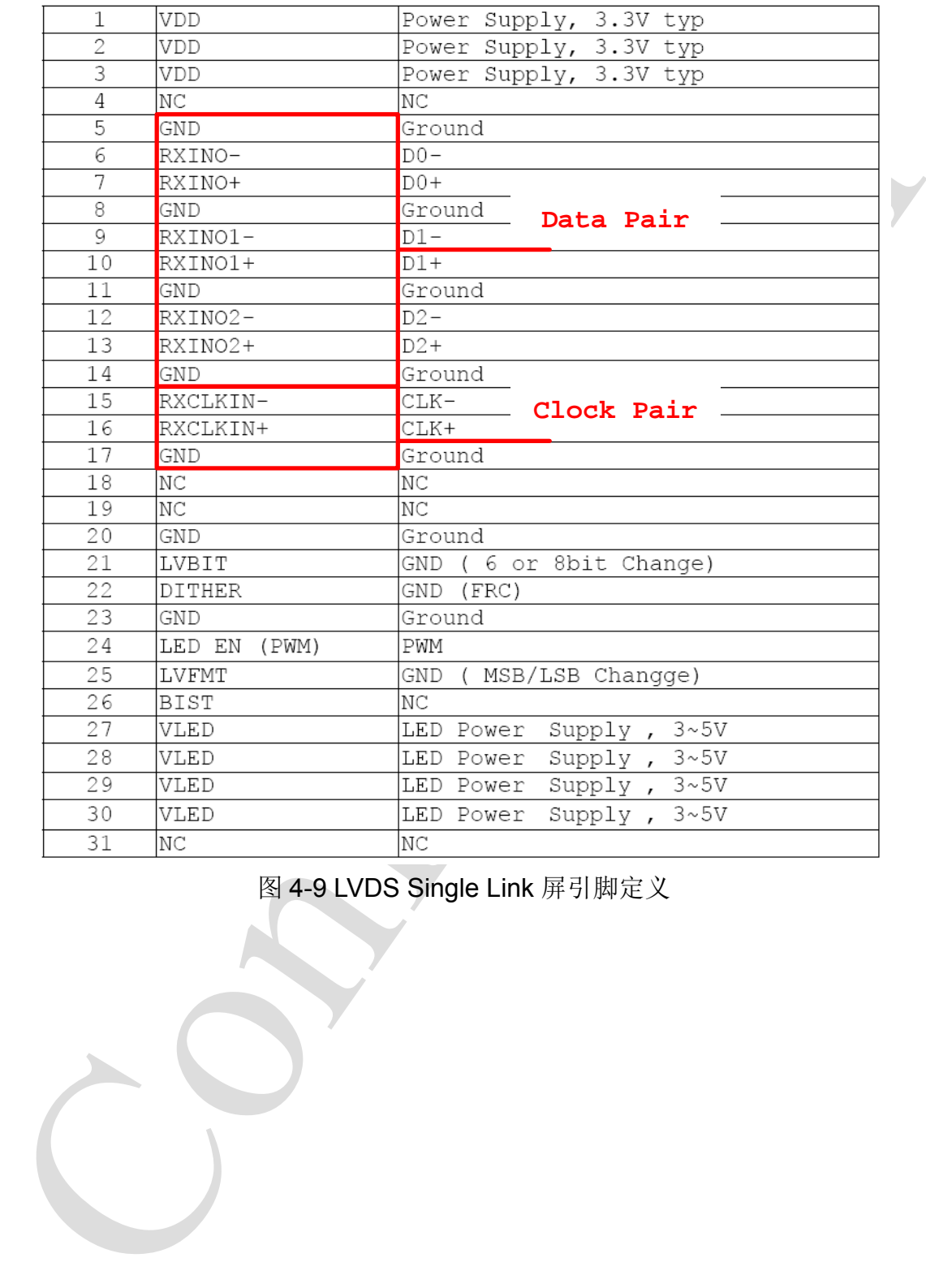

图 4-9 LVDS Single Link 屏引脚定义

A20 LCD 模块开发说明 - 52 -Copyright © 2013Allwinner Technology. All Rights Reserved.

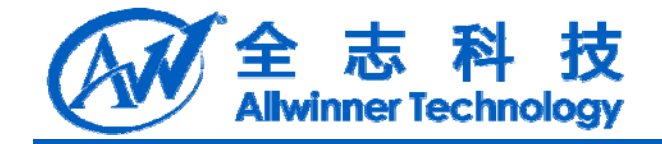

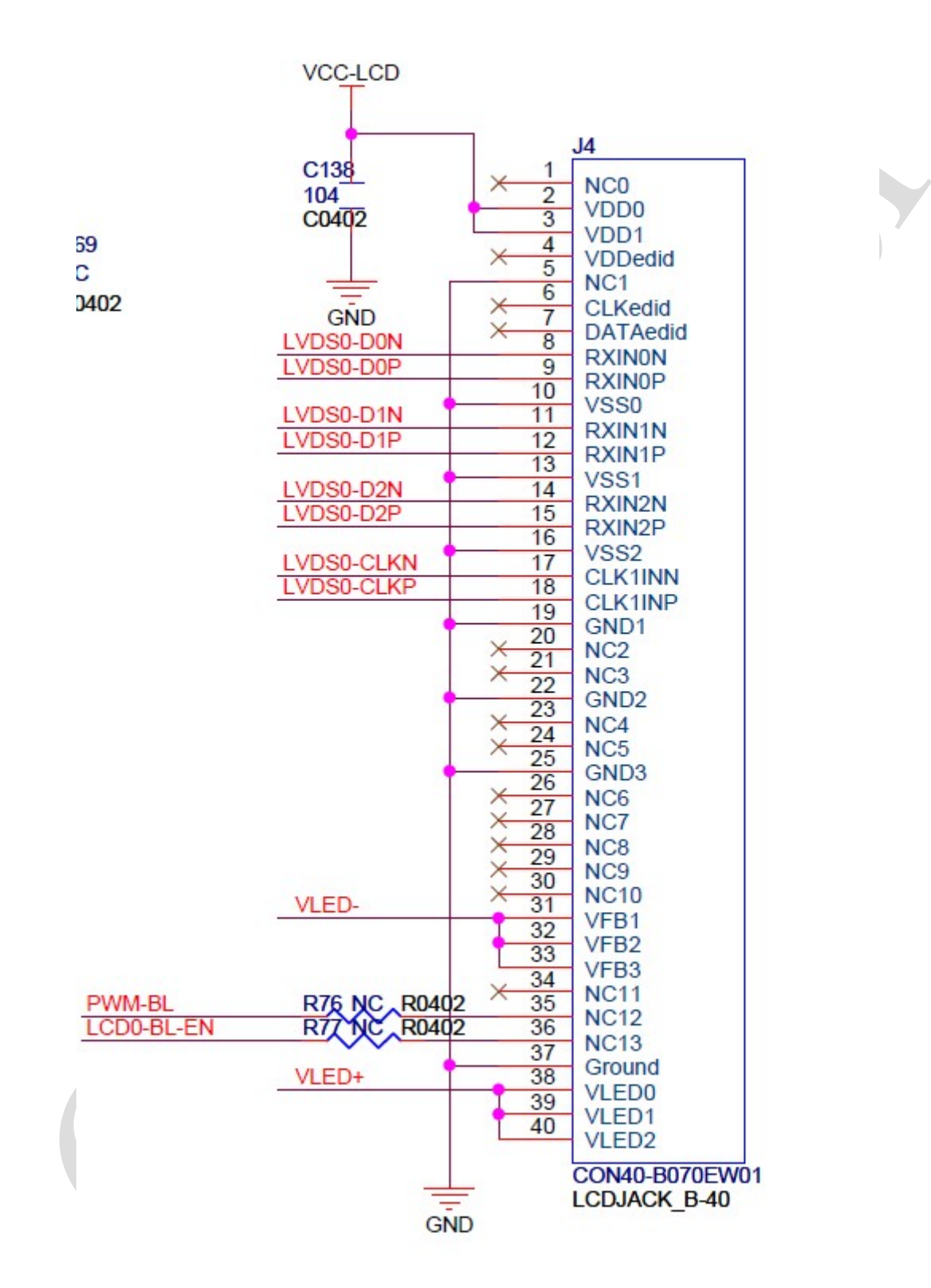

图 4-10 A20 与 CPU Single Link 屏连接图

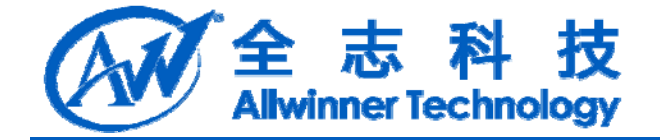

### **8.4.2. sys\_config.fex**

该 LCD 屏 有 3 data pair, 为 18bit 色 深, 18bit 色 深 不 区 分 模 式 。 故 lcd lvds colordepth=1, lcd lvds mode=0.

该 LCD 屏参数如图 4-11 所示。时序参数配置与 HV parallel RGB 类似。区别于 HV parallel RGB, 该 LCD 屏参数没有指定 Back Porch 和 Sync Width。根据 A20 时序要求, 配置如下。

lcd ht>lcd x×cycle+lcd hbp 得 lcd hbp<64。取 lcd hbp=20;

lcd hbp>lcd hspw,  $\overline{\mathbb{R}}$  lcd hspw=10.

同理, lcd vbp=20, lcd vspw=10。

LCD IO 必须配置为 LVDS, 即第一个尖括号内容为 3。

sys\_config.fex 文件中配置如下。

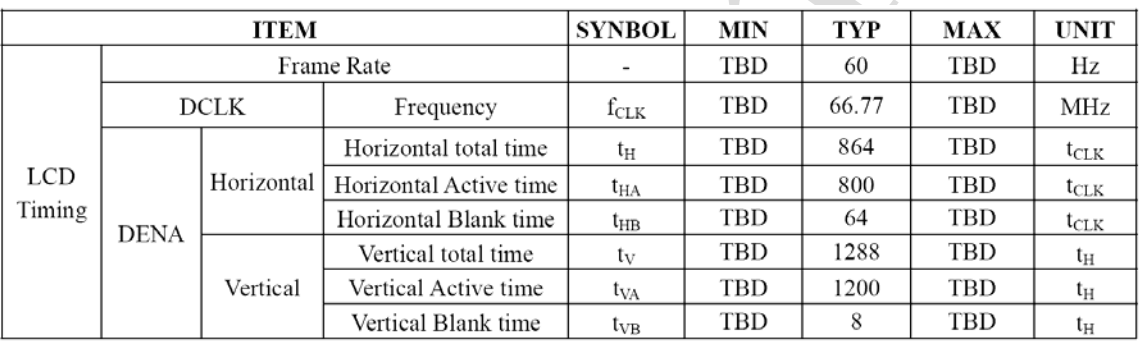

图 4-11 LVDS Single Link 目台数

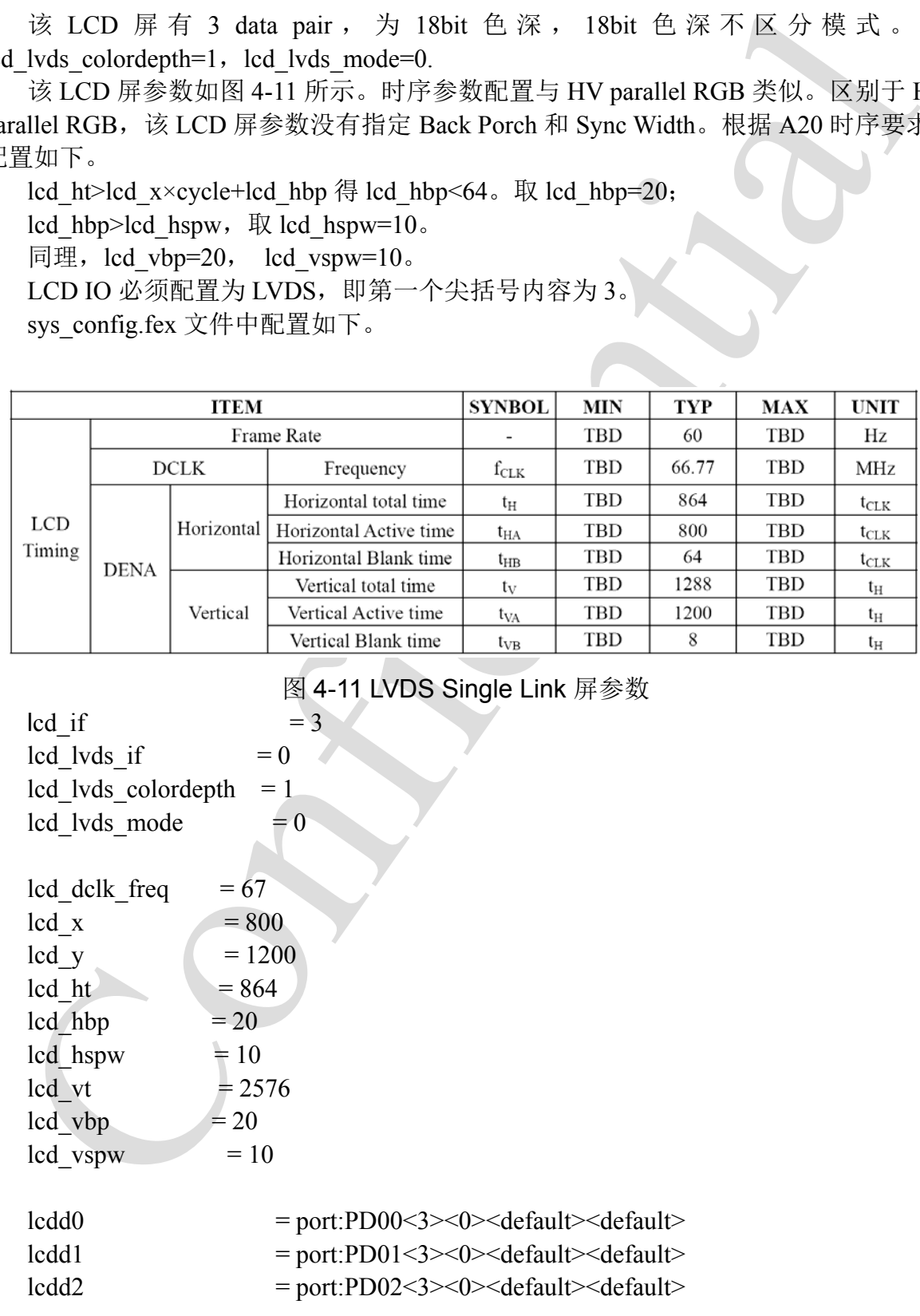

A20 LCD 模块开发说明 <br>- 54 -Copyright © 2013Allwinner Technology. All Rights Reserved.

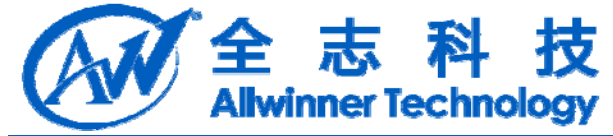

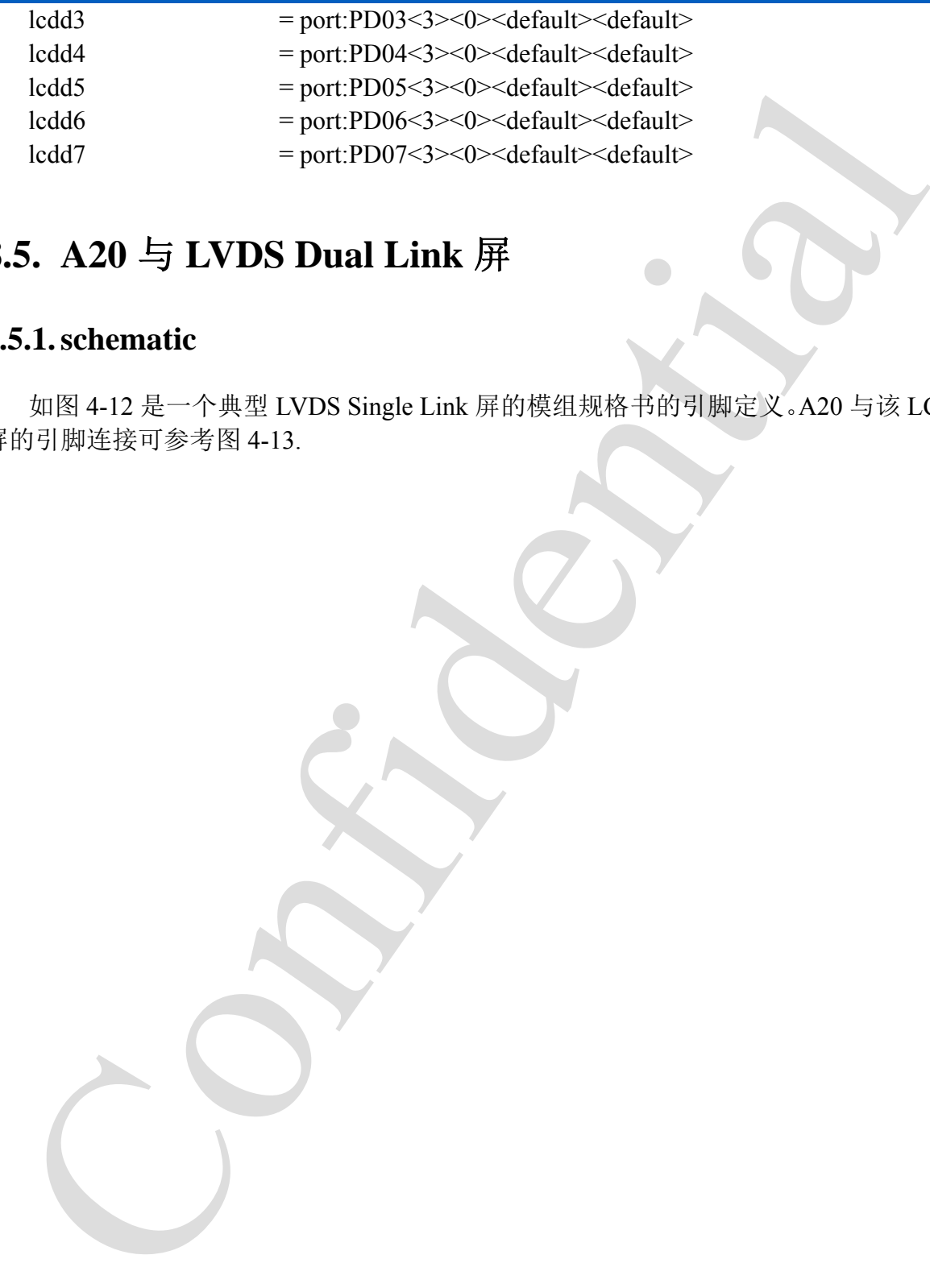

# **8.5. A20** 与 **LVDS Dual Link** 屏

### **8.5.1. schematic**

如图 4-12 是一个典型 LVDS Single Link 屏的模组规格书的引脚定义。A20 与该 LCD 屏的引脚连接可参考图 4-13.

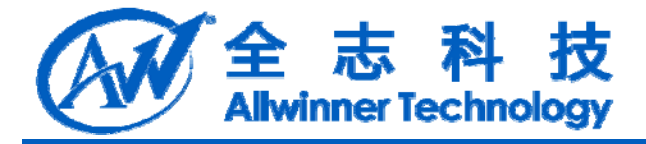

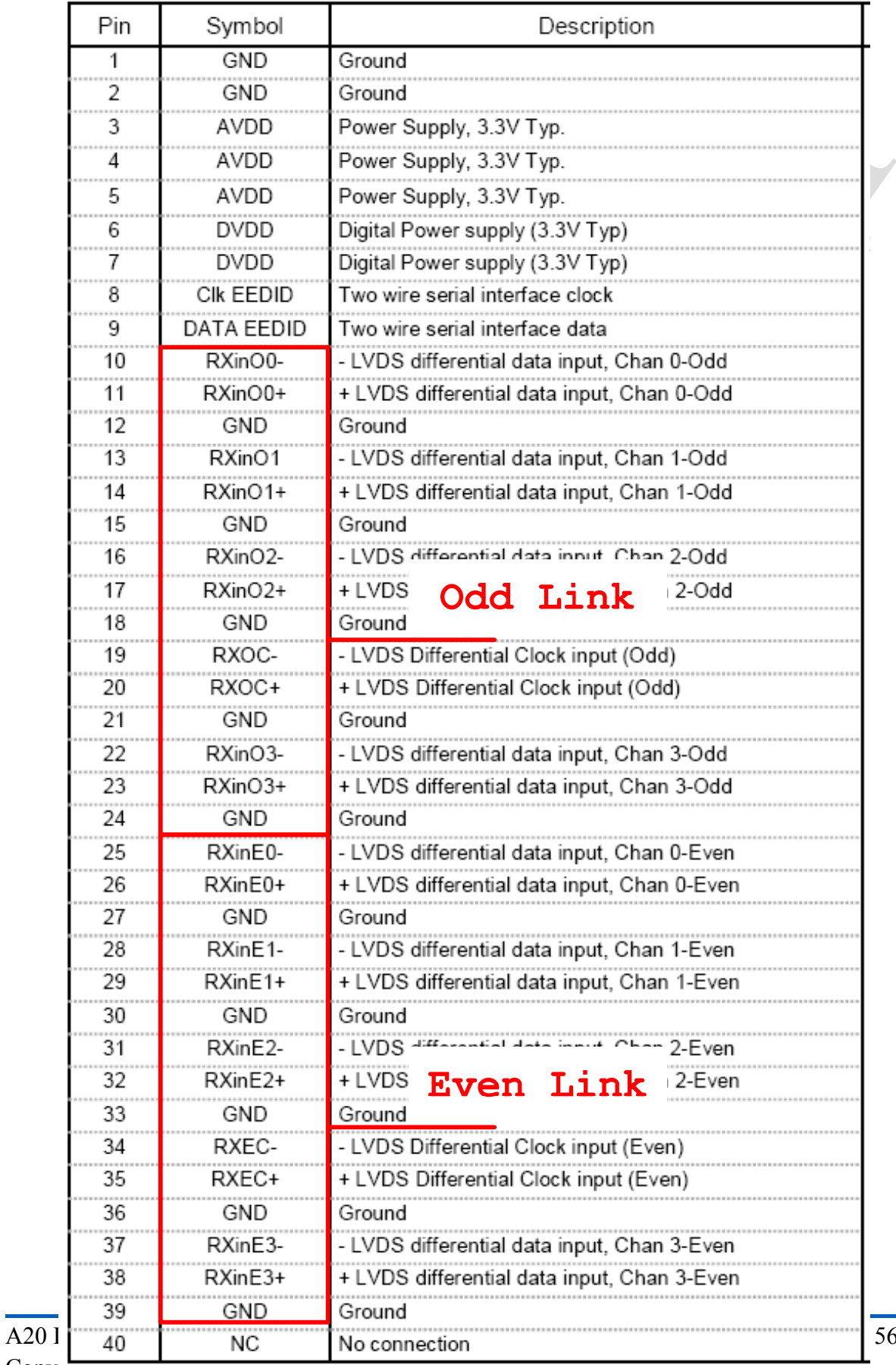

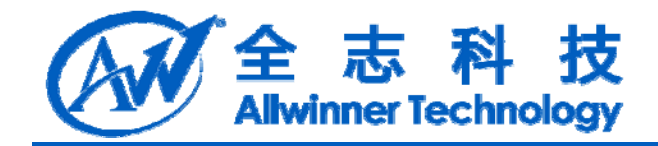

图 4-12 LVDS Dual Link 屏引脚定义

|                     | LVDS0-VP0                               |                                                                  |                           |
|---------------------|-----------------------------------------|------------------------------------------------------------------|---------------------------|
|                     |                                         |                                                                  | GND1                      |
|                     |                                         |                                                                  | GND <sub>2</sub><br>AVDD1 |
|                     |                                         |                                                                  | AVDD2                     |
|                     |                                         |                                                                  | AVDD3                     |
|                     |                                         |                                                                  | DVDD1                     |
|                     |                                         |                                                                  | DVDD2                     |
|                     |                                         |                                                                  | CLK EEDID                 |
|                     |                                         | LVDS0-VN0<br>LVDS0-VP0                                           | DATA EEDID<br>RXinO0-     |
|                     |                                         |                                                                  | RXinO0+                   |
|                     |                                         | LVDS0-VN1                                                        | GND3                      |
|                     |                                         | VEISUEVET                                                        | RXinO1-                   |
|                     |                                         |                                                                  | $RXinO1+$                 |
|                     |                                         |                                                                  | GND4                      |
|                     |                                         |                                                                  | RXinO2-                   |
|                     |                                         |                                                                  | RXinO2+<br>GND5           |
|                     | EVENT-<br>LVDSI                         |                                                                  | RXOC-                     |
|                     |                                         |                                                                  | RXOC+                     |
|                     |                                         |                                                                  | GND6                      |
|                     |                                         |                                                                  | RXinO3-                   |
|                     |                                         |                                                                  | RXinO3+                   |
|                     |                                         | VDS1-VND                                                         | GND7<br>RXinE0-           |
|                     |                                         | VDS EVE                                                          | RXinE0+                   |
|                     |                                         | .VDS1-VN1                                                        | GND8                      |
|                     |                                         | 'DIS1-VIP1                                                       | RXinE1-                   |
|                     |                                         |                                                                  | RXinE1+                   |
|                     |                                         |                                                                  | <b>GND9</b>               |
|                     |                                         |                                                                  | RXmE2<br>RXinE2+          |
|                     |                                         | VDS1-VNC                                                         | π<br>GND10                |
|                     |                                         |                                                                  | RXEC1                     |
|                     |                                         |                                                                  | RXEC1+                    |
|                     |                                         | LVDS1-VN3                                                        | GND11                     |
|                     |                                         | VDS1-VP3.                                                        | RXinE3<br>RXinE3+         |
|                     |                                         |                                                                  | GND <sub>12</sub>         |
|                     |                                         |                                                                  | П<br>NC                   |
|                     |                                         |                                                                  | DualLinkLyds24bit         |
|                     |                                         |                                                                  |                           |
|                     |                                         |                                                                  |                           |
|                     |                                         | 图 4-13 A20 与 LVDS Dual Link 屏连接图                                 |                           |
|                     |                                         |                                                                  |                           |
|                     |                                         |                                                                  |                           |
|                     |                                         |                                                                  |                           |
|                     |                                         |                                                                  |                           |
|                     |                                         |                                                                  |                           |
| 5.2. sys_config.fex |                                         |                                                                  |                           |
|                     |                                         |                                                                  |                           |
|                     |                                         |                                                                  |                           |
|                     |                                         | 该 LCD 屏每个 Link 各有 4 data pair, 为 24bit 色深, 格式如图 4-14, 为 JEIDA 模5 |                           |
|                     | led lvds colordepth=0, led lvds mode=1. |                                                                  |                           |
|                     |                                         |                                                                  |                           |
|                     |                                         | 该 LCD 屏参数如图 4-15 所示。 在该 LCD 屏中, clock frequency 和 Horizontal Per |                           |
|                     |                                         |                                                                  |                           |

图 4-13 A20 与 LVDS Dual Link 屏连接图

### **8.5.2. sys\_config.fex**

该 LCD 屏每个 Link 各有 4 data pair, 为 24bit 色深, 格式如图 4-14, 为 JEIDA 模式。 故 lcd lvds colordepth=0, lcd lvds mode=1。

该 LCD 屏参数如图 4-15 所示。在该 LCD 屏中, clock frequency 和 Horizontal Period 指的单个 link 上的时钟频率和 cycle 个数。

在 A20 中, lcd dclk freq, lcd ht 是指两个 link 合并后的时钟频率和 cycle 个数。故 lcd dclk  $freq = 76.36x2 = 153$ , lcd  $ht = 1050x2=2100$ .

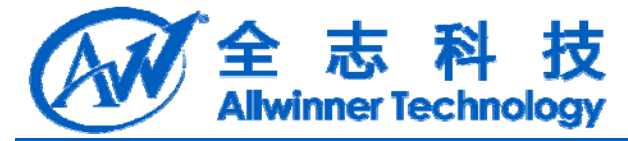

sys\_config.fex 文件中配置如下。

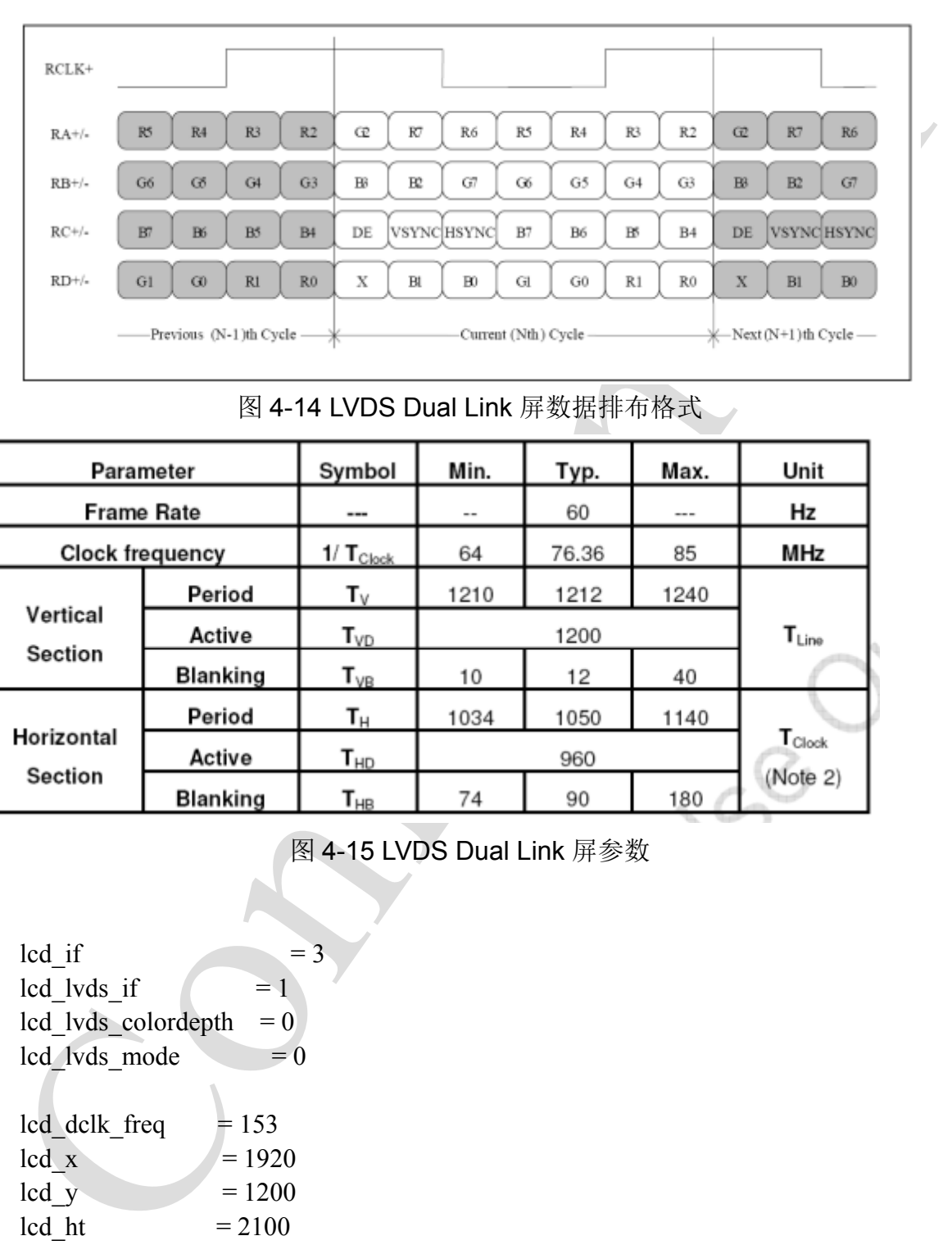

### 图 4-14 LVDS Dual Link 屏数据排布格式

| Parameter              |                 | Symbol                         | Min.                     | Typ.  | Max.     | Unit                        |  |
|------------------------|-----------------|--------------------------------|--------------------------|-------|----------|-----------------------------|--|
| <b>Frame Rate</b>      |                 | ---                            | $\overline{\phantom{m}}$ | 60    | $\cdots$ | Hz                          |  |
| <b>Clock frequency</b> |                 | 1/ $T_{\tiny{\textrm{Clock}}}$ | 64                       | 76.36 | 85       | MHz                         |  |
|                        | Period          | Τv                             | 1210                     | 1212  | 1240     |                             |  |
| Vertical<br>Section    | Active          | $\mathsf{T}_{\texttt{VD}}$     |                          | 1200  |          | $T_{\text{Line}}$           |  |
|                        | <b>Blanking</b> | $\mathsf{T}_{\mathsf{VB}}$     | 10                       | 12    | 40       |                             |  |
|                        | Period          | Tн                             | 1034                     | 1050  | 1140     |                             |  |
| Horizontal<br>Section  | Active          | $\mathsf{T}_{\mathsf{HD}}$     |                          | 960   |          | $\mathbf{T}_{\text{Clock}}$ |  |
|                        | <b>Blanking</b> | $\mathsf{T}_{\mathsf{HB}}$     | 74                       | 90    | 180      | (Note 2)                    |  |

图 4-15 LVDS Dual Link 屏参数

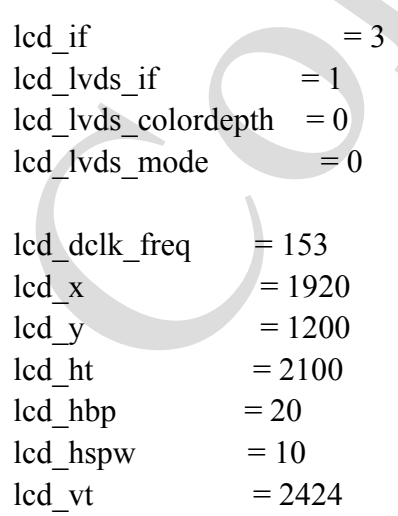

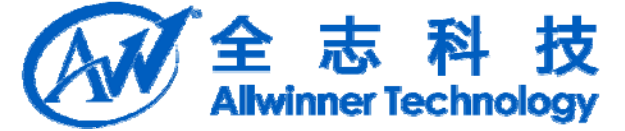

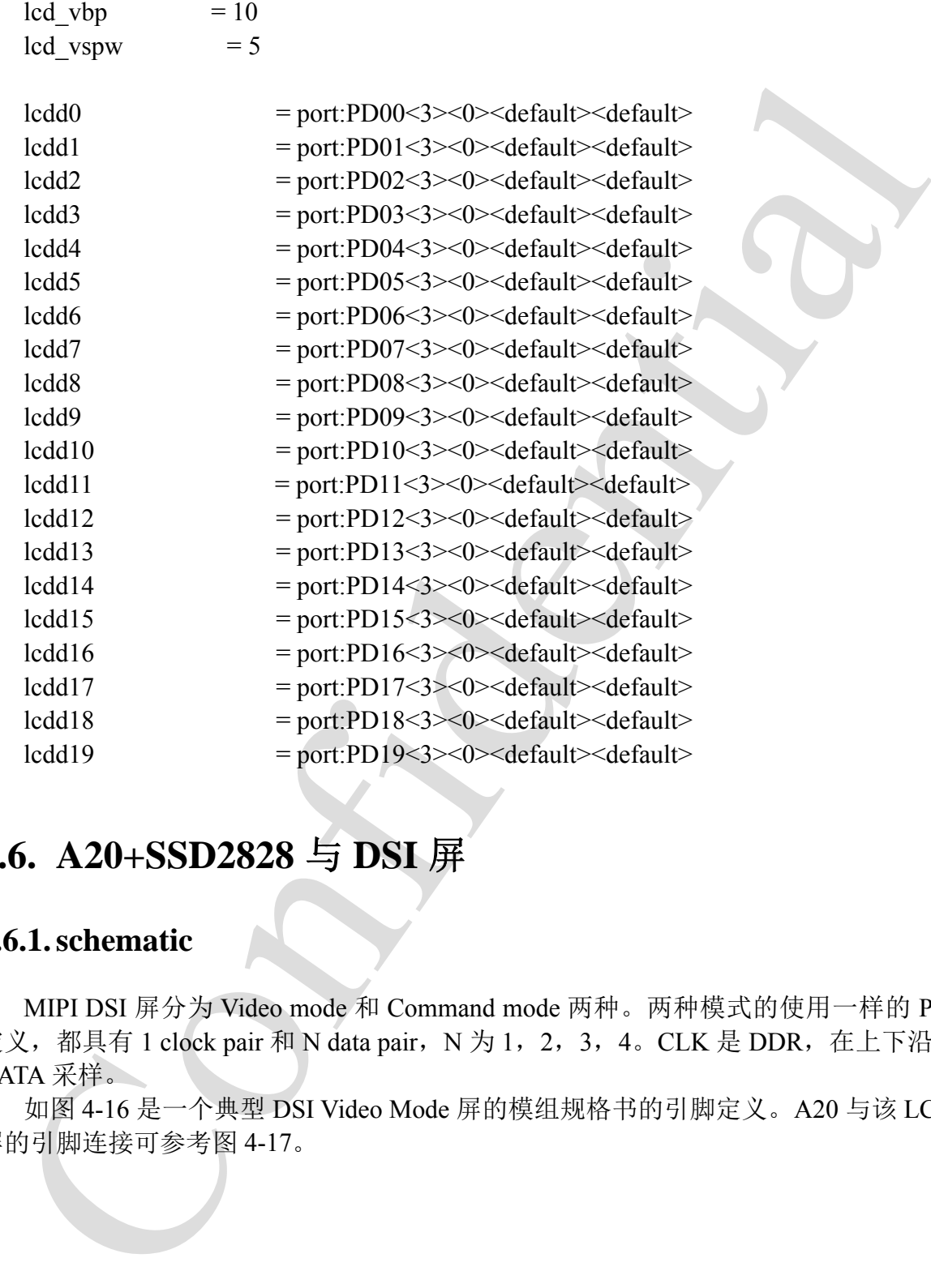

# **8.6. A20+SSD2828** 与 **DSI** 屏

### **8.6.1. schematic**

MIPI DSI 屏分为 Video mode 和 Command mode 两种。两种模式的使用一样的 PIN 定义,都具有 1 clock pair 和 N data pair, N 为 1, 2, 3, 4。CLK 是 DDR, 在上下沿对 DATA 采样。

如图 4-16 是一个典型 DSI Video Mode 屏的模组规格书的引脚定义。A20 与该 LCD 屏的引脚连接可参考图 4-17。

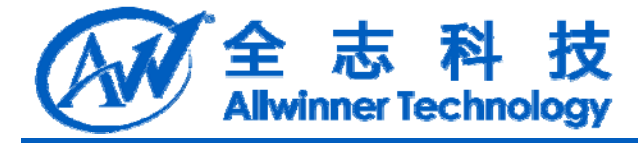

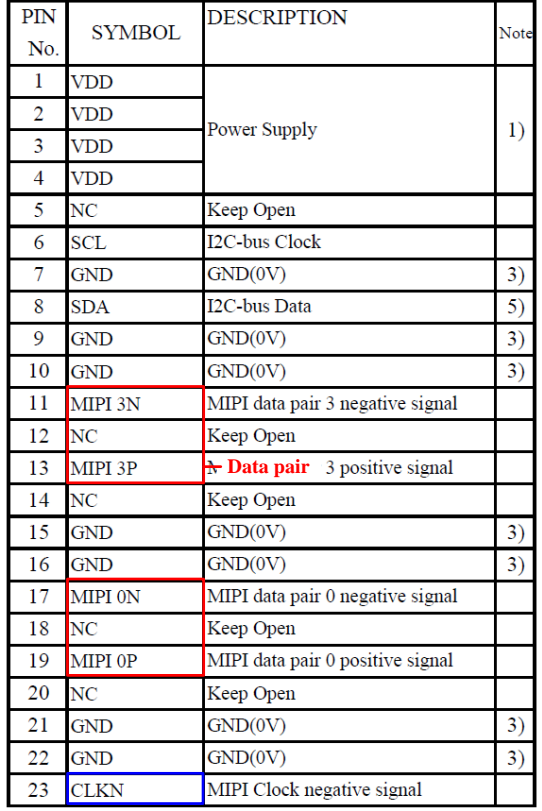

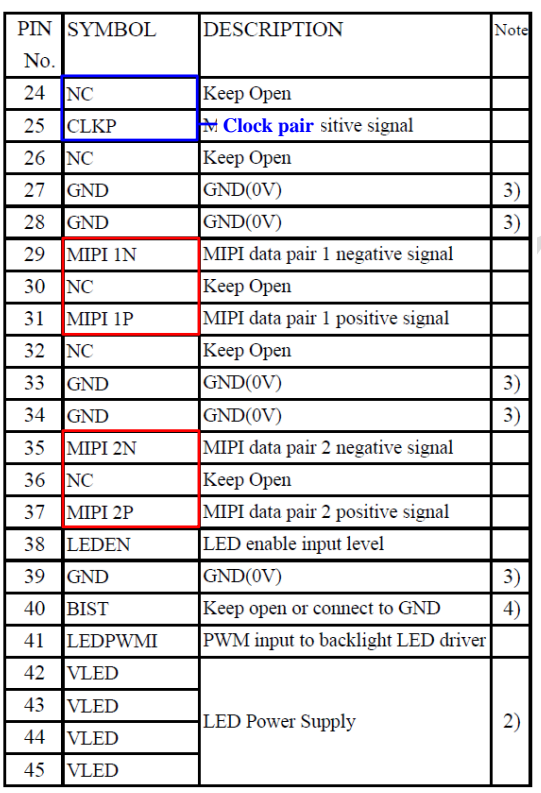

### 图 4-16 MIPI DSI Video Mode 引脚定义

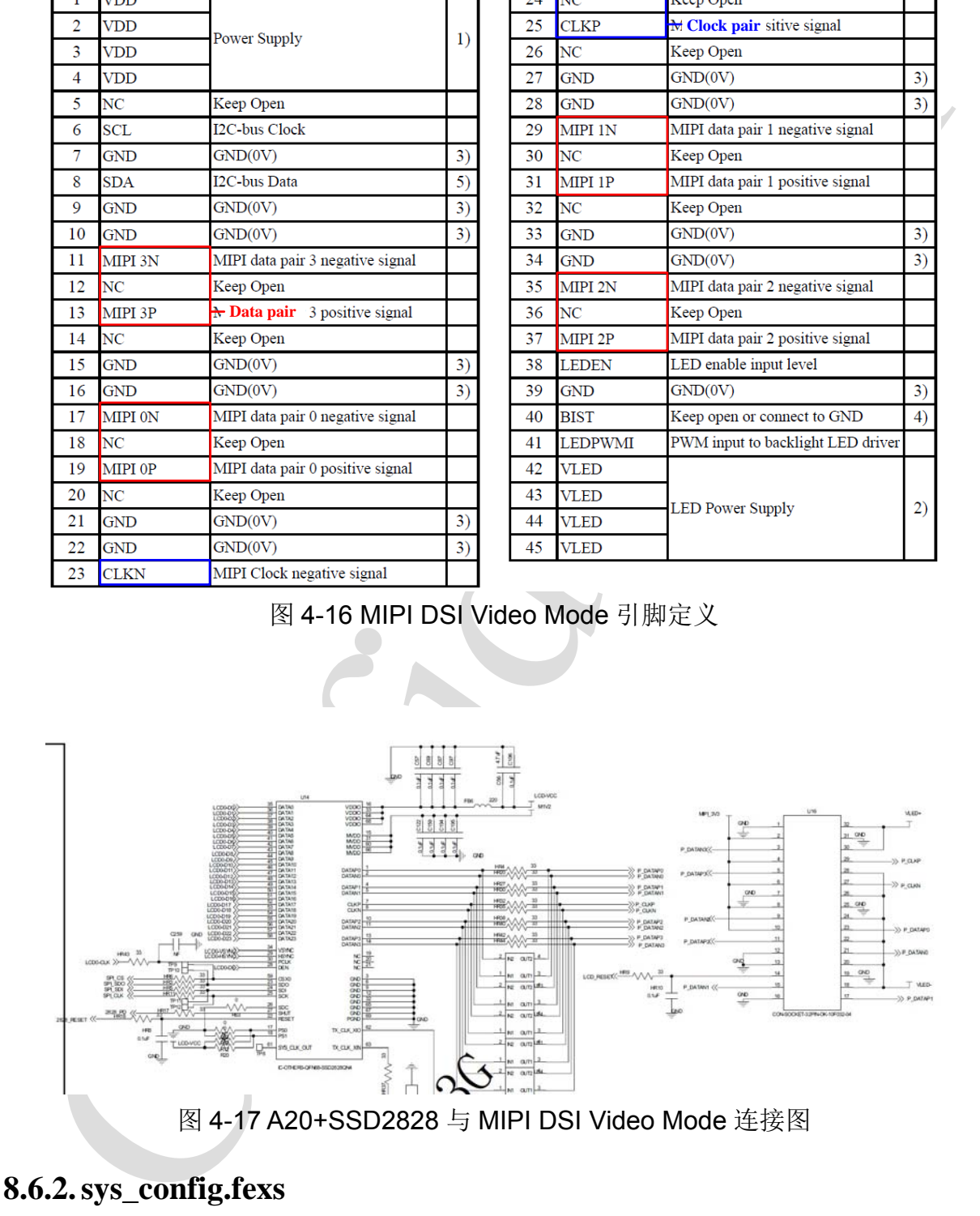

### **8.6.2. sys\_config.fexs**

该 LCD 屏具有 4 pair data, 像素格式为 RGB888, 故 lcd dsi lane = 4, lcd dsi format =  $0$ .

A20 LCD 模块开发说明 - 60 -Copyright © 2013Allwinner Technology. All Rights Reserved. -<br>该 LCD 屏参数如图 4-18 所示。时序参数配置与 LVDS 类似。注意 DSI 屏中, 须满

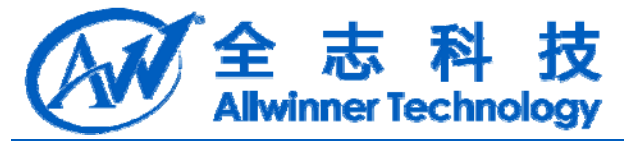

 $\mathbb E$  lcd hbp>40, lcd vbp>10。

DSI 屏无须配置 LCD IO。sys\_config.fex 文件配置如下。

| <b>ITEM</b> |                      | <b>SYMBOL</b> | Min. | Tур. | Max. | <b>UNIT</b> | NOTE |
|-------------|----------------------|---------------|------|------|------|-------------|------|
|             | Vertical Frequency   | fV            | 58   | 60   | 62   | Hz          |      |
|             | Vertical Period      | tV            | 1216 | 1235 | 1262 | tH          |      |
| DE          | Vertical Valid       | tVD           | 1200 |      | tH   |             |      |
|             | Horizontal Frequency | fН            | 70   | 74   | 78   | kHz         |      |
|             | Horizontal Period    | tΗ            | 1980 | 2080 | 2200 | tCLK        |      |
|             | Horizontal Valid     | tHD           |      | 1920 |      | tCLK        |      |

图 4-18 MIPI DSI Video Mode 屏参数

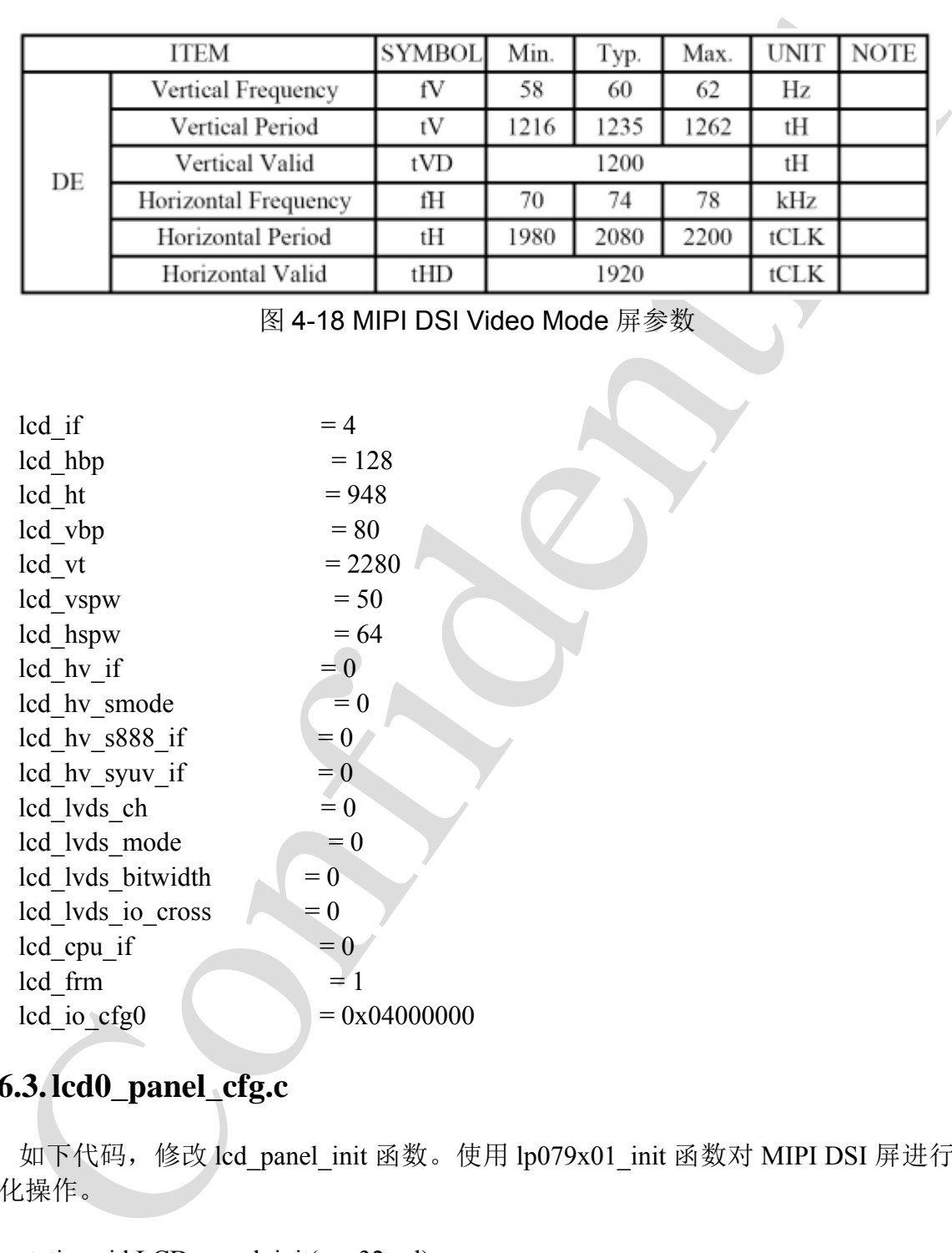

### **8.6.3. lcd0\_panel\_cfg.c**

如下代码,修改 lcd\_panel\_init 函数。使用 lp079x01\_init 函数对 MIPI DSI 屏进行初 始化操作。

```
static void LCD panel init( u32 sel)
 {
     panel para t *info = kmalloc(sizeof( panel para t), GFP KERNEL |
__GFP_ZERO);
```

```
A20 LCD 模块开发说明 <br>- 61 -
```
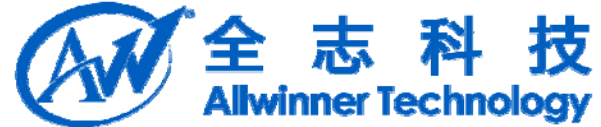

```
1<br>
1 tod_2828_rs(0);<br>
1 tod_2828_pd(0);<br>
1 c.D_delay_ms(20);<br>
1 c.D_delay_ms(20);<br>
1 c.d_2828_ps(1);<br>
1 c.d_2828_ps(1);<br>
1 c.d_pday_ms(50);<br>
1 c.d_pday_ms(50);<br>
1 c.d_pday_ms(50);<br>
1 c.d_pday_ms(50);<br>
1 c.d_pday_ms(50);<br>

               lcd get panel para(sel, info);
               if(info->lcd if = LCD IF HV2DSI)
                {
                          lcd 2828 rst(0);
                          lcd panel rst(0);
                          lcd_2828_pd(0);
                          LCD delay ms(20);
                          lcd 2828 rst(1);
                          lcd panel rst(1);
                          LCD delay ms(50);
                          lp079x01_init();
               }
               kfree(info);
               return;
    }
    void \frac{10079x01}{100} init(void)
     {
         spi 24bit 3wire(0x7000B1); //VSA=50, HAS=64
         spi 24bit 3wire(0x723240);
         spi_24bit_3wire(0x7000B2); //VBP=30+50, HBP=56+64
         spi 24bit 3wire(0x725078);
         spi 24bit 3wire(0x7000B3); //VFP=36, HFP=60
         spi 24bit 3wire(0x72243C);spi_24bit_3wire(0x7000B4); //HACT=768
         spi24bit 3wire(0x720300);
         spi_24bit_3wire(0x7000B5); //VACT=1240
         spi24bit 3wire(0x720400);
         spi24bit 3wire(0x7000B6);
         //todo, cfg to 18bpp packed
         spi 24bit 3wire(0x72000B); //0x720009:burst mode, 18bpp packed
                                                                           //0x72000A:burst mode,
18bpp loosely packed
                                                                    //0x72000B:burst mode, 24bpp
```
spi\_24bit\_3wire(0x7000DE); //no of lane=4 spi 24bit  $3wire(0x720003)$ ;

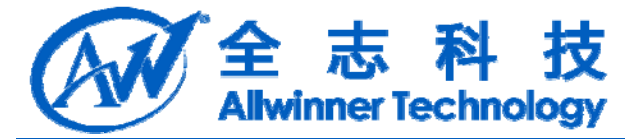

spi\_24bit\_3wire(0x7000D6); //RGB order and packet number in blanking period spi $24$ bit  $3$ wire(0x720005);

spi\_24bit\_3wire(0x7000B9); //disable PLL spi $24$ bit  $3$ wire $(0x720000)$ ;

spi\_24bit\_3wire(0x7000H9); //disable P1.1.<br>
spi\_24bit\_3wire(0x7000HA); //diaable P1.1.<br>
spi\_24bit\_3wire(0x7000HA); //diaa speed=560<br>
Mbps, (n+1)\*12M<br>
Mbps, the 1912 and (0x72C015): //may modify uccording to requirement, 5 spi\_24bit\_3wire(0x7000BA); //lane speed=560 spi 24bit 3wire( $0x72C015$ ); //may modify according to requirement, 500Mbps to 560Mbps, (n+1)\*12M

spi 24bit  $3wire(0x7000BB)$ ; //LP clock spi\_24bit\_3wire(0x720008);

spi\_24bit\_3wire(0x7000B9); //enable PPL spi 24bit  $3wire(0x720001)$ ;

spi\_24bit\_3wire(0x7000c4); //enable BTA spi 24bit  $3wire(0x720001)$ ;

spi\_24bit\_3wire(0x7000B7); //enter LP mode spi $24$ bit  $3$ wire $(0x720342)$ ;

spi\_24bit\_3wire(0x7000B8); //VC spi 24bit  $3wire(0x720000)$ ;

spi\_24bit\_3wire(0x7000BC); //set packet size spi\_24bit\_3wire(0x720000);

spi\_24bit\_3wire(0x700011); //sleep out cmd

LCD delay  $\text{ms}(200)$ ; spi\_24bit\_3wire(0x700029); //display on

}

LCD delay  $\text{ms}(200)$ ; spi\_24bit\_3wire(0x7000B7); //video mode on spi $24$ bit  $3$ wire $(0x72030b)$ ;

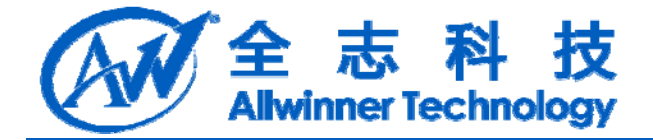

### **8.7.** 电源和背光

LCD 供电, 在 A20 方案中, 使用 gpio 控制。

LCD 背光,常见有三种电路,如图

Confidential A 电路中, PWM 占空比越高, 背光越暗, 配置 lcd\_pwm\_pol=1, 为反极性。建议 lcd pwm freq=50000, 须配置 lcd bl en 和 lcd pwm 两个 PIN。

B 电路中, PWM 占空比越高, 背光越亮, 配置 lcd pwm pol=0, 为正极性。 lcd pwm freq 频率由背光 IC 决定; 须配置 lcd pwm 一个 PIN。

C 电路中, PWM 占空比越高, 背光越亮, 配置 lcd\_pwm\_pol=0, 为正极性。 lcd\_pwm\_freq 频率由 LCD 屏决定;一般须配置 lcd\_bl\_en 和 lcd\_pwm 两个 PIN。

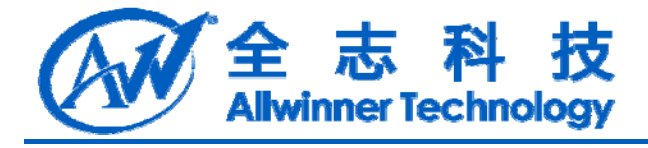

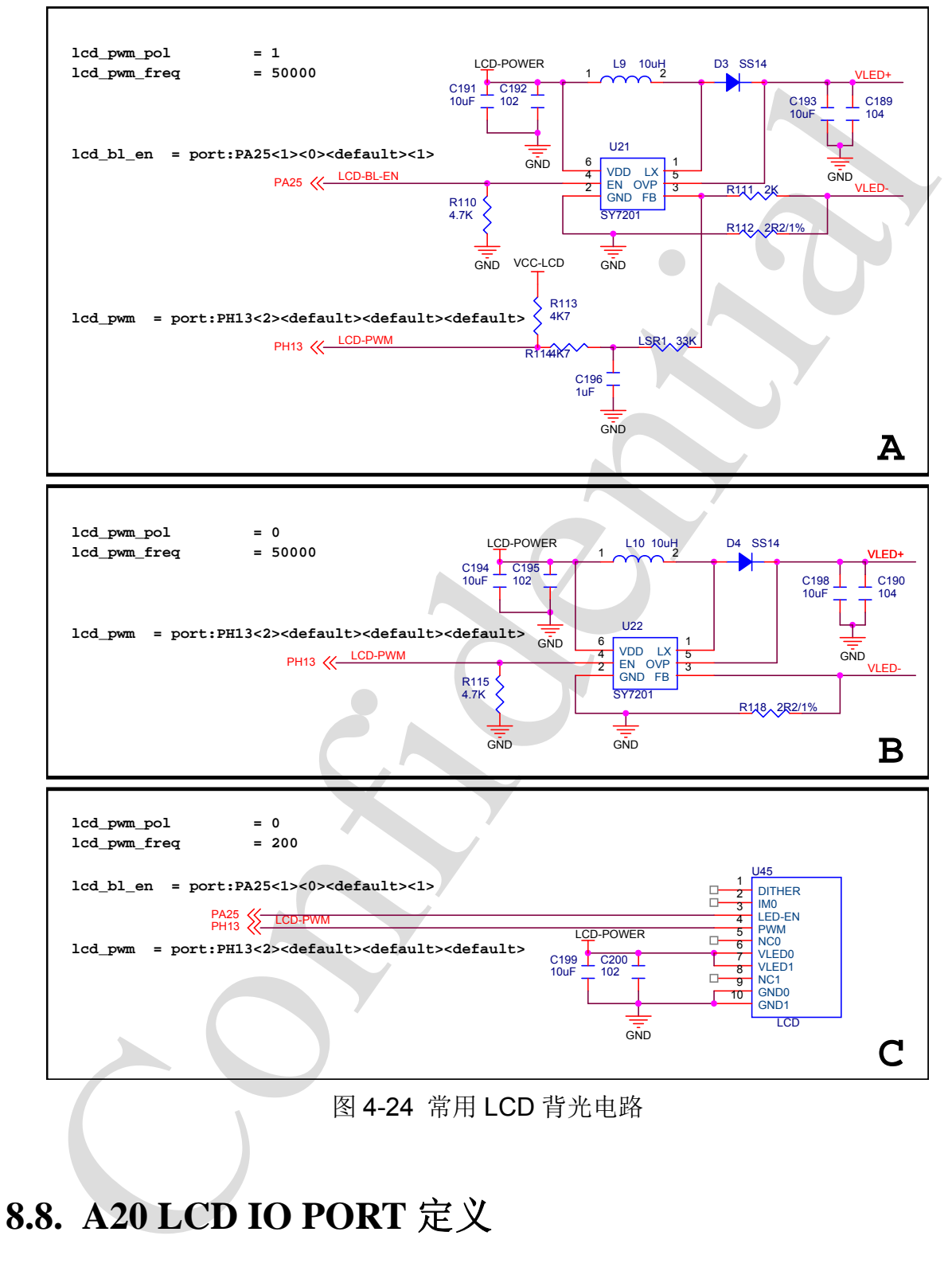

表 5-1 A20 LCD IO 定义 同步 RGB 接口 | CPU/I80 接口 | LVDS 接口

A20 LCD 模块开发说明 - 65 -

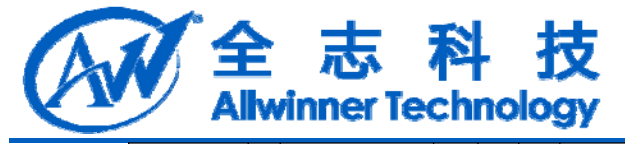

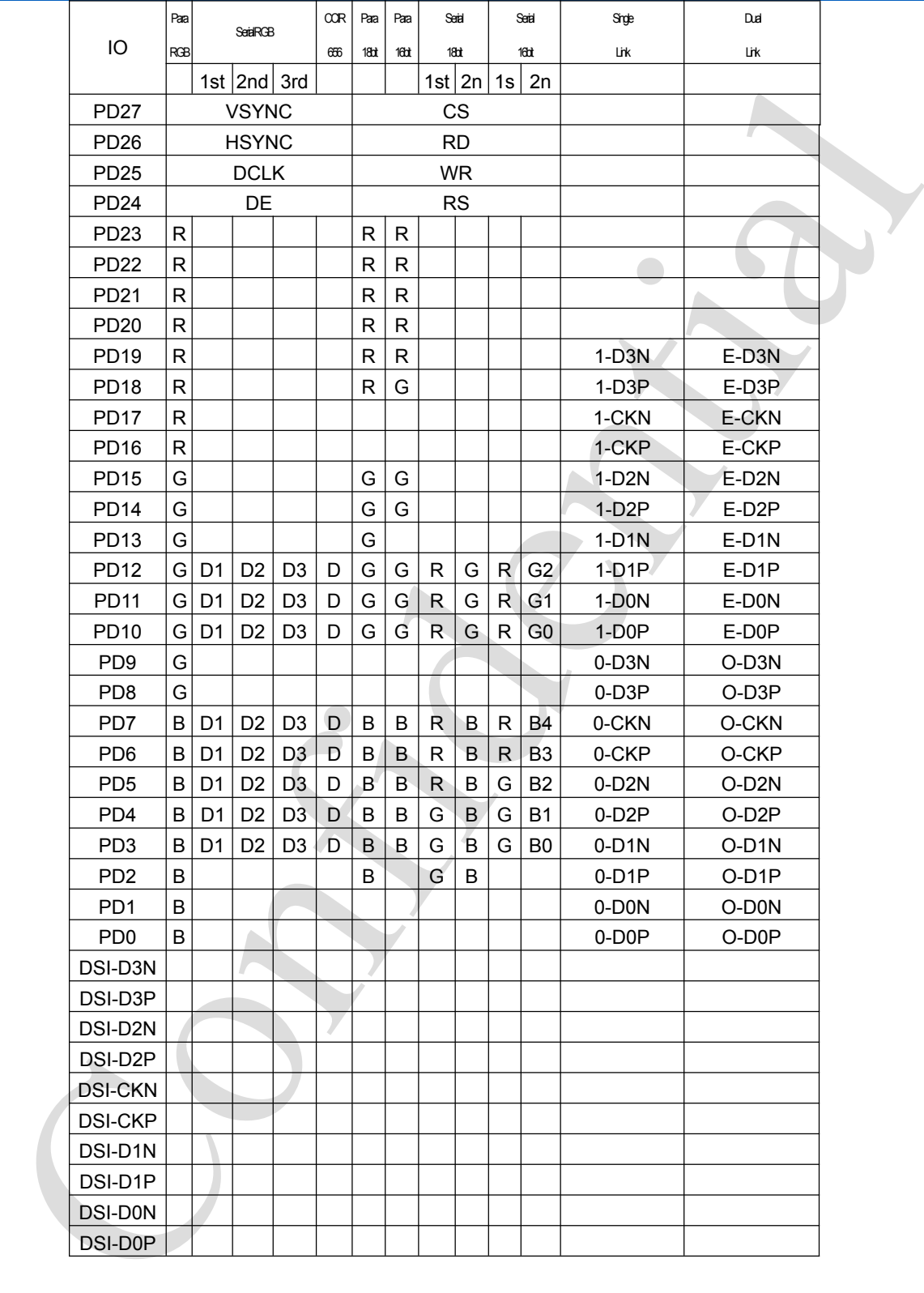

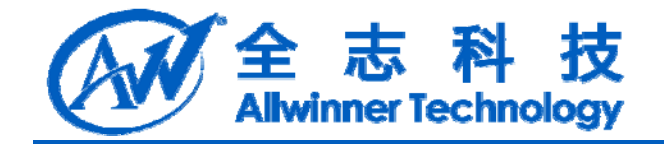

# **8.9. LCD CHECK LIST**

### LCD CHECK LIST

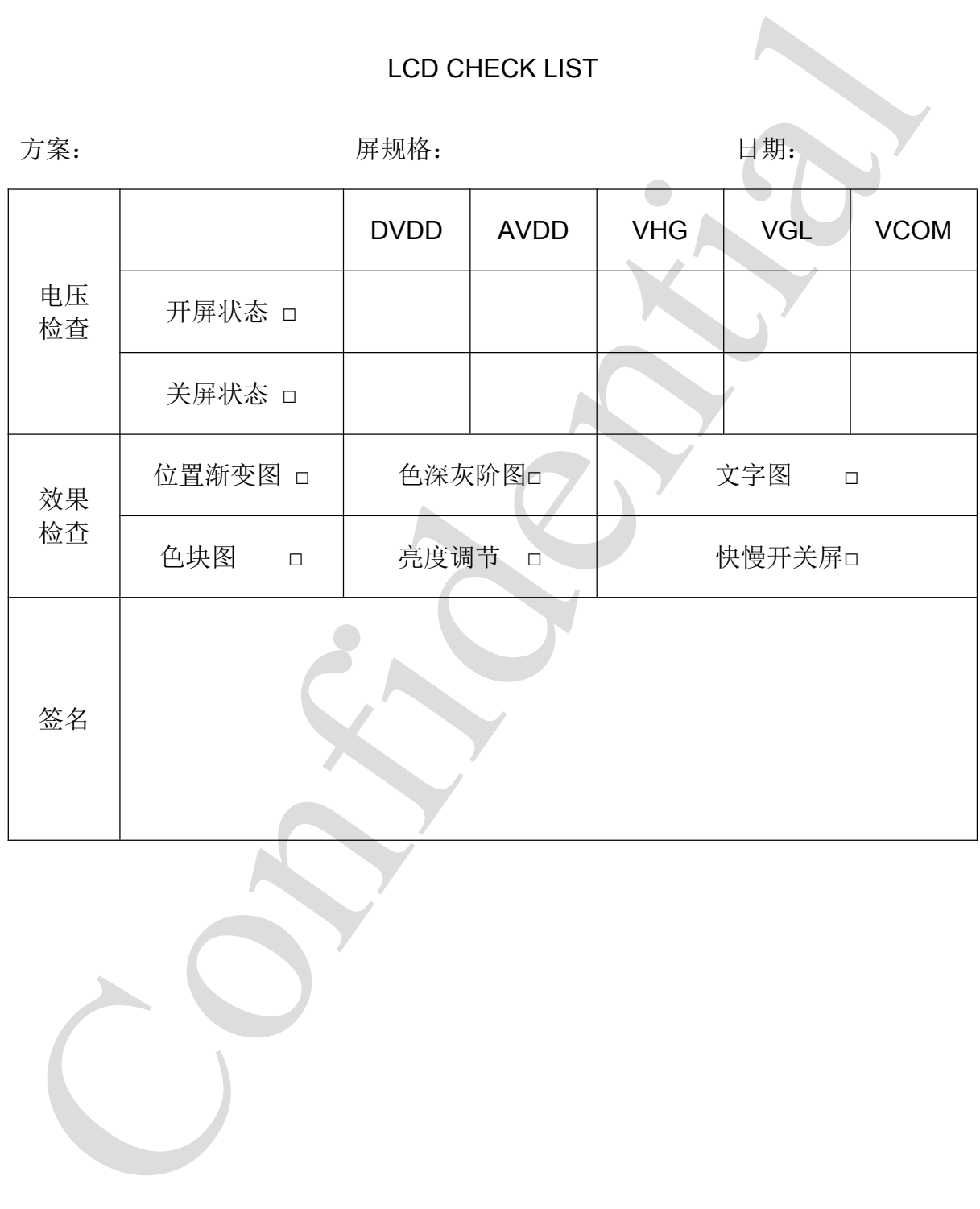

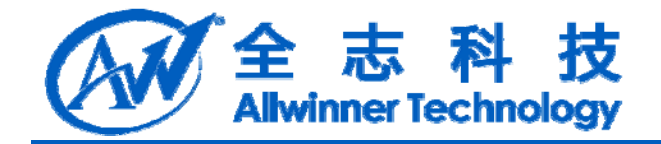

# **9. Declaration**

This(A20 LCD 模块开发说明) is the original work and copyrighted property of Allwinner Technology ("Allwinner"). Reproduction in whole or in part must obtain the written approval of Allwinner and give clear acknowledgement to the copyright owner.

is (A20 LCD 横狭开发说明) is the original work and copyrighted property of Allwin<br>changey ("Allwinner"), Reproduction in whole or in part must obtain the written approximation (Willwinner"), Reproduction in whole or in part mus The information furnished by Allwinner is believed to be accurate and reliable. Allwinner reserves the right to make changes in circuit design and/or specifications at any time without notice. Allwinner does not assume any responsibility and liability for its use. Nor for any infringements of patents or other rights of the third parties which may result from its use. No license is granted by implication or otherwise under any patent or patent rights of Allwinner. This datasheet neither states nor implies warranty of any kind, including fitness for any particular application.